Masterarbeit

# **MODELLIERUNG EINES KÜHLSCHRANK-KONDENSATORS IM INSTATIONÄREN BETRIEB**

**Stefan Posch BSc.**

**Eingereicht am Institut für Verbrennungskraftmaschinen und Thermodynamik der Technischen Universität Graz**

**Vorstand: Univ.-Prof. DI Dr. Helmut Eichlseder**

**Betreuer: Ao.Univ.-Prof. DI Dr. Raimund Almbauer**

**Graz, 20. August 2013**

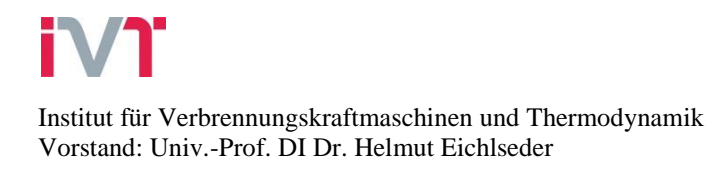

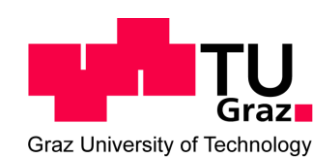

# **Vorwort**

Die vorliegende Masterarbeit entstand im Jahr 2013 im Rahmen meines Maschinenbau Studiums an der Technischen Universität Graz.

Durch den Besuch der Vorlesungen "Thermodynamik" und "Höhere Thermodynamik" während meines Studiums, wurde mein Interesse an diesem Fachgebiet geweckt. Im Zuge meiner Tätigkeit als Studienassistent am Institut für Verbrennungskraftmaschinen und Thermodynamik konnte ich mich näher mit diesem Teilgebiet des Maschinenbaus beschäftigen. Um mich noch weiter in diese Thematik zu vertiefen, wählte ich eine thermodynamische Problemstellung für das Thema meiner Masterarbeit. Im Zuge dieser Arbeit konnte ich mein Wissen aus der Thermodynamik mit meinen Fähigkeiten aus dem Bereich der numerischen Methoden, die ich im Rahmen meiner Vertiefungsrichtung "Computational Engineering and Mechatronic" erworben habe, verbinden.

Ich möchte mich an dieser Stelle bei Herrn Univ.-Prof. Dipl.-Ing. Dr.techn. Helmut Eichlseder für die Möglichkeit bedanken, als Studienassistent am Institut für Verbrennungskraftmaschinen und Thermodynamik tätig gewesen sein zu können und meine Masterarbeit an diesem Institut durchführen zu können.

Besonderer Dank gilt meinem betreuenden Professor Ao.Univ-Prof. Dipl.-Ing Dr.techn. Raimund Almbauer für seine fachliche Unterstützung. Ihm ist es zu verdanken, dass ich mich auch weiterhin mit dieser Thematik beschäftigen werde.

Bei meinen Kollegen am Institut für Verbrennungskraftmaschinen und Thermodynamik möchte ich mich ebenfalls bedanken. Besonders hervorzuheben sind Dipl.-Ing. Erwin Berger und Dipl.-Ing. Martin Heimel, die mir immer wieder neue Denkanstöße für meine Arbeit gaben.

Der herzlichste Dank gilt meiner Familie, die mir mein Studium ermöglichten und für die nötige Abwechslung im Alltag sorgten.

# Inhalt

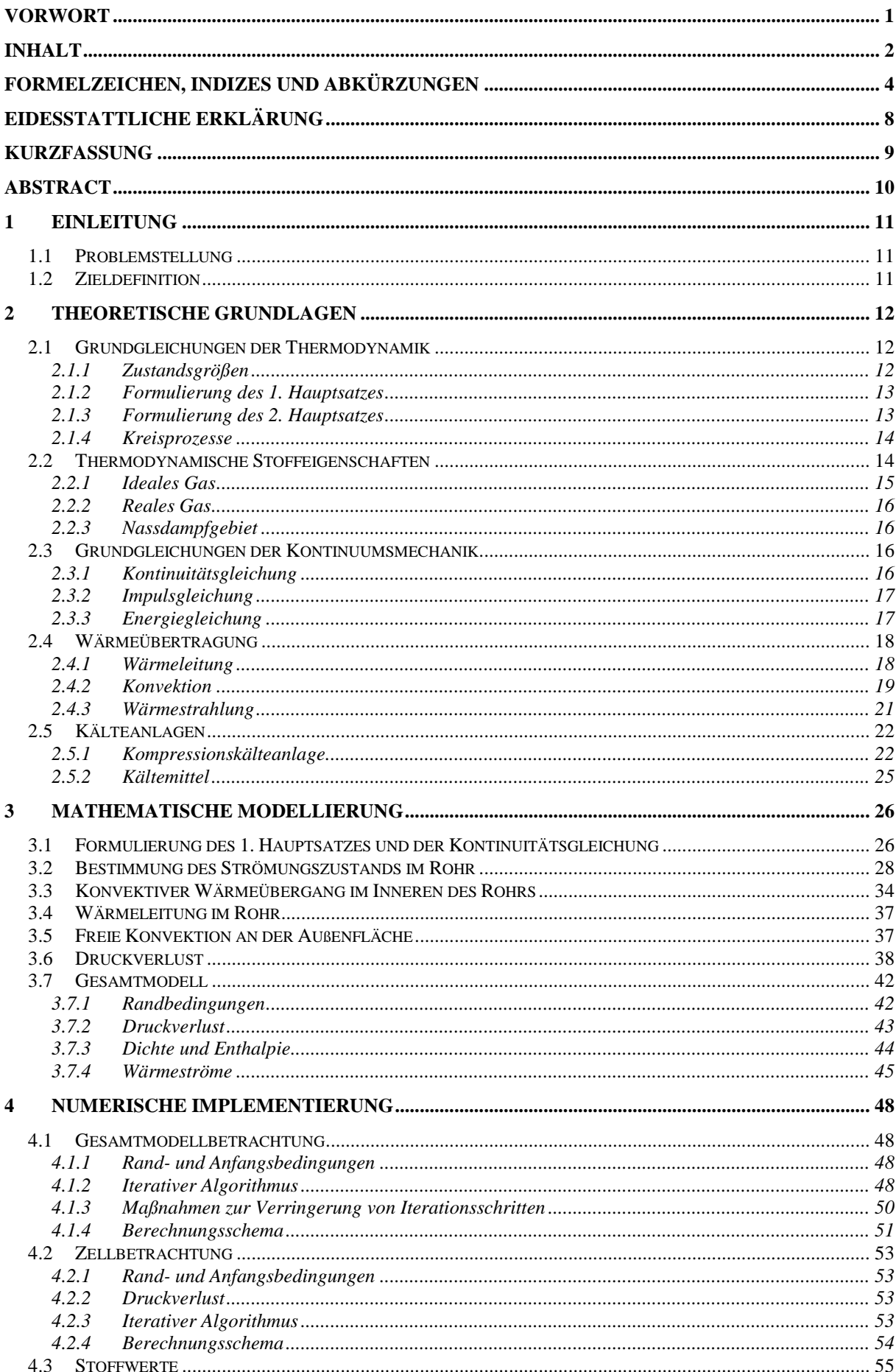

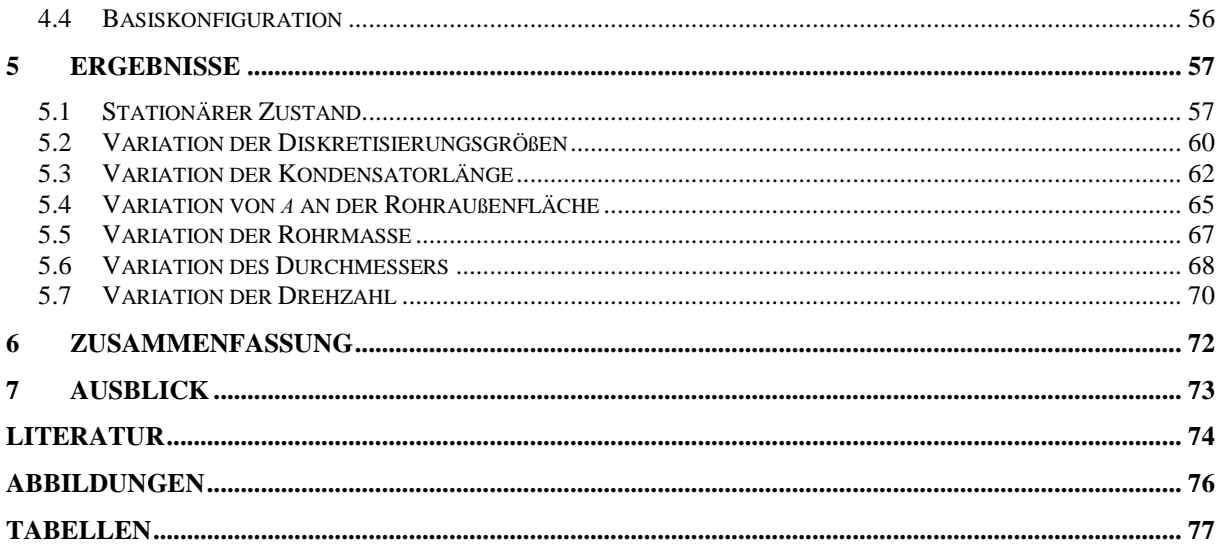

# **Formelzeichen, Indizes und Abkürzungen**

## **Lateinische Formelzeichen**

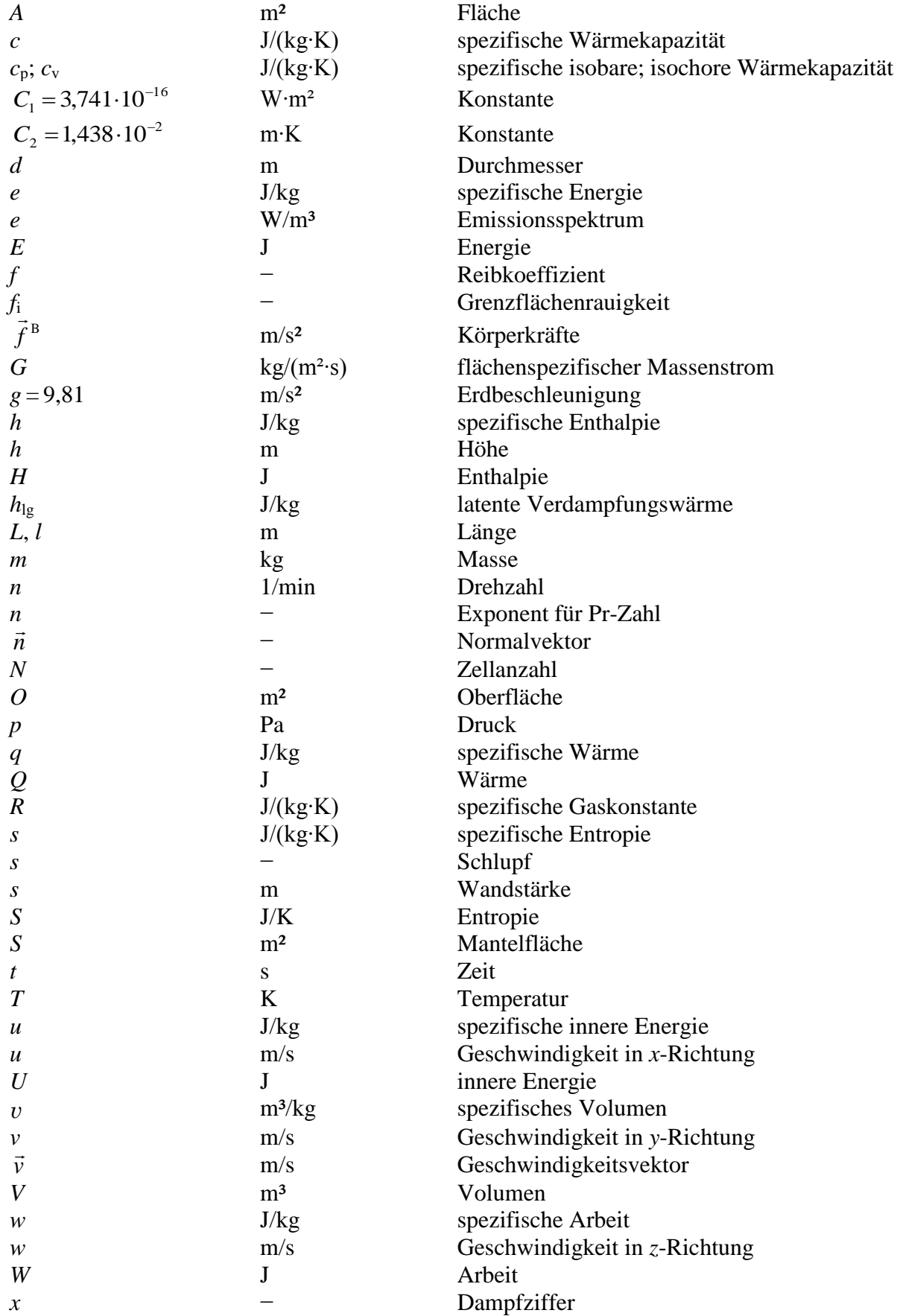

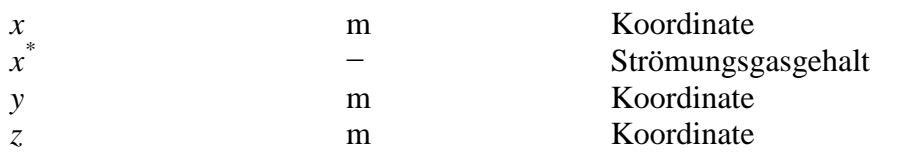

#### **Griechische Formelzeichen**

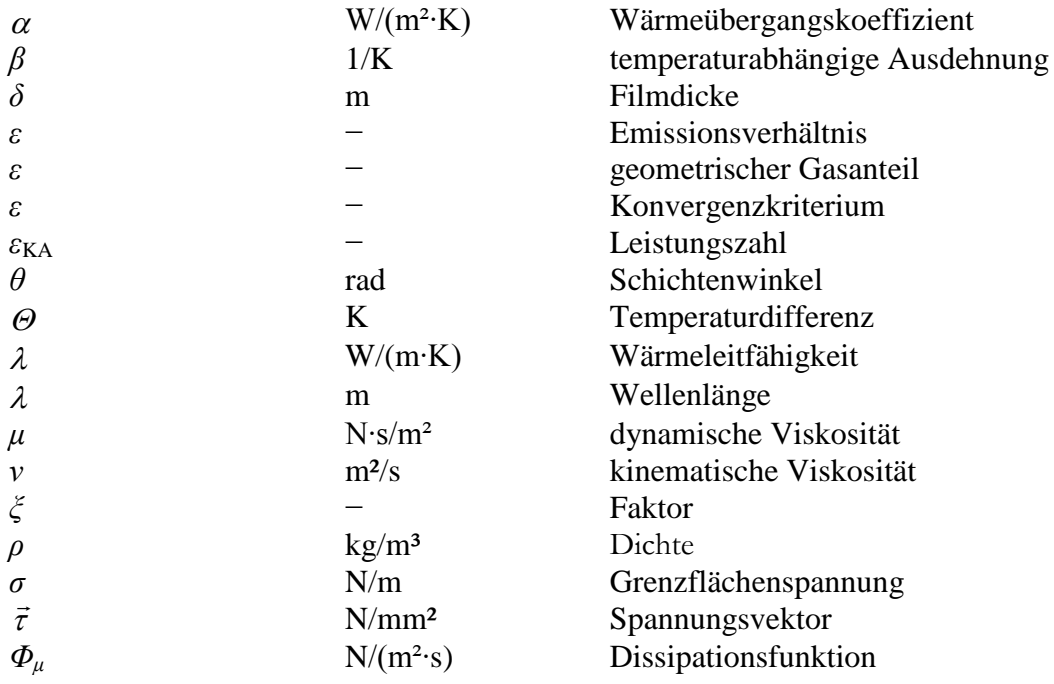

# **Operatoren und Bezeichnungen**

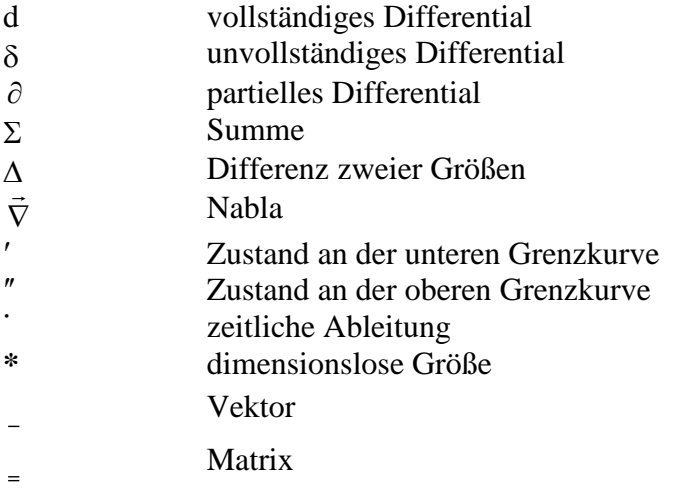

# **Weitere Indices und Abkürzungen**

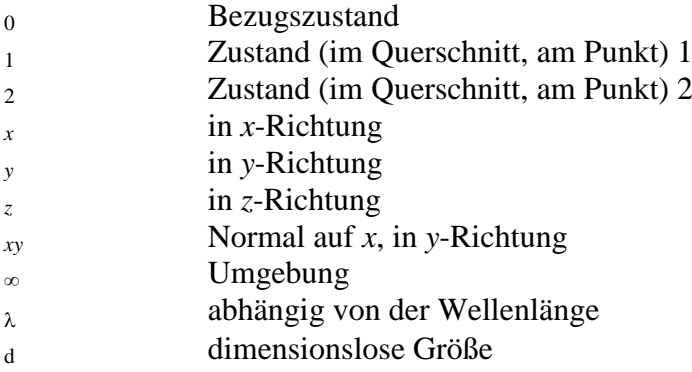

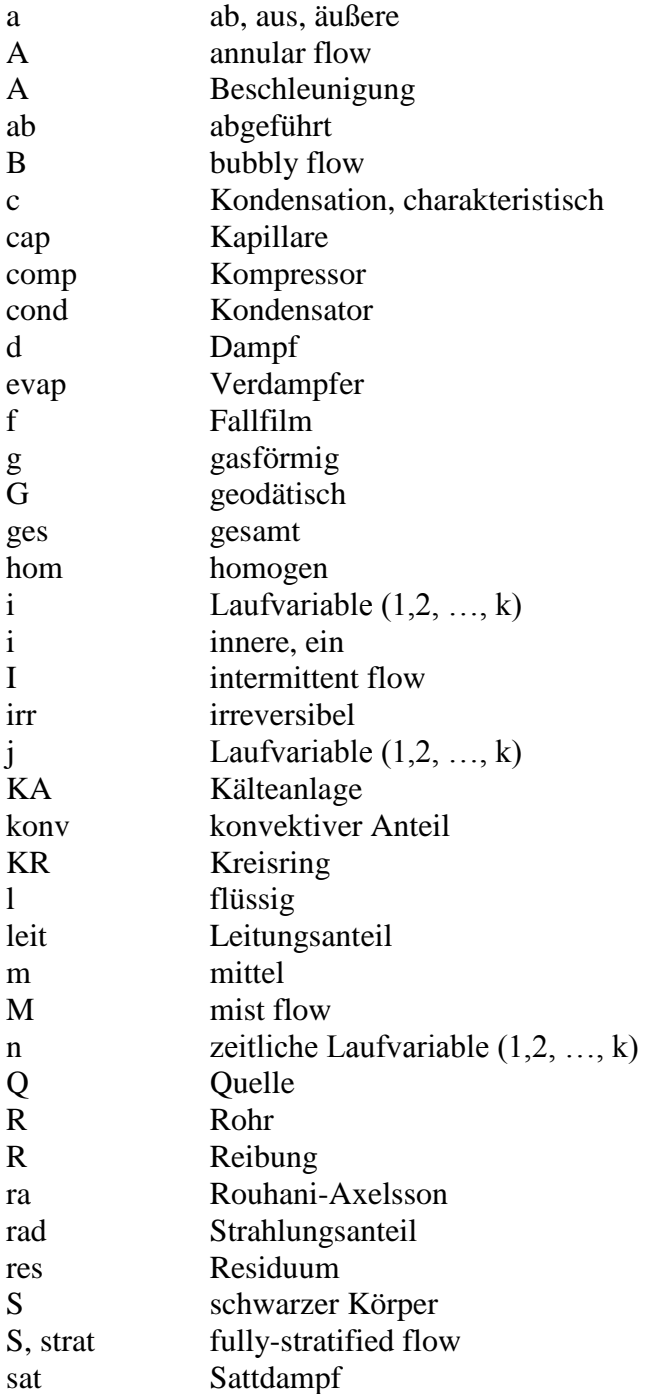

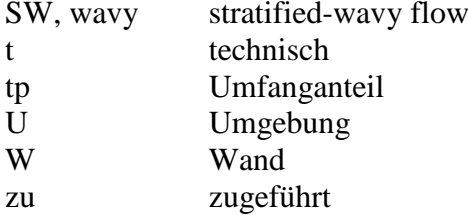

In Anlehnung an DIN 1304-1, DIN 1345, DIN 13 345 und ISO 80 0000-5

# **Eidesstattliche Erklärung**

Ich erkläre an Eides statt, dass ich die vorliegende Arbeit selbstständig verfasst, andere als die angegebenen Quellen/Hilfsmittel nicht benutzt, und die den benutzten Quellen wörtlich und inhaltlich entnommenen Stellen als solche kenntlich gemacht habe.

Stefan Posch

Graz, am 20. August 2013

### **Kurzfassung**

Die steigenden Anforderungen in Bezug auf die Energieeffizienz von Kühlgeräten erfordern eine detaillierte Betrachtung der Einzelkomponenten des Kühlkreislaufs und deren Einfluss auf das Gesamtsystem in der Entwicklung eines Kühlgerätes. Diese Masterarbeit konzentriert sich dabei auf die mathematische Modellierung des Bauteils Kondensator im instationären Betrieb.

Die für die mathematische Beschreibung erforderlichen physikalischen Zusammenhänge bezüglich der Erhaltungssätze und thermodynamischen Stoffeigenschaften werden in Kapitel [2](#page-13-0) beschrieben. In diesem Kapitel wird ebenfalls der Kühlkreislauf als thermodynamisches Modell erklärt und die Eigenschaften der gängigsten Kältemittel aufgezählt.

Kapitel [3](#page-27-0) beschäftigt sich mit der mathematischen Formulierung der Erhaltungssätze für Energie und Masse des Kondensators. Durch Unterscheidung des aktuellen Strömungszustandes werden Gleichungen für die Beschreibung des Wärmeüberganges und Druckverlustes aufgezeigt. Als Ergebnis erhält man ein Gleichungssystem, das das Verhalten des Kondensatorrohrs im instationären Betrieb beschreibt.

Um das erhaltene Gleichungssystem zu lösen, sind numerische Verfahren erforderlich. In Kapitel [4](#page-49-0) wird das Vorgehen bei der numerischen Implementierung in Form einer finiten Volumen Methode dargestellt und auf die verwendeten Lösungsalgorithmen auf Gesamt- und Zellebene eingegangen.

Die Ergebnisse der Simulation werden in Kapitel [5](#page-58-0) dokumentiert. Neben einer Validierung des Modells in Bezug auf Unabhängigkeit von Zellgröße und Zeitschrittweite, sind Ergebnisse diverser Parameterstudien und eine Interpretation der Zusammenhänge enthalten.

Den Abschluss dieser Masterarbeit bildet ein Ausblick auf weitere Betrachtungen des Kühlkreislaufs und die Möglichkeit, das erhaltene Modell in instationären Simulationen des Gesamtsystems zu verwenden.

# **Abstract**

In order to examine the energy saving potential of refrigerators it is necessary to model their components in detail. The focus of this master thesis is on the mathematical modeling of the condenser of a refrigerator at transient operating conditions.

The equations required for the mathematical description like the conservation of energy and mass and the thermodynamic fluid properties are described in Chapter [2,](#page-13-0) where the thermodynamic description of the refrigerator cycle is also given.

Chapter [3](#page-27-0) provides the mathematical formulation of the conservation of energy and mass for the condenser. To get the correct equations for heat transfer and pressure losses the current flow pattern has to be defined. The result of these formulations is a transient description of the condenser tube characteristics.

To solve this system of equations it is necessary to use numerical methods. Chapter [4](#page-49-0) shows the implementation of these procedures and the different algorithms used for the entire system and the single cell system.

The results of the simulations are presented in Chapter [5.](#page-58-0) In addition to a validation of the properties of the model due to different time steps and sizes of the cell, the results of parameter studies are documented and interpreted.

The final chapter of this master thesis deals with the possibility of an implementation of the condenser model in a transient simulation of the refrigerator cycle.

# **1 Einleitung**

Aufgrund des hohen Lebensstandards in westlichen Ländern und dem damit verbundenen Wunsch nach Komfort liegt die Anzahl an Kühl- und Gefriergeräten in diesen Regionen der Erde bereits auf einem hohen Niveau. Durch den steigenden Wohlstand in bevölkerungsreichen Staaten wie China ist die Zahl weiter am Steigen. Der Anteil an verbrauchter Energie in häuslichen Anwendungen liegt etwa bei 30% des weltweiten Energieverbrauchs. Kühlen und Gefrieren von Lebensmitteln trägt einen signifikanten Beitrag dazu bei. Aus diesem Grund wurden in der Europäischen Union bereits 1998 Energieeffizienzklassen für Kühl- und Gefriergeräte eingeführt, die den Verbraucher über Größe und Energieverbrauch des Gerätes informieren. 2011 wurden neue energieeffizientere Klassen definiert. Das Erreichen der immer strenger werdenden Energieklassen stellt Hersteller von Kühl- und Gefriergeräten vor neue Herausforderungen in der Entwicklung.

Der bisherige Ansatz, Einzelkomponenten nur für sich zu betrachten und zu optimieren, ohne das Zusammenspiel im Gesamtsystem zu untersuchen, wird für die Erfüllung zukünftiger Anforderungen bezüglich des Energieverbrauchs nicht ausreichend sein. Stattdessen müssen in Zukunft die Komponenten einzeln modelliert, ihre physikalischen Eigenschaften beschrieben und ihr Einfluss auf das Gesamtsystem untersucht werden.

Diese Masterarbeit beschäftigt sich mit der Betrachtung des Bauteils Kondensator als Einzelsystem. Als Ergebnis soll ein Modell erhalten werden, das in eine instationäre Kreislaufsimulation des gesamten Kühlkreislaufs eingebunden werden kann.

### **1.1 Problemstellung**

Der konventionelle Kühlschrankbetrieb besteht aus Ein- und Ausschaltvorgängen des Kühlkreislaufes. Dabei läuft der Kompressor vom Stillstand auf eine konstante Drehzahl von ca. 2950 U/min an bzw. wird von dieser Drehzahl abgeschaltet. Bei diesen Vorgängen stellt sich das Druckniveau auf Saug- und Druckseite instationär ein. Beim Einschalten erwärmt sich der Kondensator mit seinen Metallstrukturen gleichzeitig mit dem Kältemittel und die Masse, die Wärmeübergänge und Strömungsgeschwindigkeiten verändern sich. Der Abschaltvorgang erfolgt ebenso instationär.

### **1.2 Zieldefinition**

Das Ziel der Masterarbeit ist es, eine eindimensionale Berechnungsmethode zu erstellen, die räumlich aufgelöst, instationär die thermodynamischen Zustände und die Massenverteilung im Kondensator vorhersagen kann. Die Berechnungsmethode soll die Kontinuitätsgleichung, den 1. Hauptsatz der Thermodynamik, Druckverluste und Wärmeübergangsmodelle unter Berücksichtigung der Stoffwerte instationär auflösen. Zusätzlich soll das Modell zur Abbildung der Betriebsfälle für drehzahlgesteuerte Kompressoren geeignet sein. Das in Europa gängige Kältemittel R600a soll mit seinen Stoffwerten in der Berechnung berücksichtigt werden.

# <span id="page-13-0"></span>**2 Theoretische Grundlagen**

In diesem Kapitel werden die grundsätzlichen Zusammenhänge aus den Teilgebieten der Thermodynamik und der Kontinuumsmechanik, die als Grundlage für diese Arbeit dienen, wiederholt. Auf das detaillierte Herleiten der einzelnen Gleichungen wird im Weiteren verzichtet und auf die einschlägige Literatur verwiesen.

### **2.1 Grundgleichungen der Thermodynamik**

Als Teilgebiet der physikalischen Chemie bezeichnet der Begriff Thermodynamik die Wärmelehre. Der klassische Begriff der Wärmelehre wurde im Lauf der Zeit durch den Begriff der Energielehre abgelöst. Dies ist auch der Kern dieses Fachgebiets, das sich mit Energie- und Stoffumwandlungen beschäftigt. Der vor allem für den Maschinenbau wichtige Teil dieses Grundlagenfachs wird "Technische Thermodynamik" genannt und orientiert sich dabei an wenigen, als gegeben angenommen Hauptsätzen [\[1\],](#page-75-0) [\[2\].](#page-75-1)

Nachfolgend wird der Begriff der Zustandsgrößen erläutert, die beiden wichtigsten Grundsätze der technischen Thermodynamik aufgezeigt und die für die Berechnung von technischen Systemen essentielle Definition der Kreisprozesse erklärt. Die dabei verwendeten Zusammenhänge und Gleichungen sind [\[1\]](#page-75-0) und [\[2\]](#page-75-1) entnommen.

#### **2.1.1 Zustandsgrößen**

Befindet sich ein homogenes System im thermodynamischen Gleichgewicht, kann sein thermodynamischer Zustand durch makroskopisch messbare Größen beschrieben werden. Man nennt diese Größen Zustandsgrößen. Aufgrund ihrer unterschiedlichen Eigenschaften in Bezug auf das System und ihrer Zusammenhänge untereinander kann man folgende Zustandsgrößen unterscheiden:

Thermische Zustandsgrößen

Es sind dies Druck *p*, Temperatur *T* und Dichte *ρ*.

Diese sind durch die thermische Zustandsgleichung

 $f_1(p,T,\rho) = 0$  $(2-1)$ 

miteinander verknüpft. Bei Vorgabe von zwei Größen kann die dritte berechnet werden.

• Kalorische Zustandsgrößen

Dies sind alle anderen Zustandsgrößen (z.B. innere Energie *U*), ausgenommen der Entropie (siehe Kapitel [2.1.3\)](#page-14-0).

Die spezifische innere Energie *u* und die spezifische Enthalpie *h* werden über die kalorische Zustandsgleichung mit den thermischen Zustandsgrößen verknüpft.

$$
f_2(u, T, \rho) = 0 \text{ oder } f_3(h, T, \rho) = 0 \tag{2-2}
$$

Intensive Zustandsgrößen sind Druck *p* und Temperatur *T.*

Diese bleiben auch bei Unterteilung des Systems in Teilsysteme konstant, d.h. sie sind unabhängig von dessen Größe.

- Extensive Zustandsgrößen sind abhängig von der Stoffmenge im betrachteten System.
- Spezifische/Molare Zustandsgrößen sind auf Masse *m* oder Stoffmenge *n* bezogene extensive Zustandsgrößen.

#### **2.1.2 Formulierung des 1. Hauptsatzes**

Der 1. Hauptsatz der Thermodynamik beschreibt die Erhaltung der Energie. Er besagt, dass Energie im System nicht erzeugt oder vernichtet werden kann, sondern sich nur durch Energietransport über die Systemgrenzen ändern kann.

Eine allgemeine Form des 1. Hauptsatzes für offene instationäre Systeme lautet:

$$
\delta W_{\rm t} + \delta Q_{\rm a} + \sum_{\rm i} \mathrm{d} m_{\rm i} \left( h_{\rm i} + e_{\rm ai} \right) = \mathrm{d} U + \mathrm{d} E_{\rm a} \tag{2-3}
$$

Die linke Seite der Gleichung gibt die über die Systemgrenze transportierten Energien wieder (zugeführt – positives Vorzeichen, abgeführt – negatives Vorzeichen). Die rechte Seite beschreibt die Änderung der im System enthaltenen inneren und äußeren Energien. Beim Integrieren dieser Gleichung ist zu beachten, dass Arbeit *W* und Wärme *Q* prozessabhängige Größen sind und damit vom Integrationsweg abhängig sind (δ). Ebenso hängt die mit der Masse zu- oder abgeführten Energie vom thermodynamischen Zustand während des Transports ab.

<span id="page-14-1"></span>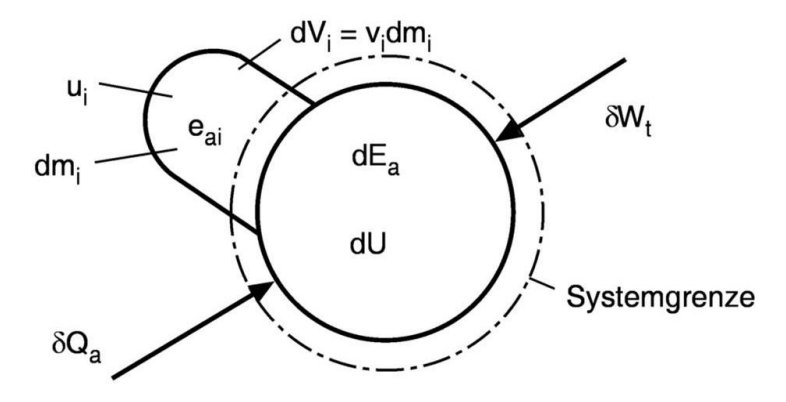

Abbildung 2-1: Instationär offenes System [\[1\]](#page-75-0)

Für technische Anwendungen, in denen stationäre Fließprozesse auftreten (Turbinen, Kompressoren, …) kann der 1. Hauptsatz wie folgt formuliert werden:

$$
w_{t} = h_{2} - h_{1} + e_{a2} - e_{a1} - q_{a}
$$
\n<sup>(2-4)</sup>

Darin bedeuten die Indizes 1 bzw. 2 zu- bzw. abgeführt.

#### <span id="page-14-0"></span>**2.1.3 Formulierung des 2. Hauptsatzes**

Bei der Betrachtung natürlicher Prozesse (Wärmetransport, Mischungsvorgänge,…) erkennt man, dass diese nicht umkehrbar sind, sie sind irreversibel. Der 2. Hauptsatz der Thermodynamik beschreibt diese Erfahrung folgendermaßen:

#### **Alle natürlichen Vorgänge sind reibungsbehaftet und damit irreversibel.**

Um eine Aussage über die Richtung von Prozessen treffen zu können und den 2. Hauptsatz auch quantitativ beschreiben zu können, wird eine neue Zustandsgröße eingeführt, die Entropie *S*. Die Entropie gilt als Maß für die Irreversibilität einer Zustandsänderung. Damit kann der 2. Hauptsatz der Thermodynamik wie folgt formuliert werden:

#### In jedem natürlichen System wird irreversibel Entropie erzeugt:  $\mathrm{d}S_{\text{irr}} \geq 0$

#### <span id="page-15-0"></span>**2.1.4 Kreisprozesse**

Die Umwandlung von Energie, wie im 1. Hauptsatz in Form von Zustandsänderungen beschrieben, wird in technischen Prozessen (Wärmemaschinen) genutzt. Um diese thermodynamisch darstellen zu können, werden Kreisprozesse definiert. Dabei werden einzelne Zustandsänderungen so aneinander gereiht, dass nach jedem Prozessdurchlauf wieder der Anfangszustand erreicht wird. Bei Maschinen, in denen das Arbeitsmedium während des Prozesses ausgetauscht wird (z.B. Verbrennungskraftmaschinen), kann dieser Vorgang ersatzweise durch eine Wärmeab- bzw. Wärmezufuhr abgebildet werden. Kreisprozesse können in sogenannten Wärmediagrammen anschaulich dargestellt werden (z.B. *pv*- oder *Ts*-Diagramm).

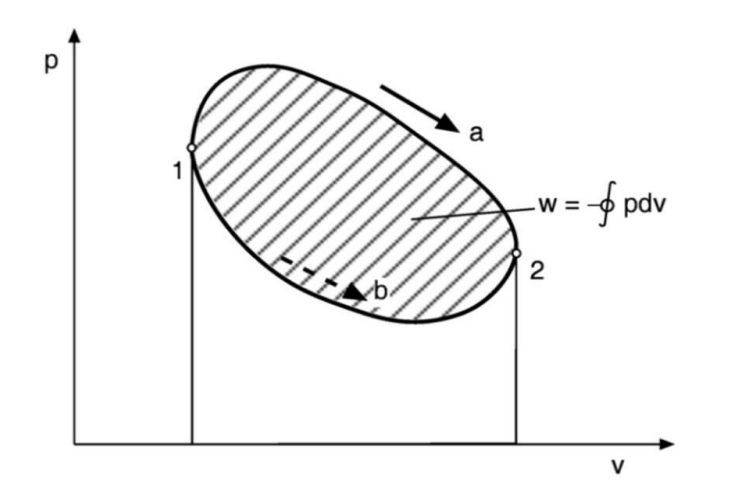

Abbildung 2-2: *pv*-Diagramm eines beliebigen Kreisprozesses [\[1\]](#page-75-0)

Für reibungsfreie Prozesse kann die Gesamtarbeit als eingeschlossene Fläche im *pv*-Diagramm abgelesen werden.

Aufgrund des Umlaufsinnes des Kreisprozesses kann zwischen den folgenden zwei Prozessen unterschieden werden:

• Arbeitsprozess: Umlaufsinn im Uhrzeigersinn (a)

Vom Prozess wird Arbeit geleistet (Wärmekraftmaschinen)

• Kälteprozess: Umlaufsinn entgegen Uhrzeigersinn (b)

Dem Prozess wird Arbeit zugeführt (Kältemaschinen)

#### **2.2 Thermodynamische Stoffeigenschaften**

Die folgenden Betrachtungen, Formeln und Definitionen sind [\[1\]](#page-75-0) und [\[2\]](#page-75-1) entnommen.

Die Anwendung der bisher gezeigten Grundsätze auf technische Systeme erfordert es, einen Zusammenhang zu den Eigenschaften eines betrachteten Stoffs herzustellen. Da sich das Verhalten reiner Stoffe grundsätzlich ähnelt, können Aggregatzustände und Phasenübergänge allgemein betrachtet werden und Zusammenhänge zwischen thermischen und kalorischen Zustandsgrößen aufgestellt werden. Als wichtige Größe dient hierbei die spezifische Wärmekapazität.

Für Feststoffe und Flüssigkeiten kann aufgrund des (annähernd) konstanten Volumens und der resultierenden Vernachlässigung der Volumsänderungsarbeit ( $h = u$ ) für die spezifische Wärmekapazität geschrieben werden:

 $c_p \approx c_v \approx c(T)$ 

Der Phasenübergang zwischen festen und flüssigen bzw. flüssigen und gasförmigen Aggregatszustand erfolgt bei konstantem Druck ohne Änderung der Temperatur. Im *Ts*-Diagramm ist dieser Vorgang als Waagrechte zu sehen.

Gase sind nicht volumenbeständig und die Volumsänderungsarbeit kann nicht vernachlässigt werden $(h \neq u)$  und für die spezifische Wärmekapazität ergibt sich:

$$
c_p \neq c_v
$$

[Abbildung 2-3](#page-16-0) zeigt das *Ts*-Diagramm für einen beliebigen reinen Stoff.

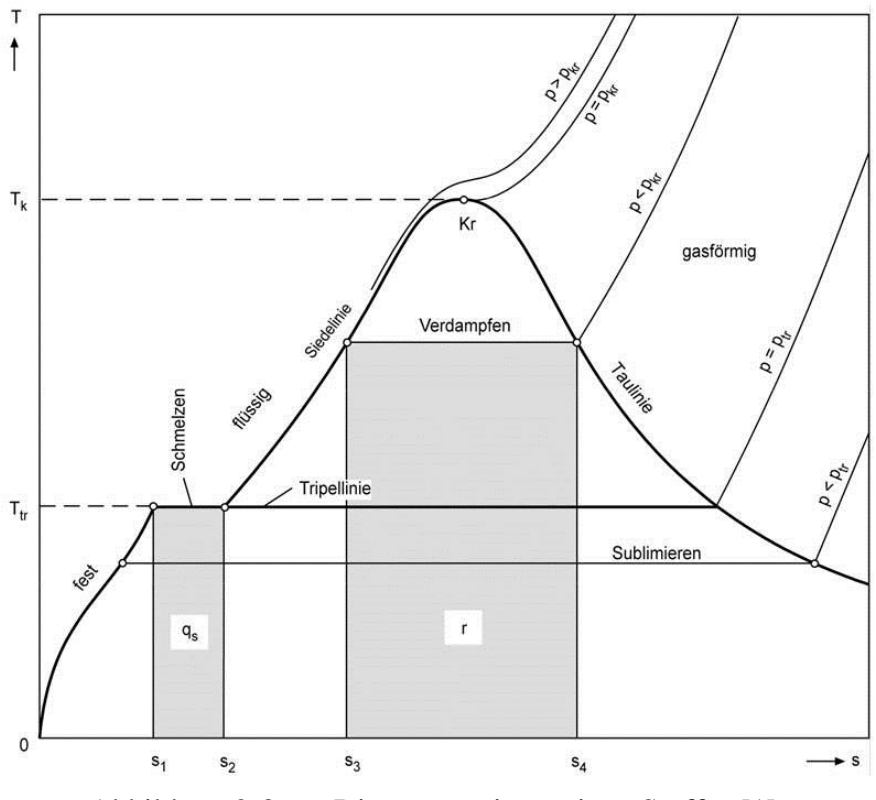

Abbildung 2-3: *Ts*-Diagramm eines reinen Stoffes [\[1\]](#page-75-0)

#### <span id="page-16-0"></span>**2.2.1 Ideales Gas**

Als Idealfall eines Gases kann das ideale Gas angesehen werden. Hierbei werden die Wechselwirkungskräfte zwischen den Molekülen, bis auf die elastischen Stöße, als vernachlässigbar klein angesehen.

Die thermische Zustandsgleichung für ideale Gase lautet:

$$
pv = RT \tag{2-5}
$$

Versuche (Gay-Lussac) haben gezeigt, dass die innere Energie und die Enthalpie für ideale Gase reine Temperaturfunktionen sind und von Druck und Volumen unabhängig sind. Dies ergibt ebenfalls eine reine Temperaturabhängigkeit für die spezifischen Wärmekapazitäten und es kann geschrieben werden:

$$
u(T) = \int_{T_0}^{T} c_v(T) dT + u_0
$$
 (2-6)

$$
h(T) = \int_{T_0}^{T} c_P(T) dT + h_0
$$

Charakteristisch für ideale Gase ist der horizontale Verlauf von Isenthalpen im *Ts*-Diagramm. Dieses Verhalten gilt nur in bestimmter Entfernung von der oberen Grenzkurve (hohe Temperaturen und kleine Drücke).

#### **2.2.2 Reales Gas**

Bei Annäherung an die obere Grenzkurve (hohe Temperaturen und hohe Drücke) oder bei hohen Genauigkeitsansprüchen kann nicht mehr von idealem Gasverhalten ausgegangen werden, d.h. die Wechselwirkungskräfte zwischen den Molekülen sind nicht vernachlässigbar. Das Verhalten realer Gase kann nur mit Hilfe umfangreicher Messungen und mathematischen Ansätzen (van der Waals Gleichung, Realgasfaktor, Multiparameter Zustandsgleichungen [\[3\]\)](#page-75-2) beschrieben werden.

#### **2.2.3 Nassdampfgebiet**

Als Nassdampfgebiet wird der Bereich zwischen unterer und oberer Grenzkurve bezeichnet, der bei der Verdampfung bzw. Kondensation durchlaufen wird. Da hier zwei Phasen gleichzeitig auftreten, wird es auch als Zweiphasengebiet bezeichnet. Um in diesem Bereich rechnen zu können, wird die Dampfziffer *x* eingeführt, mit der sich die spezifischen Zustandsgrößen in diesem Gebiet berechnen lassen. Als Beispiel wird hier die innere Energie gewählt.

$$
x = \frac{m^{\dagger}}{m^{\dagger} + m^{\dagger}} = \frac{\text{Masse Sattdampf}}{\text{Masse Gesamt}}
$$
\n
$$
u = u^{\dagger} + x(u^{\dagger} - u^{\dagger})
$$
\n(2-9)

#### **2.3 Grundgleichungen der Kontinuumsmechanik**

Um die thermodynamischen Vorgänge in Maschinen beschreiben zu können, reicht es nicht, den 1. Hauptsatz der Thermodynamik zu lösen, da dieser nur mit mehreren Annahmen und geometrisch einfachen System geschlossen lösbar ist. Vor allem bei Prozessen mit Fluiden sind der Energietransport und damit die physikalischen Größen stark mit dem Strömungszustand gekoppelt (z.B. Wärmetransport). Um die physikalischen Größen in Ort und Zeit aufgelöst berechnen zu können, müssen die Erhaltungsgleichungen für Masse, Impuls und Energie aufgestellt werden [\[4\].](#page-75-3)

Die nachfolgenden Herleitungen und Bezeichnungen sind [\[4\]](#page-75-3) und [\[5\]](#page-75-4) entnommen.

Die Betrachtungen beziehen sich jeweils auf ein raumfestes Kontrollvolumen (KV) mit dem zeitlich konstanten Volumen d*V* und der zeitlich konstanten Oberfläche d*O*.

#### **2.3.1 Kontinuitätsgleichung**

Wendet man das Axiom, dass Masse weder erzeugt noch vernichtet werden kann, auf das Kontrollvolumen an, erhält man die Formulierung der Kontinuitätsgleichung. Die zeitliche Änderung der Masse im Inneren des Kontrollvolumens ist gleich der Summe der zu- und abgeführten Massen.

Damit ergibt sich in integraler Form:

$$
\int_{V} \frac{\partial \rho}{\partial t} \, \mathrm{d}V = -\int_{O} (\rho \vec{v} \cdot \vec{n}) \, \mathrm{d}O \tag{2-10}
$$

bzw. in differentieller Form:

$$
(2-7)
$$

 $(2.8)$ 

$$
\frac{\partial \rho}{\partial t} + (\vec{\nabla} \cdot \rho \vec{v}) = 0 \tag{2-11}
$$

( zeitliche Änderung der Masse im Inneren des Kontrollvolumens  $\bigg) + (Massenabfluss) - (Massenzufluss) =$ 

#### **2.3.2 Impulsgleichung**

Betrachtet man die Oberflächen- bzw. Volumenkräfte, die auf einen Körper wirken, ergibt deren Summe die zeitliche Änderung des Impulses. Da der Impuls eine vektorielle Größe ist, ergeben sich drei Gleichungen für die drei kartesischen Richtungen.

Die Impulsgleichung in integraler Form lautet:

$$
\int_{V} \frac{\partial}{\partial t} (\rho \vec{v}) dV + \int_{O} \rho \vec{v} (\vec{v} \cdot \vec{n}) dO = \int_{O} -p \vec{n} dO + \int_{O} \vec{\tau}_{x} \vec{n}_{x} dO + \int_{O} \vec{\tau}_{y} \vec{n}_{y} dO
$$
\n
$$
+ \int_{O} \vec{\tau}_{z} \vec{n}_{z} dO + \int_{V} \rho \vec{f}^{B} dV
$$
\n(2-12)

bzw. in differentieller Form für alle drei Koordinatenrichtungen:

$$
\frac{\partial \rho u}{\partial t} + (\vec{\nabla} \cdot \rho u \vec{v}) = -\frac{\partial \rho}{\partial x} + \frac{\partial \tau_{xx}}{\partial x} + \frac{\partial \tau_{yx}}{\partial y} + \frac{\partial \tau_{zx}}{\partial z} + \rho f_x^B
$$
\n
$$
\frac{\partial \rho v}{\partial t} + (\vec{\nabla} \cdot \rho v \vec{v}) = -\frac{\partial \rho}{\partial y} + \frac{\partial \tau_{xy}}{\partial x} + \frac{\partial \tau_{yy}}{\partial y} + \frac{\partial \tau_{zy}}{\partial z} + \rho f_y^B
$$
\n
$$
\frac{\partial \rho w}{\partial t} + (\vec{\nabla} \cdot \rho w \vec{v}) = -\frac{\partial \rho}{\partial z} + \frac{\partial \tau_{xz}}{\partial x} + \frac{\partial \tau_{yz}}{\partial y} + \frac{\partial \tau_{zz}}{\partial z} + \rho f_z^B
$$
\n(2-13)

zeitliche Anderung des

( mpulses im inneren des Kontrollvolumens  $\left. \begin{array}{c} \end{array} \right) + \left( \begin{array}{c} \text{austeretender} \\ \text{Impulsfluss} \end{array} \right) - \left( \begin{array}{c} \text{einteretender} \\ \text{Impulsfluss} \end{array} \right) = \sum \vec{F}_{\text{Oberfläche}} + \sum \vec{F}_{\text{Volumen}} \end{array}$ 

Die Anwendung des Stokes'schen Gesetzes für Newton'sche Fluide ergibt:

$$
\rho \left[ \frac{\partial u}{\partial t} + (\vec{v} \cdot \vec{\nabla}) u \right] = -\frac{\partial p}{\partial x} + \mu \left( \frac{\partial^2 u}{\partial x^2} + \frac{\partial^2 u}{\partial y^2} + \frac{\partial^2 u}{\partial z^2} \right) + \rho f_x^B
$$
\n
$$
\rho \left[ \frac{\partial v}{\partial t} + (\vec{v} \cdot \vec{\nabla}) v \right] = -\frac{\partial p}{\partial y} + \mu \left( \frac{\partial^2 v}{\partial x^2} + \frac{\partial^2 v}{\partial y^2} + \frac{\partial^2 v}{\partial z^2} \right) + \rho f_y^B
$$
\n
$$
\rho \left[ \frac{\partial w}{\partial t} + (\vec{v} \cdot \vec{\nabla}) w \right] = -\frac{\partial p}{\partial z} + \mu \left( \frac{\partial^2 w}{\partial x^2} + \frac{\partial^2 w}{\partial y^2} + \frac{\partial^2 w}{\partial z^2} \right) + \rho f_z^B
$$
\n(2-14)

Diese Gleichungen werden Navier-Stokes' sche Gleichungen genannt.

#### **2.3.3 Energiegleichung**

Die zeitliche Änderung der totalen Energie in einem Kontrollvolumen muss gleich der Leistung der angreifenden Kräfte, der übertragenen Wärmeleistung und der Leistung aus inneren Wärmequellen sein.

Daraus folgt die Energiegleichung in integraler Form:

$$
\int_{V} \frac{\partial}{\partial t} \left[ \rho \left( e + \frac{\vec{v}^2}{2} \right) \right] dV + \int_{O} \rho \left( e + \frac{\vec{v}^2}{2} \right) (\vec{v} \cdot \vec{n}) dO
$$
\n
$$
= \int_{V} (\rho \vec{v} \cdot \vec{f}^B) dV - \int_{O} (\rho \vec{v} \cdot \vec{n}) dO + \int_{O} (\vec{v} \cdot \vec{\tau}_x) n_x dO
$$
\n
$$
+ \int_{O} (\vec{v} \cdot \vec{\tau}_y) n_y dO + \int_{O} (\vec{v} \cdot \vec{\tau}_z) n_z dO - \int_{O} (\vec{q} \cdot \vec{n}) dO + \int_{V} \dot{q}_Q dV
$$
\n(2-15)

bzw. in differentieller Form:

$$
\frac{\partial}{\partial t} \left[ \rho \left( e + \frac{\vec{v}^2}{2} \right) \right] + \left( \vec{\nabla} \cdot \rho \vec{v} \left( e + \frac{\vec{v}^2}{2} \right) \right) \n= \rho (\vec{v} \cdot \vec{f}^B) - (\vec{\nabla} \cdot \rho \vec{v}) + \frac{\partial}{\partial x} \left( u \tau_{xx} + v \tau_{xy} + w \tau_{xz} \right) \n+ \frac{\partial}{\partial y} \left( u \tau_{yx} + v \tau_{yy} + w \tau_{yz} \right) + \frac{\partial}{\partial z} \left( u \tau_{zx} + v \tau_{zy} + w \tau_{zz} \right) - (\vec{\nabla} \cdot \vec{q}) + \dot{q}_Q
$$
\n(2-16)

$$
\begin{pmatrix}\n \text{zeitliche Änderung der Energie} \\
\text{im Inneren} \\
\text{des Kontrollvolumens}\n \end{pmatrix}\n +\n \begin{pmatrix}\n \text{austretender} \\
\text{Energiestrom}\n \end{pmatrix}\n -\n \begin{pmatrix}\n \text{eintretender} \\
\text{Energiestrom}\n \end{pmatrix}\n \\ \n =\n \begin{pmatrix}\n \text{Leistung der} \\
\text{außeren Kräfte}\n \end{pmatrix}\n +\n \begin{pmatrix}\n \text{wärmeleistung} \\
\text{durch Leitung}\n \end{pmatrix}\n +\n \begin{pmatrix}\n \text{inner} \\
\text{Wärmequellen}\n \end{pmatrix}
$$

#### **2.4 Wärmeübertragung**

Die nachfolgenden Zusammenhänge, Definitionen und Formeln sind [\[5\],](#page-75-4) [\[6\]](#page-75-5) und [\[7\]](#page-75-6) entnommen.

Im 1. Hauptsatz der Thermodynamik (siehe Gleichung [\(2-3\)](#page-14-1)) werden Energien bilanziert. Eine Form der vorkommenden Energien ist die Wärme *Q*. Da die Wärme eine Prozessgröße ist, ist es für die Beschreibung von technischen Prozessen und Systemen erforderlich, die Art und den zeitlichen Verlauf der Wärmeübertragung zu kennen.

Die Übertragung von Wärme erfolgt aufgrund eines Temperaturunterschiedes. Aus dem 2. Hauptsatz der Thermodynamik folgt, dass Wärme nur von höheren zu niedrigeren Temperaturniveaus transportiert werden kann.

Physikalisch kann zwischen drei Arten von Wärmeübertragung unterschieden werden:

- Wärmeleitung
- Konvektion
- Wärmestrahlung

Im folgenden Abschnitt wird auf die drei Arten näher eingegangen.

#### **2.4.1 Wärmeleitung**

Vor allem in Feststoffen und ruhenden Fluiden ist der Wärmetransport infolge von Leitung von Bedeutung. Als Grundlage für die mathematische Beschreibung der Wärmeleitung wird die Energiegleichung herangezogen, die für Feststoffe und ruhende Fluide wie folgt vereinfacht angeschrieben werden kann:

$$
\frac{\partial T}{\partial t} = \frac{\lambda}{\rho c} \left( \frac{\partial^2 T}{\partial x^2} + \frac{\partial^2 T}{\partial y^2} + \frac{\partial^2 T}{\partial z^2} \right) + \frac{\dot{q}_q}{pc}
$$
\n(2-17)

Als wichtiger Sonderfall gilt die stationäre Wärmeleitung durch eine ebene Wand. Der Wärmestrom ist direkt proportional zum Temperaturgradienten

$$
\dot{Q} = \lambda \frac{T_{\text{w}_1} - T_{\text{w}_2}}{\delta} A \tag{2-18}
$$

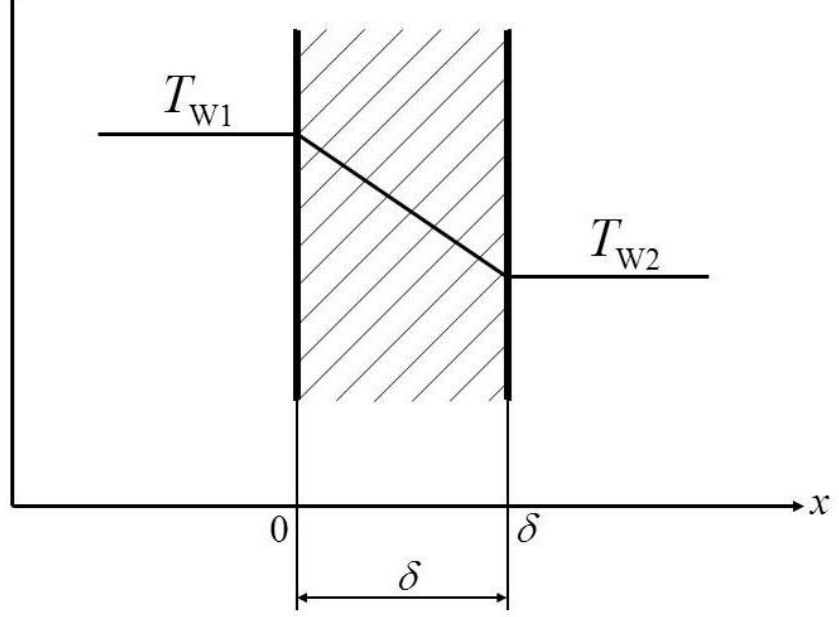

Abbildung 2-4: Wärmeleitung [\[5\]](#page-75-4)

#### **2.4.2 Konvektion**

In bewegten Fluiden wird Wärme nicht nur durch Wärmeleitung, sondern auch durch die Bewegung des Fluides transportiert. Diesen Vorgang nennt man Konvektion. Um Aussagen über die Temperaturverteilung in strömenden Fluiden zu bekommen, ist die Kenntnis über seinen Strömungszustand notwendig. In technischen Systemen ist vor allem die Interaktion zwischen strömenden Medien und festen Wänden von Bedeutung.

Um eine mathematische Formulierung der Konvektion aufstellen zu können, wird an dieser Stelle eine stationäre zweidimensionale Strömung betrachtet. Die Impulsgleichung in x-Richtung und die Energiegleichung für ideale Gase lauten:

$$
\rho \left( u \frac{\partial u}{\partial x} + v \frac{\partial u}{\partial y} + w \frac{\partial u}{\partial z} \right) = -\frac{\partial p}{\partial x} - \rho g_x \beta \left( T_w - T_\infty \right) + \mu \left[ \Delta u + \frac{1}{3} \frac{\partial}{\partial x} (\text{div } \vec{v}) \right]
$$
(2-19)

$$
\rho c_p \left( u \frac{\partial T}{\partial x} + v \frac{\partial T}{\partial y} \right) = \left( u \frac{\partial p}{\partial x} + v \frac{\partial p}{\partial y} \right) + \Phi_\mu + \lambda \Delta T + \dot{q}_Q \tag{2-20}
$$

Der Term  $\rho g_x \beta (T_w - T_\infty)$  berücksichtigt einen thermischen Auftrieb infolge von Dichteänderungen aufgrund von Temperaturgradienten. Der Ausdruck *Φ<sup>μ</sup>* wird als Dissipationsfunktion bezeichnet, auf dessen Herleitung wird an dieser Stelle verzichtet.

Um für konvektive Wärmeleitung charakteristische Größen definieren zu können, werden die beiden Gleichungen mit folgenden charakteristischen Größen dimensionslos gemacht:

$$
u^* = \frac{u}{U_{\infty}} \qquad \qquad v^* = \frac{v}{U_{\infty}} \qquad \qquad x^* = \frac{x}{L} \qquad \qquad y^* = \frac{y}{L} \qquad (2-21)
$$

$$
\rho^* = \frac{\rho}{\rho_\infty} \qquad \qquad p^* = \frac{p}{\rho_\infty U_\infty^2} \qquad \qquad \Theta^* = \frac{T - T_\infty}{T_\mathrm{W} - T_\infty} = \frac{\Theta}{\Theta_0}
$$

Die dimensionslosen Gleichungen für Impuls in x-Richtung und Energie lauten nun:

$$
\rho^* \left( u^* \frac{\partial u^*}{\partial x^*} + v^* \frac{\partial u^*}{\partial y^*} + w \frac{\partial u}{\partial z} \right) = -\frac{\partial p^*}{\partial x^*} - \frac{g_x \beta \Theta_0 L}{U_\infty^2} \rho^* \Theta^* \n+ \frac{\mu}{\rho_\infty U_\infty L} \left[ \frac{\partial^2 u^*}{\partial x^*} + \frac{\partial^2 u^*}{\partial y^*} + \frac{1}{3} \frac{\partial}{\partial x^*} \left( \frac{\partial u^*}{\partial x^*} + \frac{\partial x^*}{\partial y^*} \right) \right] \n\rho^* \left( u^* \frac{\partial \Theta^*}{\partial x^*} + v^* \frac{\partial \Theta^*}{\partial y^*} \right) = \frac{U_\infty^2}{c_\rho \Theta_0} \left( u^* \frac{\partial p^*}{\partial x^*} + v^* \frac{\partial p^*}{\partial y^*} \right) + \frac{\lambda}{\rho_\infty U_\infty c_\rho L} \left( \frac{\partial^2 \Theta^*}{\partial x^*} + \frac{\partial^2 \Theta^*}{\partial y^*} \right) \n+ \frac{\mu U_\infty}{\rho_\infty c_\rho \Theta_0 L} \Phi_\mu^* \tag{2-23}
$$

In diesen Gleichungen können vier dimensionslose Kennzahlen identifiziert werden, von denen das Geschwindigkeits- und Temperaturfeld im strömenden Fluid abhängen.

 Reynolds-Zahl:  $=\frac{U_{\infty}L}{I}$ V  $Re = \frac{U_{\infty}L}{Z_{\text{thickev}}^2} = \frac{Tr\ddot{a}$ ähigkeitskräfte

\n- Prandtl-Zahl:\n 
$$
Pr = \frac{V\rho_{\infty}c_p}{\lambda} = \text{Verhältnis der Diffusivitäten für Impuls und Enthalpie}
$$
\n
\n- Grashof-Zahl:\n 
$$
Gr = \frac{g_x \beta L^3 \Theta_0}{\nu^2} = \frac{\text{Auttriebskräfte}}{\text{Zähiseitskräfte}}
$$
\n
\n

$$
v^2
$$
Zähigkeitskräfte  
\n• Eckert-Zahl:  
\n
$$
Ec = \frac{U_{\infty}^2}{c_p \Theta_0} = \frac{kinetische Energie}{Enthalpiedifferenz über die wärmebeeinflusste Zone}
$$

Um eine Abschätzung treffen zu können, um welche Art von Konvektion es sich handelt, kann das Verhältnis aus Grashof- und Reynolds-Zahl herangezogen werden.

 $Gr \ll Re^2$ : : Erzwungene Konvektion Auftriebskräfte << Trägheitskräfte  $Gr \gg Re^2$ : Freie Konvektion Auftriebskräfte >> Trägheitskräfte  $Gr \approx Re^2$ : : Gemischte Konvektion Auftriebskräfte ~ Trägheitskräfte

Auf die einzelnen Arten des konvektiven Wärmeübergangs wird in Kapitel [3.3](#page-35-0) genauer eingegangen.

#### **2.4.3 Wärmestrahlung**

Neben der Wärmeübertragung aufgrund von Leitung und Konvektion ist die Wärmestrahlung eine weitere Übertragungsform. Zwischen zwei Oberflächen mit unterschiedlichen Temperaturen wird Wärme in Form von elektromagnetischen Wellen, die thermodynamisch die Bedeutung eines Wärmeflusses haben, ausgetauscht.

Als idealer Körper wird ein schwarzer Körper betrachtet, sein Emissionsspektrum wird durch das Planck´sche Strahlungsgesetz beschrieben:

$$
e_{\text{S}\lambda} = \frac{C_1}{\lambda^5 \left[ \exp\left(\frac{C_2}{\lambda T}\right) - 1 \right]}
$$
 (2-25)

Die Emission eines realen Körpers hängt von dessen Temperatur und seinen Material- und Oberflächeneigenschaften ab. Verglichen mit dem Emissionsspektrum eines schwarzen Körpers kann für den realen Körper das spektrale Emissionsverhältnis

$$
\varepsilon_{\lambda}(T) = \frac{e_{\lambda}(T)}{e_{\text{S}\lambda}(T)}\tag{2-26}
$$

berechnet werden. Ein nicht-schwarzer Körper, dessen Emissionsverhältnis nicht von der Wellenlänge abhängt, wird als grauer Körper bezeichnet.

$$
\varepsilon_{\lambda}(T) = \varepsilon(T)
$$

Die Gesamtemission eines grauen Strahlers kann durch Integration seines Emissionsspektrums über den gesamten Wellenlängenbereich berechnet werden:

$$
e(T) = \varepsilon(T) \int_{0}^{\infty} e_{\text{S}\lambda} (T) \, \mathrm{d}\lambda \tag{2-27}
$$

Unter Verwendung des Planck'schen Gesetzes kann das Stefan-Boltzmann Gesetz für graue Strahler definiert werden:

$$
e(T) = \varepsilon(T) C_s \left(\frac{T}{100}\right)^4 \tag{2-28}
$$

#### **2.5 Kälteanlagen**

Die nachfolgenden thermodynamischen Zusammenhänge und Funktionsbeschreibungen sind [\[1\]](#page-75-0) entnommen.

Bei der Veranschaulichung von thermodynamischen Systemen mit Hilfe von Kreisprozessen wurde bereits gezeigt (siehe Kapitel [2.1.4\)](#page-15-0), dass bei Aufwendung von Arbeit Wärme von einem tieferen zu einem höheren Temperaturniveau transportiert werden kann. Dieser Kreisprozess läuft in den bekannten Wärmediagrammen gegen den Uhrzeigersinn ab.

Kälteanlagen nutzen diese thermodynamische Eigenschaft, um einem zu kühlenden Raum Wärme zu entziehen (*q*zu). Diese Wärme wird außerhalb des Kühlraums auf ein Temperaturniveau gebracht, das über Umgebungstemperatur liegt. Somit kann die Wärme an die Umgebung abgeführt werden (*q*ab) und der Kühlraum wird gekühlt.

Um eine Kälteanlage energetisch bewerten zu können, wird die Leistungszahl definiert (im Gegensatz zum Wirkungsgrad einer Anlage, kann dieser größer 1 sein):

$$
\varepsilon_{\text{KA}} = \frac{q_{\text{zu}}}{w} = \frac{q_{\text{zu}}}{q_{\text{ab}} - q_{\text{zu}}}
$$
 (2-29)

Nach Einführen einer mittleren Temperatur für die Wärmezufuhr und -abfuhr ergibt sich für die Leistungszahl:

$$
\varepsilon_{\text{KA}} = \frac{T_{\text{num}}}{T_{\text{ab m}} - T_{\text{num}}} \tag{2-30}
$$

Man erkennt, dass die aufzubringende Arbeit mit kleiner werdenden Temperaturunterschied zwischen Wärmezufuhr und -abfuhr abnimmt und damit die Leistungszahl steigt.

#### **2.5.1 Kompressionskälteanlage**

Kompressionskältemaschinen können als Umkehrung von Dampfkraftanlagen betrachtet werden. Sie bestehen aus einem Kompressor, zwei Wärmetauschern, die als Kondensator und Verdampfer bezeichnet werden und einer Drossel. [Abbildung 2-5](#page-23-0) zeigt das Schema einer solchen Kompressionskälteanlage.

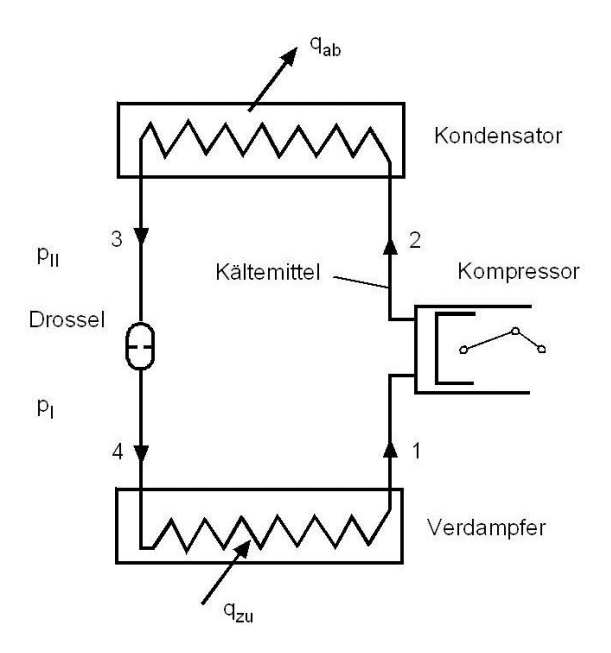

<span id="page-23-0"></span>Abbildung 2-5: Schema einer Kompressionskälteanlage [\[1\]](#page-75-0)

Für die Beschreibung des idealen Prozesses einer Kompressionskälteanlage werden folgende Vereinfachungen getroffen (siehe [Abbildung 2-6\)](#page-24-0):

- Isentrope Kompression 1-2s im Kompressor
- Isobare Wärmeabfuhr 2s-3 bis zur unteren Grenzkurve im Kondensator
- Adiabate Drosselung (isenthalp) 3-4
- Isobare Wärmezufuhr 4-1 bis zur oberen Grenzkurve im Verdampfer

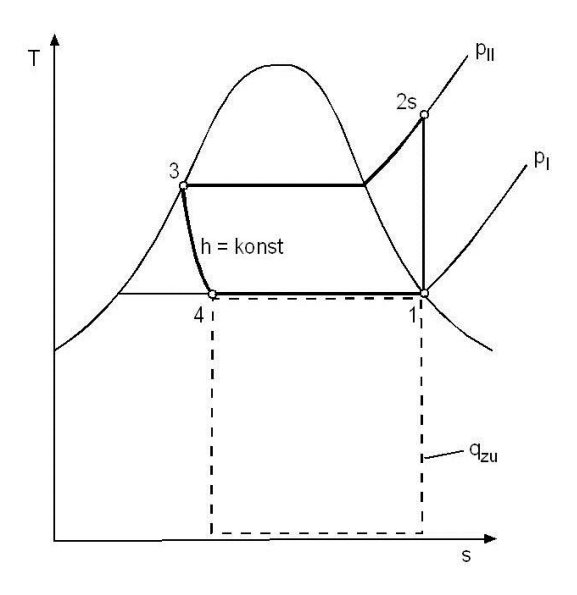

<span id="page-24-0"></span>Abbildung 2-6: Idealer Prozess einer Kompressionskälteanlage [\[1\]](#page-75-0)

Der reale Prozess unterscheidet sich zum idealen Prozess in den folgenden Punkten (siehe [Abbildung 2-7\)](#page-24-1):

- Die Kompression ist nicht isentrop (Reibung, Wärmeaustausch).
- Auseinandergeschobene Temperaturgrenzen um Wärmeübertragung zu ermöglichen.
- Das Verfahren ist überhitzt (Kompressoreintritt) und unterkühlt (Drosseleintritt).

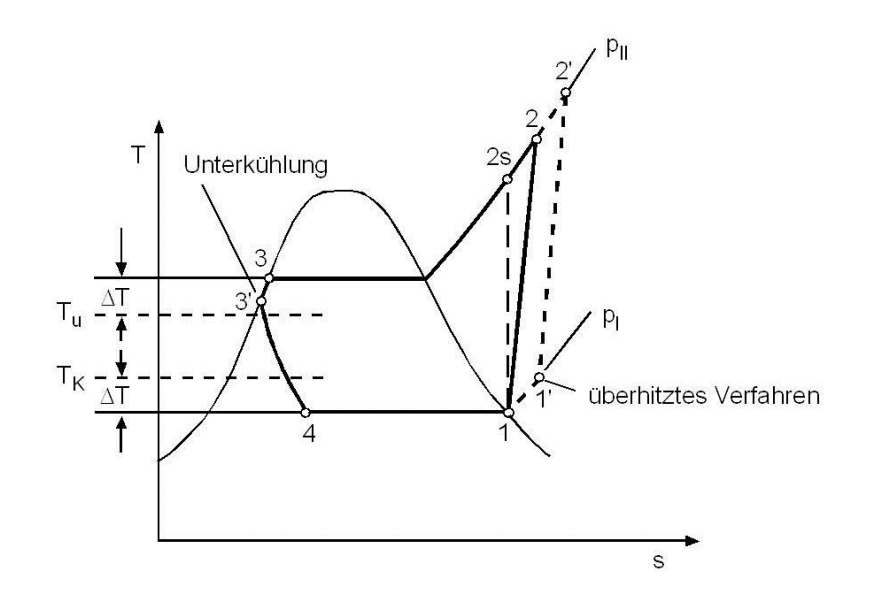

<span id="page-24-1"></span>Abbildung 2-7: Realer Prozess einer Kompressionskälteanlage [\[1\]](#page-75-0)

Im Zuge dieser Arbeit wird im Speziellen der Kleinkältekreislauf eines Haushaltskühlschranks betrachtet. [Abbildung 2-8](#page-25-0) zeigt die Teilkomponenten eines Kühlschrankkreisprozesses.

Das Kältemittel wird vom Kompressor auf ein höheres Druckniveau gebracht und strömt im überhitzten Zustand in den Kondensator. Im Kondensator wird das Medium isobar unter die Sattdampftemperatur abgekühlt und die Wärme an die Umgebung abgegeben. Der hohe Druck wird anschließend in einer Kapillare abgebaut und das Kältemittel wird dem Verdampfer zugeführt, wo dem Medium Wärme aus dem Kühlraum zugeführt wird. Ein Teil der Kapillare und des Verdampfers sind zur Effizienzsteigerung über einen internen Wärmetauscher miteinander gekoppelt.

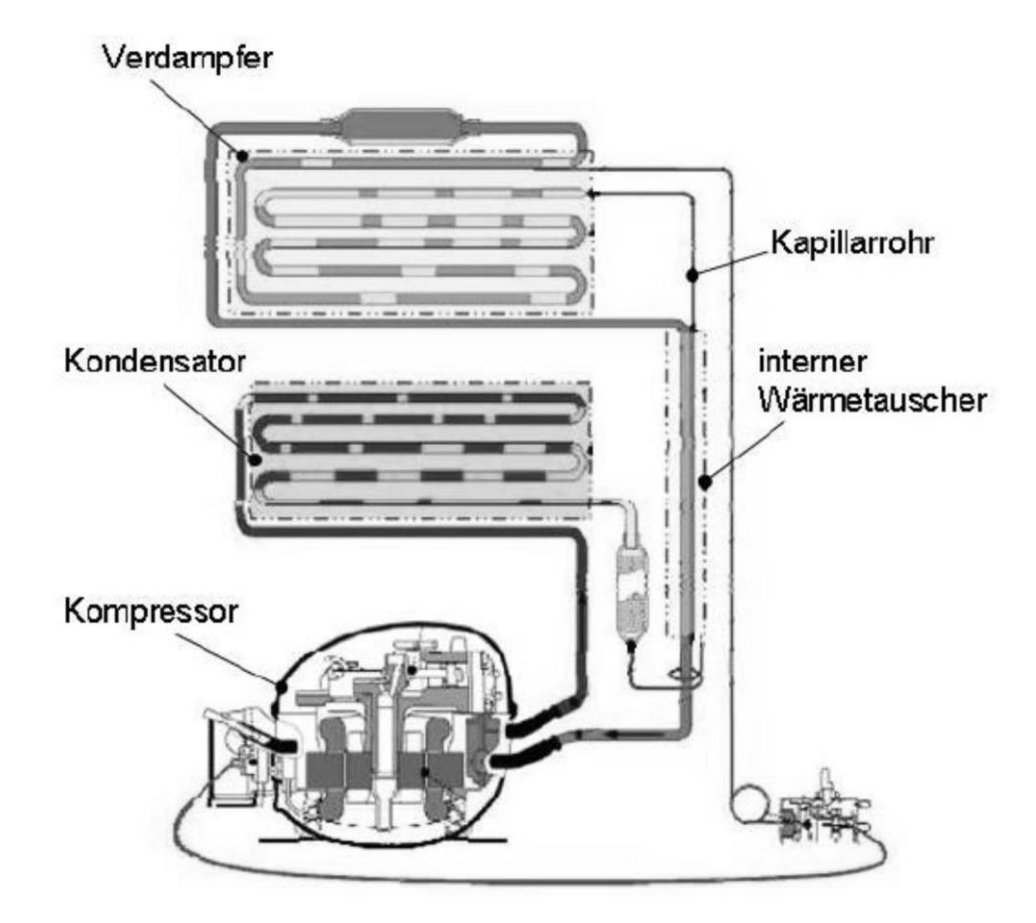

<span id="page-25-0"></span>Abbildung 2-8: Kühlschrankkomponenten [\[8\]](#page-75-7)

#### **2.5.2 Kältemittel**

Die Auswahl von Arbeitsmedien für Kältemaschinen erfolgt nach unterschiedlichen Kriterien. Aus thermodynamischer Sicht müssen Kältemittel eine hohe volumetrische Kälteleistung aufweisen und einen niedrigen Siedepunkt besitzen, um den Verdampfungs- und Verflüssigungsvorgang bei relativ niedrigen Drücken realisieren zu können. Die verwendeten Medien sollten chemisch stabil, nicht brennbar und verträglich in Bezug auf die im System verwendeten Werkstoffe sein. Durch ihre Verwendung in kommerziellen Kältemaschinen dürfen sie keine Gefährdung für den Menschen darstellen und außerdem die Umwelt nicht belasten. Letzteres führte in den 1990er Jahren zu einem Verbot von Kältegemischen, die Fluorchlorkohlenwasserstoffe beinhalten [\[1\].](#page-75-0)

Im Normalkühlbereich kommen zurzeit folgende Kältemittel zum Einsatz [\[1\]:](#page-75-0)

• R134a (Tetrafluorethan  $CF_3CH_2F$ ):

Nicht brennbarer Fluorkohlenwasserstoff, da es kein Chlor enthält besteht keine Gefahr für die stratosphärische Ozonschicht wirkt jedoch als starkes Treibhausgas. Es wird vor allem in Kühlgeräten im nordamerikanischen Raum verwendet.

R600a (Iso-Butan CH $(CH_3)_3$ ):

Da dieses Kältemittel brennbar ist, muss bei seiner Verwendung auf vollständige Abschirmung gegenüber seiner Umwelt geachtet werden. Durch seine geringe Auswirkung auf den Treibhauseffekt wird es in Kältemaschinen in Nord- und Mitteleuropa verwendet.

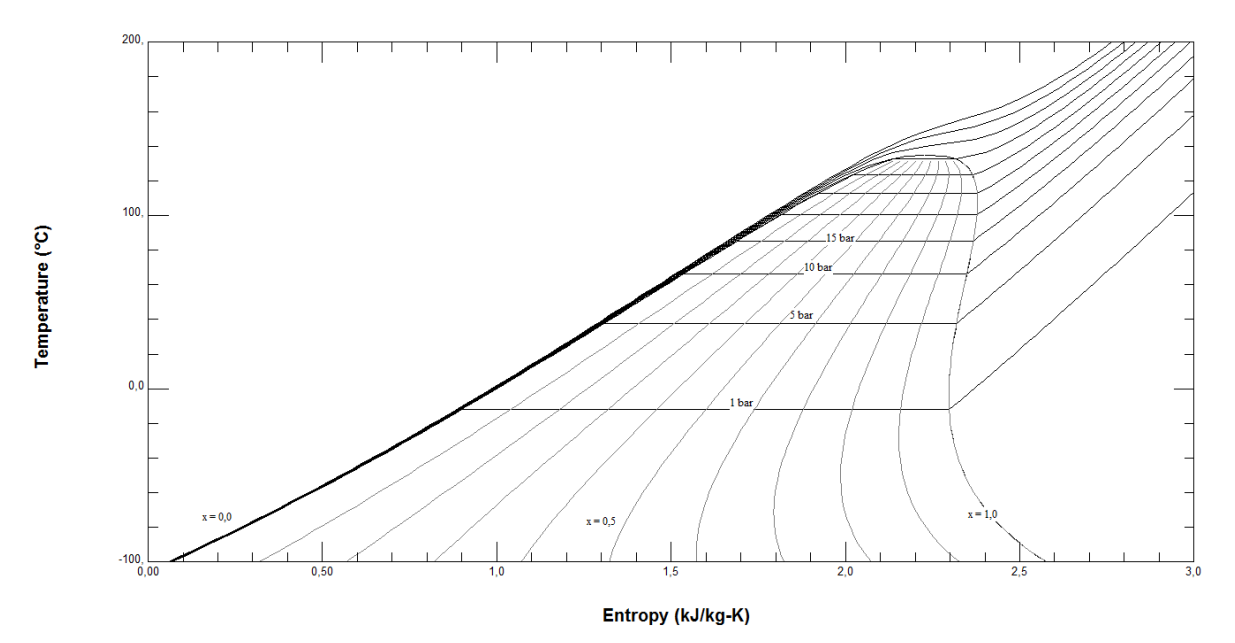

Abbildung 2-9: *Ts*-Diagramm für R600a [\[9\]](#page-75-8)

# <span id="page-27-0"></span>**3 Mathematische Modellierung**

Das mathematische Modell des Kondensators soll in der Lage sein, die physikalischen Vorgänge zeitlich und örtlich aufgelöst zu beschreiben. Der 1.Hauptsatz der Thermodynamik und die Kontinuitätsgleichung müssen erfüllt werden, Wärmeübergänge und Druckverluste sollen abgebildet und das Verhalten des Kondensators soll unter Berücksichtigung der Stoffwerte instationär aufgelöst werden. Dazu wird der Kondensator in eine endliche Anzahl von Zellen unterteilt (Finiten-Volumen Methode). Für jede Zelle werden die Kontinuitätsgleichung, Impulsgleichung und der 1.Hauptsatz der Thermodynamik gelöst, indem der aktuelle Strömungszustand in der Zelle bestimmt, die Wärmeströme aufgrund von erzwungener Konvektion, freier Konvektion, Wärmeleitung und Wärmestrahlung und die einund austretenden Enthalpieströme bilanziert werden. Zusätzlich ergibt sich infolge des Strömungszustandes ein Druckverlust für jede Zelle.

Um den Berechnungsaufwand bei genügend hoher Genauigkeit der Ergebnisse in Grenzen zu halten, müssen einige Einschränkungen getroffen werden:

- Das Kondensatorrohr ist gerade, horizontal und besitzt einen konstanten Querschnitt.
- Die Umgebungsbedingungen sind konstant.
- Die axiale Wärmeleitung innerhalb des Kältemittels wird vernachlässigt.
- Die kinetischen und potentiellen Energien werden vernachlässigt.
- Die flüssige und gasförmige Phase des Kältemittels stehen im thermischen Gleichgewicht.

In den folgenden Unterkapiteln wird die Vorgehensweise bei der mathematischen Beschreibung des Kondensators im Detail beschrieben.

#### **3.1 Formulierung des 1. Hauptsatzes und der Kontinuitätsgleichung**

Wie bereits erwähnt, wird der Kondensator unter Anwendung der Finite-Volumen Methode in eine endliche Anzahl von Elementen mit gleichem Volumen unterteilt (siehe [Abbildung 3-1\)](#page-27-1).

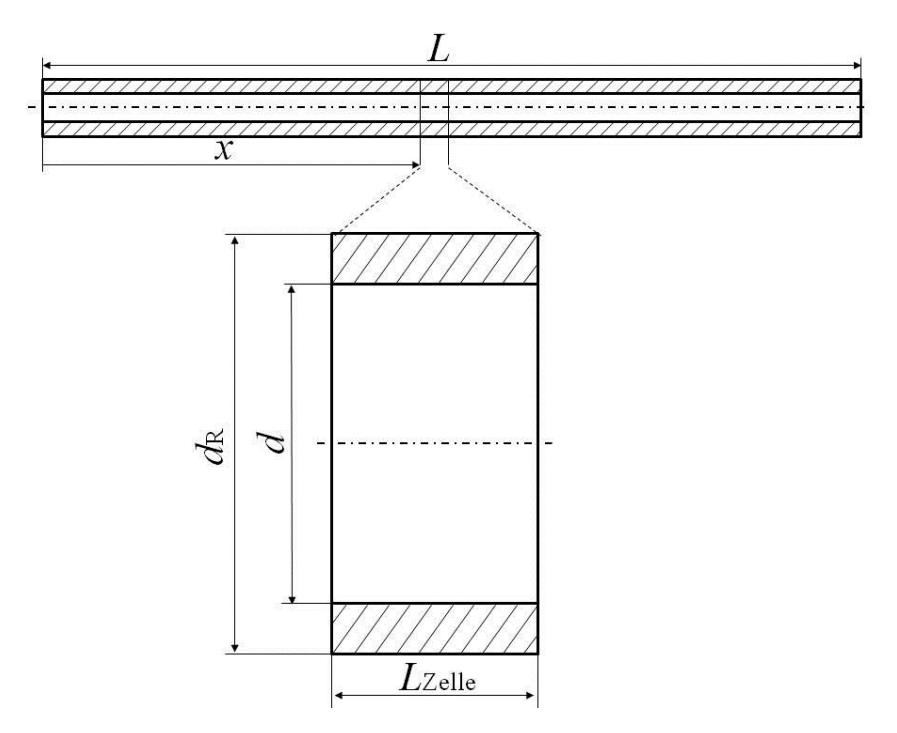

<span id="page-27-1"></span>Abbildung 3-1: Unterteilung des Rohrs in einzelne Zellen

$$
S_{\text{inner}} = d \pi L_{\text{Zelle}} \tag{3-1}
$$

[Abbildung 3-2](#page-28-0) zeigt die verwendeten Bezeichnungen für eine Zelle und deren Nachbarzellen.

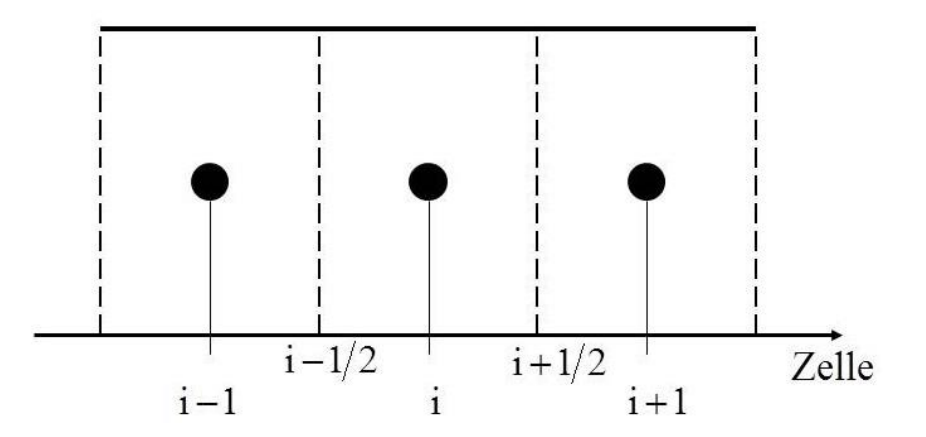

<span id="page-28-0"></span>Abbildung 3-2: Bezeichnung der Orte in den finiten Volumen

Für jede dieser Zellen werden die Massen- und die Energiebilanz aufgestellt, wobei der 1. Hauptsatz getrennt für das Kältemittel und das Rohr formuliert wird. [Abbildung 3-3](#page-28-1) zeigt eine Zelle und die zu bilanzierenden Größen.

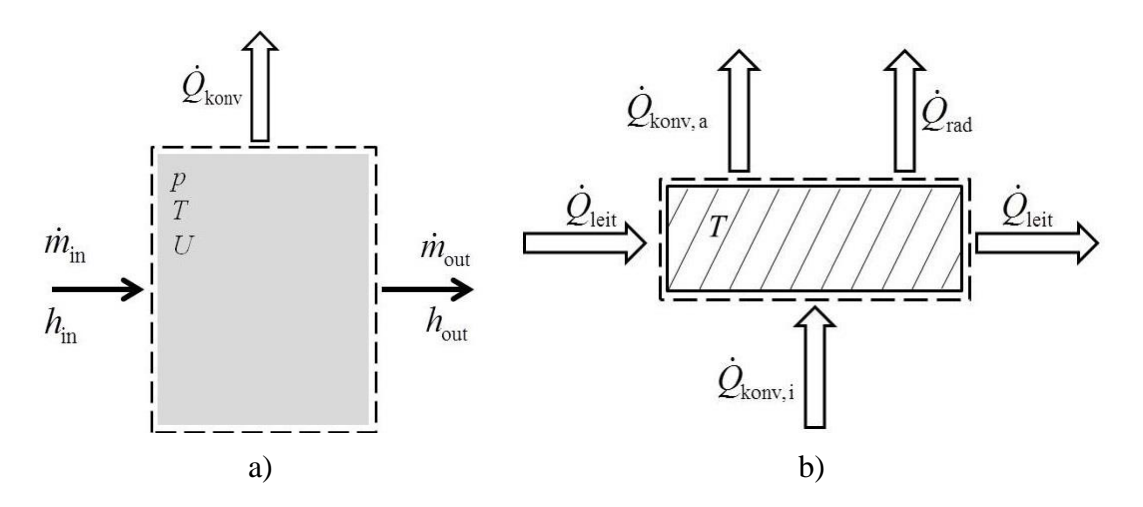

<span id="page-28-1"></span>Abbildung 3-3: Energie- und Massenflüsse für das Kältemittel a) und das Rohr b)

Für jede Zelle kann unter Vernachlässigung der äußeren Energien der 1.Hauptsatz in instationärer Form (Gleichung [\(2-3\)\)](#page-14-1) für das Kältemittel angeschrieben werden.

<span id="page-28-2"></span>
$$
\dot{Q}_a + \sum_{j=1}^k \dot{m}_j \cdot h_j = \frac{dU}{dt} \tag{3-2}
$$

Die Massenbilanz wird ebenfalls für jede Zelle berechnet.

<span id="page-28-3"></span>
$$
\dot{m}_{\rm in} - \dot{m}_{\rm out} = \frac{\mathrm{d}m}{\mathrm{d}t} \tag{3-3}
$$

Um die Gleichungen [\(3-2\)](#page-28-2) und [\(3-3\)](#page-28-3) numerisch lösen zu können, müssen sie diskretisiert werden. Dabei wird ein aufstromgewichtetes Differenzenverfahren angewendet (first order upwind).

<span id="page-29-0"></span>
$$
h_{i}^{n+1} = \frac{\left(\dot{m}_{i-1/2} \cdot h_{i-1/2} + \dot{Q}_i\right) \cdot \Delta t + U_i^n + p_i^{n+1} \cdot V_{\text{Zelle}}}{\dot{m}_{i-1/2} \cdot \Delta t + m_i^n} \tag{3-4}
$$

<span id="page-29-1"></span>
$$
\dot{m}_{i+1/2} = \dot{m}_{i-1/2} + \frac{m_i^{n} - m_i^{n+1}}{\Delta t}
$$
 (3-5)

Über die Dichte zum neuen Zeitpunkt können die Gleichungen [\(3-4\)](#page-29-0) und [\(3-5\)](#page-29-1) in Abhängigkeit des Drucks miteinander verknüpft werden.

$$
\rho_i^{n+1} = \rho(p_i^{n+1}, h_i^{n+1})
$$
\n(3-6)

$$
m_i^{n+1} = V_{\text{Zelle}} \cdot \rho_i^{n+1} \tag{3-7}
$$

Durch Aufteilen der Zelle in Kältemittel und Rohr und Einführen der Systemgrenzen (siehe [Abbildung 3-3\)](#page-28-1) wird ersichtlich, dass der Wärmestrom  $\dot{Q}_i$  über die Systemgrenzen des Kältemittels nur aus einem konvektiven Anteil  $\dot{Q}_\text{kony}$  besteht.

Der 1.Hauptsatz für den Rohrkörper kann mit Hilfe der spezifischen Wärmekapazität des Rohrmaterials  $c_R$  und zeitlicher Diskretisierung angeschrieben werden. Die über die Systemgrenze transportierten Wärmeströme setzen sich aus einem konvektiven Anteil innen  $\dot{Q}_{\text{konv,i}}$ , einem konvektiven Anteil außen $\dot{Q}_{\text{konv,a}}$ , einem Strahlungsanteil $\dot{Q}_{\text{rad}}$  und einem Anteil durch Wärmeleitung  $\dot{\mathcal{Q}}_\text{leit}\,$  zusammen.

$$
T_{\mathrm{i}}^{\mathrm{n+1}} = T_{\mathrm{i}}^{\mathrm{n}} + \frac{\sum \dot{Q}_{i} \cdot \Delta t}{m_{\mathrm{R}} \cdot c_{\mathrm{R}}} \tag{3-8}
$$

#### <span id="page-29-2"></span>**3.2 Bestimmung des Strömungszustands im Rohr**

Wie in [Abbildung 2-7](#page-24-1) ersichtlich, wird das Kältemittel im Kondensator abgekühlt und durchläuft dabei gänzlich oder nur teilweise das Nassdampfgebiet (siehe *Ts*-Diagramm). Dabei kommt es beim Übergang von gasförmigen in den flüssigen Zustand zu Bereichen, in denen beide Phasen nebeneinander vorkommen. Diese Zweiphasengebiete werden bei der Behandlung von horizontalen Rohren in sechs Bereiche unterteilt, den sogenannten Strömungsregimen [\[10\],](#page-75-9) [\[11\].](#page-75-10)

- Vollkommen ausgebildete Schichtenströmung / fully-stratified flow (S)
- Mischform zwischen Schichten- und Wellenströmung / stratified-wavy flow (SW)
- Strömung mit trockenen Gebieten / intermittent flow (I)
- Ringströmung / annular flow  $(A)$
- Nebelströmung / mist flow  $(M)$
- Blasenströmung / bubbly flow  $(B)$

[Abbildung 3-4](#page-30-0) zeigt die typische Ausbildung der Regime für Kondensation in einem horizontalen Rohr.

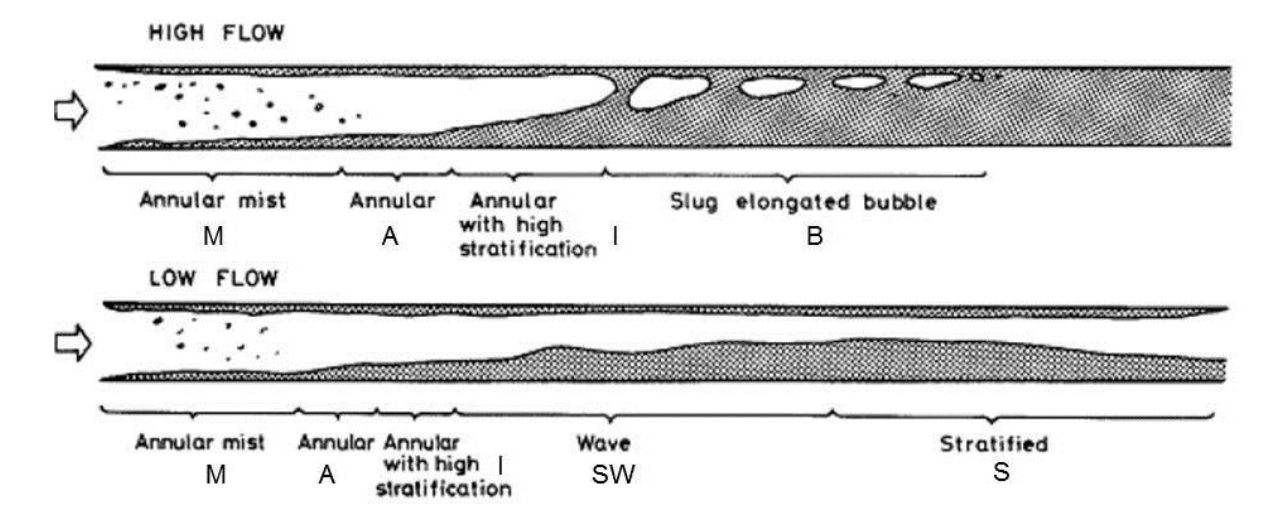

<span id="page-30-0"></span>Abbildung 3-4: Auftretende Regime bei Kondensation in einem horizontalem Rohr [\[11\]](#page-75-10)

Zwei wichtige Parameter für die Beschreibung von Zweiphasenströmungen sind der querschnittsbezogene Gasanteil *ε* und der Strömungsgasgehalt *x \** , die wie folgt definiert sind:

$$
\mathcal{E} = \frac{1}{A}
$$
  
\n
$$
\mathcal{E} = \frac{A}{\dot{m}_{g} + \dot{m}_{1}}
$$
  
\n
$$
R\begin{cases} 1 & \text{bei Gas} \\ 0 & \text{bei Flüssigkeit} \end{cases}
$$
 (3-9)  
\n
$$
x^* = \frac{\dot{m}_{g}}{\dot{m}_{g} + \dot{m}_{1}}
$$
 (3-10)

Für die Modellierung von Gas-Flüssigkeitsströmungen können verschiedene Ansätze verwendet werden:

- Homogene Modelle
- Heterogene Modelle
- Drift-Flux Modelle
- Zwei-Fluid Modelle

Aufgrund ihrer Komplexität werden Drift-Flux und Zwei-Fluid Modelle in dieser Arbeit nicht betrachtet.

Das heterogene Modell zeichnet sich durch die separate Betrachtung der mittleren Geschwindigkeiten von gasförmiger und flüssiger Phase aus. Das Verhältnis dieser beiden Geschwindigkeiten wird als Schlupf *s* bezeichnet.

$$
u_{g} = \frac{\dot{m} \cdot x^{*}}{\rho_{g} \cdot A \cdot \varepsilon}
$$
 (3-11)

$$
u_1 = \frac{\dot{m} \cdot (1 - x^*)}{\rho_1 \cdot A \cdot (1 - \varepsilon)}
$$
(3-12)

$$
s = \frac{u_g}{u_1} = \frac{x^*}{1 - x^*} \cdot \frac{1 - \varepsilon \rho_1}{\varepsilon \rho_g} \tag{3-13}
$$

Mit Hilfe des Gasanteils kann die mittlere Dichte in einem Querschnitt berechnet werden.

$$
\overline{\rho} = \varepsilon \cdot \rho_{g} + (1 - \varepsilon)\rho_{1} \tag{3-14}
$$

Für die Berechnung von *ε* stehen, wie später gezeigt wird, verschiedene empirische Ansätze zur Verfügung.

Das homogene Modell geht im Gegensatz zum heterogenen Modell von der gleichen Geschwindigkeit der beiden Phasen aus (*s* = 1). Dies ist der Fall bei sehr hohen Massenflüssen bzw. in der Nähe des kritischen Punktes.

$$
\rho_{\text{hom}} = \left(\frac{x^*}{\rho_g} + \frac{1 - x^*}{\rho_l}\right)^{-1} \tag{3-15}
$$

$$
u_{\text{hom}} = \frac{\dot{m}}{\rho_{\text{hom}} \cdot A} = u_{\text{g}} = u_1 \tag{3-16}
$$

Da das gewünschte Modell einen großen Druck- und Massenstrombereich abdecken soll, wird für die Berechnung von *ε* die LMε-Methode verwendet. Diese Methode vereint das homogene Modell *ε*<sub>H</sub> mit einem Drift-Flux Modell nach Rouhani-Axelsson *ε*<sub>ra</sub> über eine logarithmische Mittelwertbildung [\[10\].](#page-75-9)

$$
\varepsilon_{\text{hom}} = \left[1 + \left(\frac{1 - x^*}{x^*}\right)\left(\frac{\rho_{\text{g}}}{\rho_1}\right)\right]^{-1} \tag{3-17}
$$
\n
$$
x^* \left(\rho_{\text{max}}\left(\frac{x^*}{\rho_1}\right) - \frac{x^*}{\rho_1}\right) \left[\frac{x^*}{x^*} - \frac{1 - x^*}{x^*}\right]^{-1} \tag{3-18}
$$

$$
\varepsilon_{\rm ra} = \frac{x^*}{\rho_{\rm g}} \left[ \left[ 1 + 0.12 \left( 1 - x^* \right) \right] \left[ \frac{x^*}{\rho_{\rm g}} + \frac{1 - x^*}{\rho_{\rm l}} \right] + \frac{1.18 \left( 1 - x^* \right) \left[ g \sigma \left( \rho_{\rm l} - \rho_{\rm g} \right) \right]^{0.25}}{G \rho_{\rm l}^{0.5}} \right]^{-1} \tag{3-18}
$$

$$
\varepsilon = \frac{\varepsilon_{\text{hom}} - \varepsilon_{\text{ra}}}{\ln\left(\frac{\varepsilon_{\text{hom}}}{\varepsilon_{\text{ra}}}\right)}\tag{3-19}
$$

[Abbildung 3-5](#page-31-0) zeigt den Zusammenhang zwischen *ε* und *x \** für die homogene Modellierung, den Ansatz nach Rouhani-Axelsson und der LMε-Methode für Isobutan bei *p* = 5bar und  $G = 30$ kg/m<sup>2</sup>s.

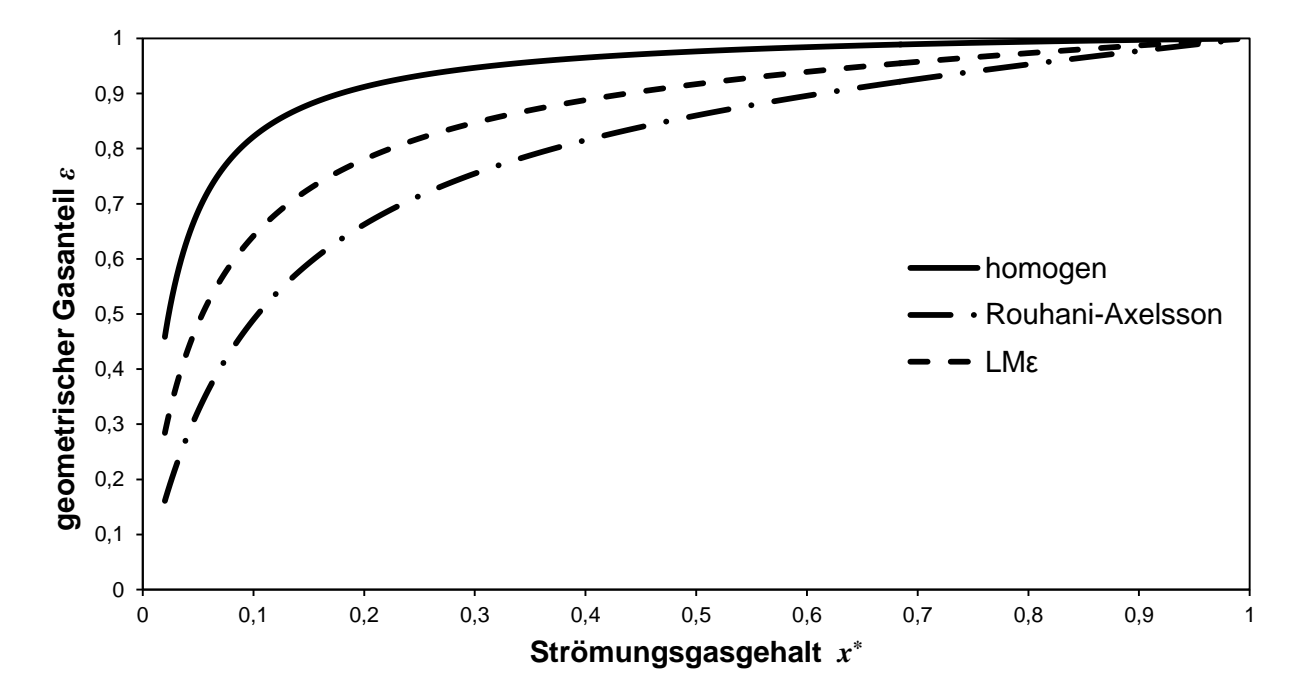

<span id="page-31-0"></span>Abbildung 3-5: Vergleich geometrischer Gasanteil und Strömungsgasgehalt für R600a bei  $p = 5$ bar und  $G = 30$ kg/m<sup>2</sup>s

Für die praktische Betrachtung ist es erforderlich, die einzelnen Strömungsformen örtlich zu bestimmen und zu modellieren. Die Darstellung der Strömungsregime in Abhängigkeit des Strömungsgasgehalts erfolgt in sogenannten Strömungsformkarten. Das Ziel ist es, für jede Zelle zu jedem Zeitpunkt eine Strömungsformkarte zu erstellen und festzustellen, welche Strömungsform vorherrscht. Da Wärmeübergangszahl und Druckverlust sehr stark von der Art des Regimes abhängen, dienen Strömungsformkarten als Grundlage für deren Modellierung.

Die Erstellung einer Strömungsformkarte für die Zellen des Kondensators wird mit Hilfe eines von Kattan, Thome und Favrat [\[12\]](#page-75-11) entwickelten und von El Hajal und Thome [\[10\]](#page-75-9) modifizierten Modells durchgeführt.

Für die Bestimmung des aktuellen Strömungszustands einer Zelle werden charakteristische geometrische Parameter eingeführt und in einem weiteren Schritt dimensionslos gemacht.

$$
A_{\rm l} = A \left( 1 - \varepsilon \right) \tag{3-20}
$$

$$
A_{g} = A\varepsilon \tag{3-21}
$$

$$
A_{\rm ld} = \frac{A_{\rm l}}{d^2}, \ A_{\rm gd} = \frac{A_{\rm g}}{d^2} \tag{3-22}
$$

Um die dimensionslose Höhe *h*ld des flüssigen Anteils des Querschnitts und den dafür benötigten Schichtenwinkel θ<sub>strat</sub> zu berechnen, kann eine iterative Lösung aus der Definition von *A*ld (Gleichung [\(3-23\)\)](#page-32-0) oder eine explizite Beschreibung nach Biberg [\[13\]](#page-75-12) (Gleichung [\(3-24\)\)](#page-32-1) verwendet werden.

<span id="page-32-0"></span>
$$
A_{\rm Id} = \frac{1}{8} \left[ \left( 2\pi - \theta_{\rm strat} \right) - \sin \left( 2\pi - \theta_{\rm strat} \right) \right]
$$
 (3-23)

<span id="page-32-1"></span>
$$
\theta_{\text{strat}} = 2\pi - 2 \left\{ \frac{\pi (1-\varepsilon) + \left(\frac{3\pi}{2}\right)^{\frac{1}{3}} \left[1 - 2\left(1-\varepsilon\right) + \left(1-\varepsilon\right)^{\frac{1}{3}} - \varepsilon^{\frac{1}{3}}\right]}{-\frac{1}{200} \left(1-\varepsilon\right) \varepsilon \left[1 - 2\left(1-\varepsilon\right)\right] \left[1 + 4\left(\left(1-\varepsilon\right)^2 + \varepsilon^2\right)\right]} \right\}
$$
(3-24)

$$
h_{\rm Id} = 0.5 \left( 1 - \cos \left( \frac{2\pi - \theta_{\rm strat}}{2} \right) \right) \tag{3-25}
$$

[Abbildung 3-6](#page-32-2) zeigt die Aufteilung des Rohrinnenquerschnitts in einen gasförmigen und einen flüssigen Bereich am Beispiel einer voll ausgebildeten Schichtenströmung.

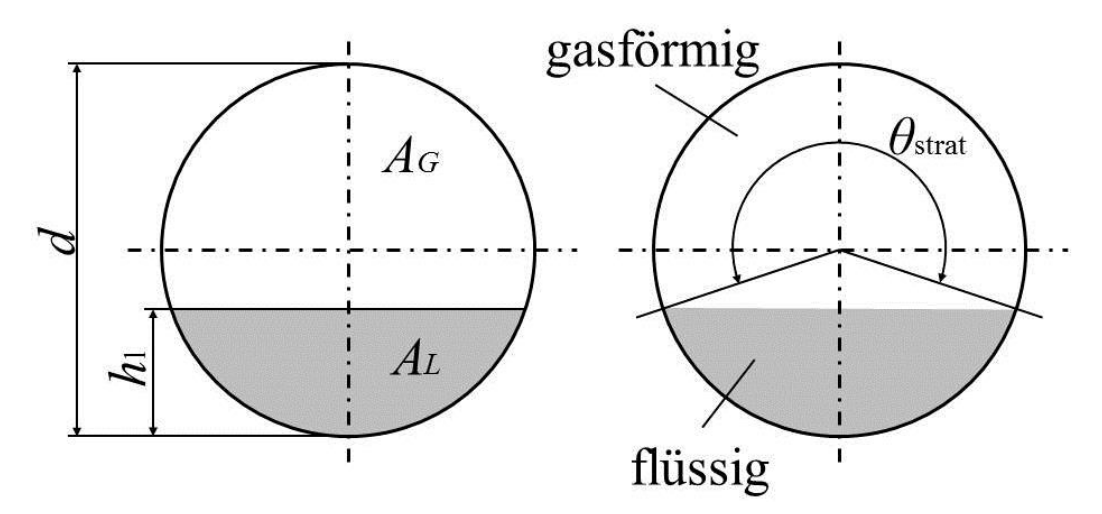

<span id="page-32-2"></span>Abbildung 3-6: Geometrische Parameter einer Zweiphasenströmung

Mit Hilfe von Übergangskurven können die einzelnen Regime in einer Strömungsformkarte abgegrenzt werden. Durch Einführen des Verhältnisses zwischen Weber- und Froude-Zahl im flüssigen Bereich kann der Übergang von kombinierter Schichten- und Wellenströmung zu Strömung mit trockenen Gebieten und Ringströmung berechnet werden. Diese Übergangskurve wird *G*wavy bezeichnet.

$$
\frac{\text{We}}{\text{Fr}} = \frac{g \, d^2 \rho}{\sigma} = \frac{\text{Schwerekräfte}}{\text{Oberflächenkräfte}}
$$
\n(3-26)

$$
G_{\text{wavy}} = \left\{ \frac{16A_{\text{gd}}^3 g \, d \, \rho_1 \, \rho_{\text{g}}}{x^2 \pi^2 \left(1 - \left(2h_{\text{ld}} - 1\right)^2\right)^{0.5}} \left[ \frac{\pi^2}{25h_{\text{ld}}^2} \cdot \left(\frac{We}{Fr}\right)_1^{1,023} + 1 \right] \right\}^{0.5} + 50 \tag{3-27}
$$

Bei der Berechnung von  $G_{\text{way}}$  für Kondensation kann ein Minimum  $G_{\text{way,min}}$  bei  $\overset{*}{x}_{\text{min}}$ gefunden werden. Ab *x* \* min wird *G*wavy auf den Wert von *G*wavy,min gesetzt.

Die Übergangskurve zwischen kombinierter Schichten- und Wellenströmung und vollkommen ausgebildeter Schichtenströmung wird G<sub>strat</sub> bezeichnet.

$$
G_{\text{strat}} = \left\{ \frac{226.3^2 A_{\text{ld}} A_{\text{gd}}^2 g \rho_{\text{g}} (\rho_1 - \rho_{\text{g}}) \mu_1}{x^* z \pi^3 (1 - x^*)} \right\}^{1/3}
$$
(3-28)

Die beiden Bereiche, Strömung mit trockenen Gebieten und Ringströmung, werden durch eine vertikale Linie bei *x* \* IA getrennt, die eine obere Grenze bei *G*wavy und eine untere Grenze bei *G*mist besitzt.

$$
x_{IA}^* = \left\{ \left[ 0.2914 \left( \frac{\rho_g}{\rho_l} \right)^{-1/7} \left( \frac{\mu_l}{\mu_g} \right)^{-1/7} \right] + 1 \right\}^{-1}
$$
(3-29)

*G*mist beschreibt die Übergangskurve zwischen Ring- und Nebelströmung.

$$
G_{\text{mist}} = \left\{ \frac{7680 A_{\text{gd}}^2 g \, d \, \rho_1 \, \rho_{\text{g}}}{x^*^2 \pi^2 \xi} \left( \frac{Fr}{We} \right) \right\}^{0.5}
$$
\n(3-30)

$$
\xi = \left[ 1,138 + 2 \log \left( \frac{\pi}{1,5A_{\text{ld}}} \right) \right]^{-2} \tag{3-31}
$$

Ähnlich wie *G*wavy wird für *G*mist ein Minimum bei *x* \* min berechnet und *G*mist wird auf den Wert von *G*mist,min gesetzt.

Auf die Definition von *G*bubbly wird an dieser Stelle verzichtet, da dieser Bereich nur bei sehr hohen Massenflüssen auftritt.

Mit den berechneten Übergangskurven kann eine Strömungsformkarte erstellt werden. Für Isobutan zeigt [Abbildung 3-7](#page-34-0) bei *T* = 40°C eine Strömungsformkarte für eine Zelle zu einem betrachteten Zeitpunkt.

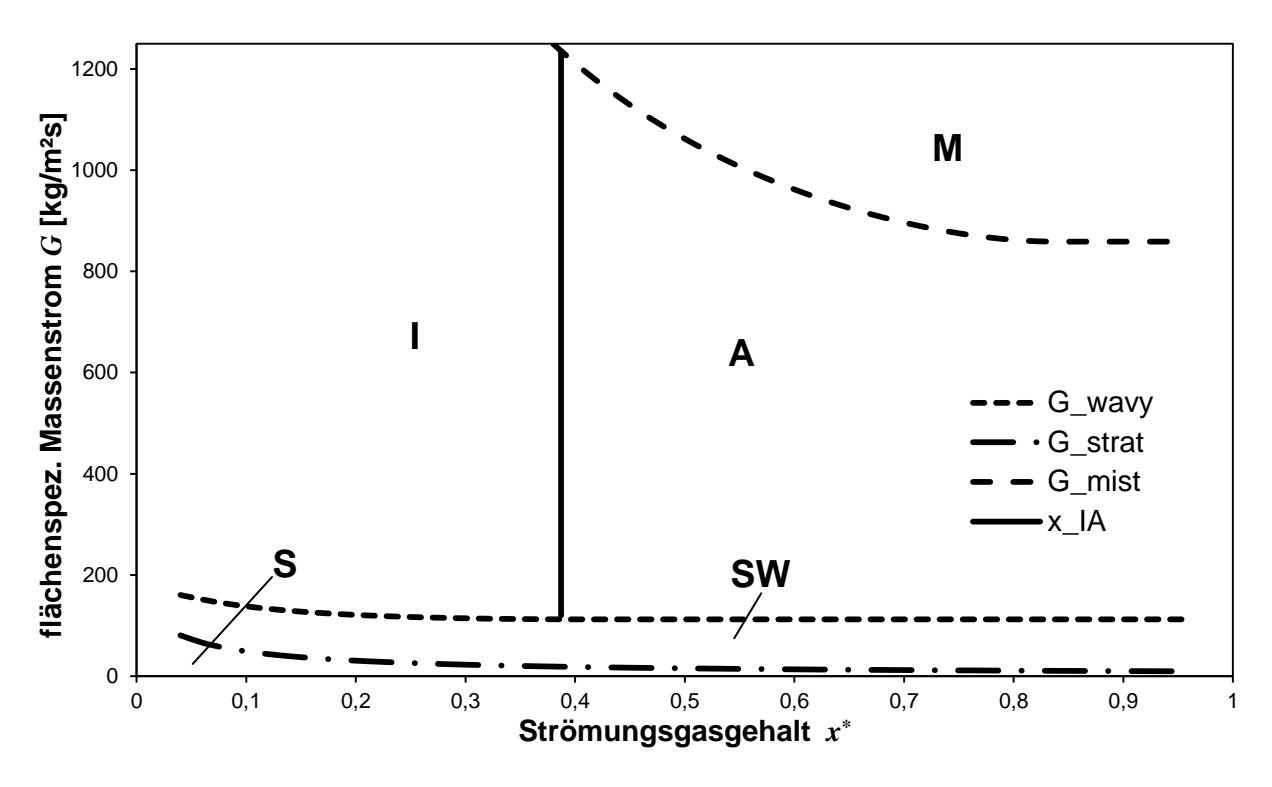

Abbildung 3-7: Strömungsformkarte für R600a bei 40°C

<span id="page-34-0"></span>Mit dem vorhandenen flächenspezifischen Massenfluss *G* und dem Strömungsgasgehalt *x \** in der betrachteten Zelle kann der Strömungszustand unter Einhaltung der nachfolgenden Systematik bestimmt werden.

- $G_{\text{wavy}} < G < G_{\text{mist}}$  und  $x^* > x^*_{\text{L}}$ IA  $x^* > x^*$ : Ringströmung (A)
- $G_{\text{wavy}} < G < G_{\text{mist}}$  und  $x^* < x^*_{\text{L}}$ IA \* *x x* : Strömung mit trockenen Gebieten (I)
- *G*<sub>strat</sub> < *G* < *G*<sub>wavy</sub>: Mischform zwischen Schichten- und Wellenströmung (SW)
- $\bullet$  *G*< $G$ <sub>strat</sub>: vollkommen ausgebildete Schichtenströmung (S)
- $G > G<sub>mist</sub>$ : Nebelströmung (M)

[Abbildung 3-8](#page-35-1) zeigt die Vorgangsweise bei der Ermittlung des Strömungszustandes für  $G = 500 \text{kg/m}^2\text{s}$  und  $\bar{x}^* = 0.5$ . Der Schnittpunkt befindet sich im Bereich der Ringströmung.

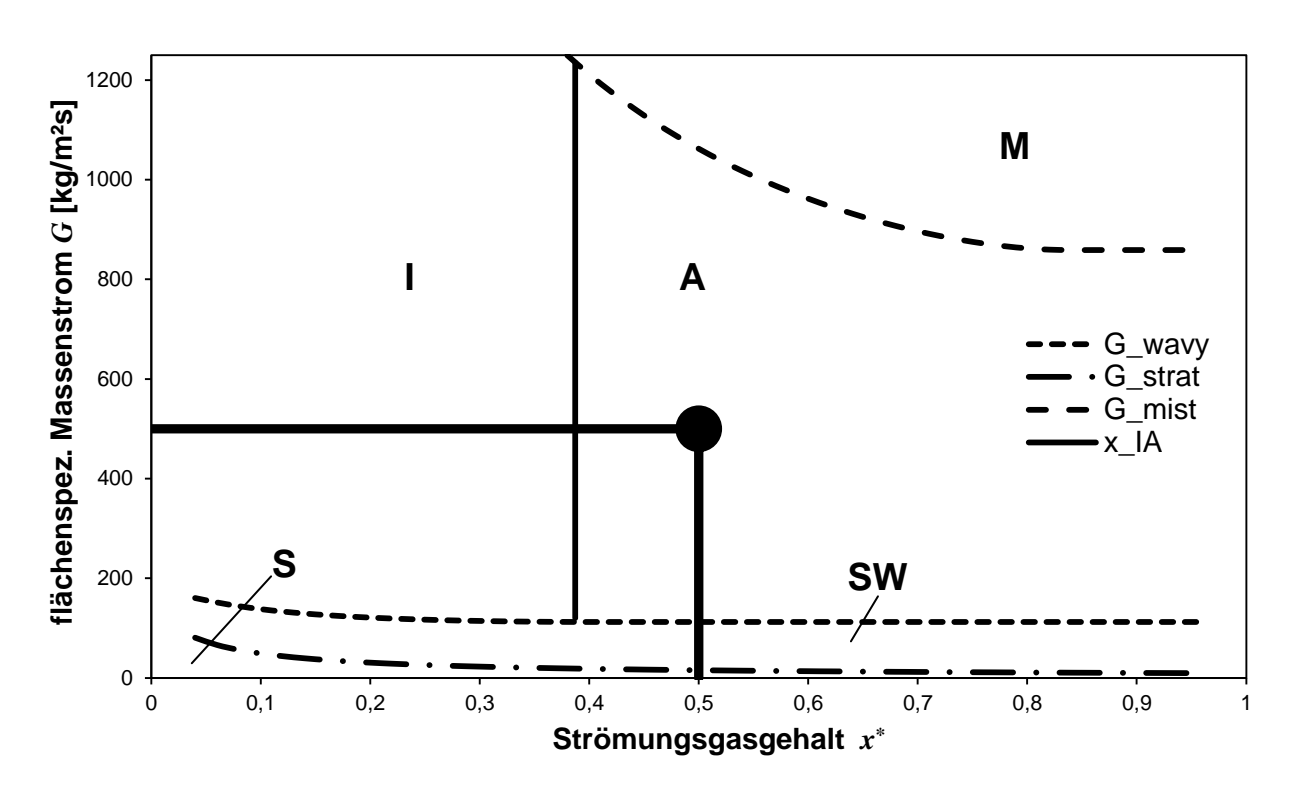

Abbildung 3-8: Bestimmung des Strömungszustandes

#### <span id="page-35-1"></span><span id="page-35-0"></span>**3.3 Konvektiver Wärmeübergang im Inneren des Rohrs**

Für die Berechnung des konvektiven Wärmeübergangs im Rohr wird ein Modell nach Thome - El Hajal - Cavallini [\[14\]](#page-75-13) verwendet.

Aufgrund der Strömung im Inneren des Kondensatorrohrs erfolgt der Wärmeübergang zwischen Kältemittel und Rohrwand in Form von erzwungener Konvektion. Da die Wärmeübergangszahl *α* stark vom Strömungszustand und damit stark an die Dampfziffer gekoppelt ist, muss für jede Zelle der Strömungszustand bestimmt werden. Es gilt zu unterscheiden, ob es sich um gänzlich flüssige, gänzlich gasförmige oder um eine Strömung im Zweiphasengebiet handelt. Handelt es sich um eine einphasige Strömung erfolgt die Bestimmung von *α* im Gegensatz zu zweiphasiger Strömung verhältnismäßig einfach. Als Grundlage dient der Ansatz nach Dittus-Boelter, wobei die Reynolds-Zahl und Prandtl-Zahl mit den jeweiligen Stoffwerten im flüssigen (l) oder gasförmigen (g) Zustand des Kältemittels berechnet werden. Der Exponent der Prandtl-Zahl wird für Abkühlung der Flüssigkeit auf  $n = 0.3$  und für Aufheizung auf  $n = 0.4$  gesetzt.

$$
\alpha_{\rm l,g} = 0.023 \text{ Re}_{\rm l,g}^{0.8} \text{ Pr}_{\rm l,g}^n \frac{\lambda_{\rm l,g}}{d} \tag{3-32}
$$

$$
\text{Re}_1 = \frac{4G\left(1 - x^*\right)\delta}{\left(1 - \varepsilon\right)\mu_1}, \text{ Re}_g = \frac{4G x^*\delta}{\varepsilon \mu_g} \tag{3-33}
$$

$$
Pr_{I} = \frac{c_{pl}\mu_{I}}{\lambda_{I}}, Pr_{g} = \frac{c_{pg}\mu_{g}}{\lambda_{g}}
$$
\n(3-34)

Das Modell zur Berechnung des Wärmeübergangs im Bereich des Zweiphasengebiets beruht grundsätzlich auf der Unterteilung des Strömungsbereichs in Regime, wie es bei der Erstellung der Strömungsformkarte (Kapitel [3.2\)](#page-29-2) bereits gezeigt wurde.

Um auf die Arten des Strömungszustandes und der damit verbundenen unterschiedlichen Benetzung der Rohrinnenfläche bei der Berechnung des Wärmeübergangskoeffizienten
Rücksicht zu nehmen, wird ein über den Umfang gemittelter Wärmeübergangskoeffizient definiert. Dieser setzt sich aus einem konvektiven Anteil des axial fließenden Fluides α<sub>c</sub> und dem Anteil des schwerkraftbedingten Fallfilms  $\alpha_f$  an der benetzten Rohrfläche zusammen.

$$
\alpha_{\text{tp}} = \frac{\alpha_{\text{f}} \theta + (2\pi - \theta) \alpha_{\text{c}}}{2\pi} \tag{3-35}
$$

Die axiale Filmströmung wird als turbulent angenommen, im Gegensatz zum Fallfilm, der nach Nusselt als laminar angesehen werden kann. [Abbildung 3-9](#page-36-0) zeigt die geometrische Interpretation dieses Modells.

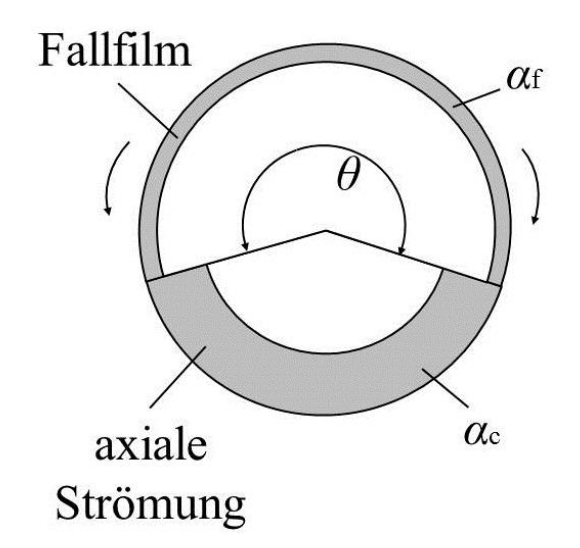

<span id="page-36-2"></span><span id="page-36-1"></span><span id="page-36-0"></span>Abbildung 3-9: Wärmeübergangsmodell

Der Winkel  $\theta$  wird als Fallfilmwinkel bezeichnet. Bei Ringströmung, Strömung mit trockenen Gebieten und Nebelströmung ist *θ* = 0, für vollkommen ausgebildete Schichtenströmung ist  $\theta = \theta_{strat}$  (siehe Gleichung [\(3-24\)\)](#page-32-0) und für kombinierte Schichten- und Wellenströmung wird der Fallfilmwinkel über eine quadratische Interpolation zwischen dem Maximalwert  $\theta_{\text{strat}}$  bei  $G_{\text{strat}}$  und dem Minimalwert  $\theta = 0$  bei  $G_{\text{way}}$  berechnet.

$$
\theta = \theta_{\text{strat}} \left[ \frac{G_{\text{way}} - G}{G_{\text{way}} - G_{\text{strat}}} \right]^{0.5}
$$
\n(3-36)

Mit Hilfe des Fallfilmwinkels kann die Flüssigkeitsfilmdicke *δ* aus der Gleichung für den Flüssigkeitsanteil im Querschnitt bestimmt werden.

$$
A_1 = \frac{(2\pi - \theta)}{8} \left[ d^2 - (d - 2\delta)^2 \right] \tag{3-37}
$$

Da Gleichung [\(3-37\)](#page-36-1) bei querschnittsbezogenen Flüssigkeitsanteilen von über 50% eine Filmdicke von *δ* > *d*/2 ergeben würde, wird *δ* in diesem Fall auf *d/*2 gesetzt.

Der konvektive Anteil des Wärmeübergangskoeffizienten *α*<sup>c</sup> beinhaltet neben der Reynoldsund Prandtl-Zahl im Wesentlichen die Flüssigkeitsfilmdicke und den Reibfaktor *f*<sup>i</sup> , der die Geschwindigkeitsunterschiede der beiden Phasen und damit die Grenzflächenspannungen beinhaltet. Für den Bereich bei vollkommen ausgebildeter Schichtenströmung wird *f*<sup>i</sup> nach Gleichung [\(3-40\)](#page-37-0) berechnet, für jeden anderen Bereich gilt Gleichung [\(3-39\).](#page-37-1)

$$
\alpha_{\rm c} = 0.003 \text{ Re}_1^{0.74} \text{ Pr}_1^{0.5} \frac{k_1}{\delta} f_{\rm i}
$$
 (3-38)

<span id="page-37-1"></span>
$$
f_{\rm i} = 1 + \left(\frac{u_{\rm g}}{u_{\rm i}}\right)^{\frac{1}{2}} \left(\frac{\left(\rho_{\rm i} - \rho_{\rm g}\right)g \delta^2}{\sigma}\right)^{\frac{1}{4}}\tag{3-39}
$$

<span id="page-37-0"></span>
$$
f_{\rm i} = 1 + \left(\frac{u_{\rm g}}{u_{\rm i}}\right)^{\frac{1}{2}} \left(\frac{\left(\rho_{\rm i} - \rho_{\rm g}\right)g \delta^2}{\sigma}\right)^{\frac{1}{4}} \left(\frac{G}{G_{\rm strat}}\right) \tag{3-40}
$$

Mit Hilfe des Nusselt-Ansatzes für die Bestimmung von Wärmeübergangskoeffizienten bei laminaren Fallfilmen an Rohrinnenflächen kann der Fallfilmanteil  $\alpha_f$  berechnet werden. Gleichung [\(3-41\)](#page-37-2) wird für gegebene Rohrtemperaturen und Gleichung [\(3-42\)](#page-37-3) für gegebene Wärmeströme verwendet.

<span id="page-37-2"></span>
$$
\alpha_{\rm f} = 0.728 \left[ \frac{\rho_{\rm l} (\rho_{\rm l} - \rho_{\rm g}) g h_{\rm lg} \lambda_{\rm l}^3}{\mu_{\rm l} d \left( T_{\rm sat} - T_{\rm w} \right)} \right]^{1/4} \tag{3-41}
$$

<span id="page-37-3"></span>
$$
\alpha_{\rm f} = 0,655 \left[ \frac{\rho_{\rm l} (\rho_{\rm l} - \rho_{\rm g}) g h_{\rm lg} \lambda_{\rm l}^3}{\mu_{\rm l} d q} \right]^{1/3} \tag{3-42}
$$

Nachdem mit Hilfe einer Strömungsformkarte der aktuelle Strömungszustand bestimmt wurde, kann die Wärmeübergangszahl mit den gezeigten Formeln nach folgender Systematik berechnet werden.

- Ringströmung, Strömung mit trockenen Gebieten und Nebelströmung:  $\theta = 0$ ,  $\alpha_{\text{tp}} = \alpha_{\text{c}}$
- Mischform zwischen Schichten- und Wellenströmung:  $\theta$ ,  $\theta_{\text{strat}}$ ,  $\alpha_{\text{tp}}$
- Vollkommen ausgebildete Schichtenströmung:  $\theta_{\text{strat}} = \theta$ ,  $\alpha_{\text{tp}}$

[Abbildung 3-10](#page-37-4) zeigt Verläufe von Wärmeübergangszahlen in Abhängigkeit von *x \** für unterschiedliche flächenspezifische Massenströme *G*.

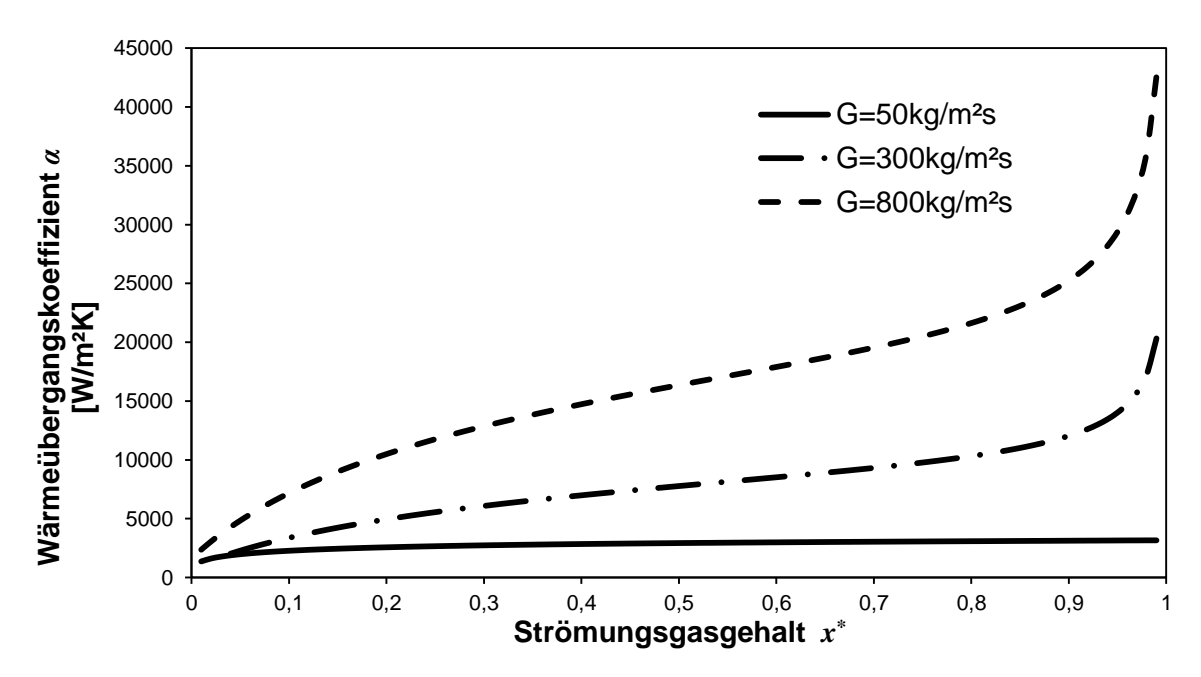

<span id="page-37-4"></span>Abbildung 3-10: Wärmeübergangszahl *α* in Abhängigkeit von *x \** bei Variation von *G*

Die instationäre Betrachtung des Kondensators und die damit verbundene Diskretisierung der Zeit erfordert eine Begrenzung des Wärmeübergangskoeffizienten. Bei hohen Wärmeübergangskoeffizienten, wie sie vor allem im Zweiphasengebiet auftreten und Zeitschrittweiten im Sekundenbereich werden Wärmeströme, die zu unphysikalischen Rohrtemperaturen führen, berechnet. Ohne Begrenzung des Wärmeübergangskoeffizienten kann der Fall eintreten, dass die berechnete Rohrtemperatur größer als die Gastemperatur ist. Die gewählte Begrenzung erfolgt dabei mit Hilfe von Prüfstandswerten, die gezeigt haben, dass der maximale Rohrtemperaturanstieg 1K/s nicht überschreitet. Darüber hinaus wird festgelegt, dass die Rohrtemperatur zum neuen Zeitpunkt nicht größer als die Kältemitteltemperatur zum alten Zeitpunkt werden darf.

#### **3.4 Wärmeleitung im Rohr**

Die Unterteilung des Rohrs in eine endliche Anzahl von Zellen, macht eine getrennte Betrachtung der Wärmeleitung in einer Zelle in axialer und radialer Richtung nötig. Bei der Betrachtung in radialer Richtung muss auf die Temperaturverteilung im inneren des Rohrkörpers Rücksicht genommen werden. Tritt im Rohr eine Temperaturverteilung auf, die einen annähernd konstanten Verlauf besitzt, kann die Wand als räumlich eindimensional angesehen werden, bei großen Temperaturgradienten muss das Rohr auch in radialer Richtung in Zellen unterteilt werden. Eine Abschätzung für den Temperaturverlauf kann mit Hilfe der Biot-Zahl getroffen werden, wobei *L* eine charakteristische Länge wiedergibt.

$$
Bi = \frac{\alpha L}{\lambda} = \frac{\text{innerer Wärmestromwiderstand}}{\text{auberer Wärmestromwiderstand}}
$$

Für Bi<<1 erkennt man eine sehr gleichförmige Verteilung im Inneren des Körpers. Das System kann dabei als punktförmig angesehen werden [\[5\].](#page-75-0)

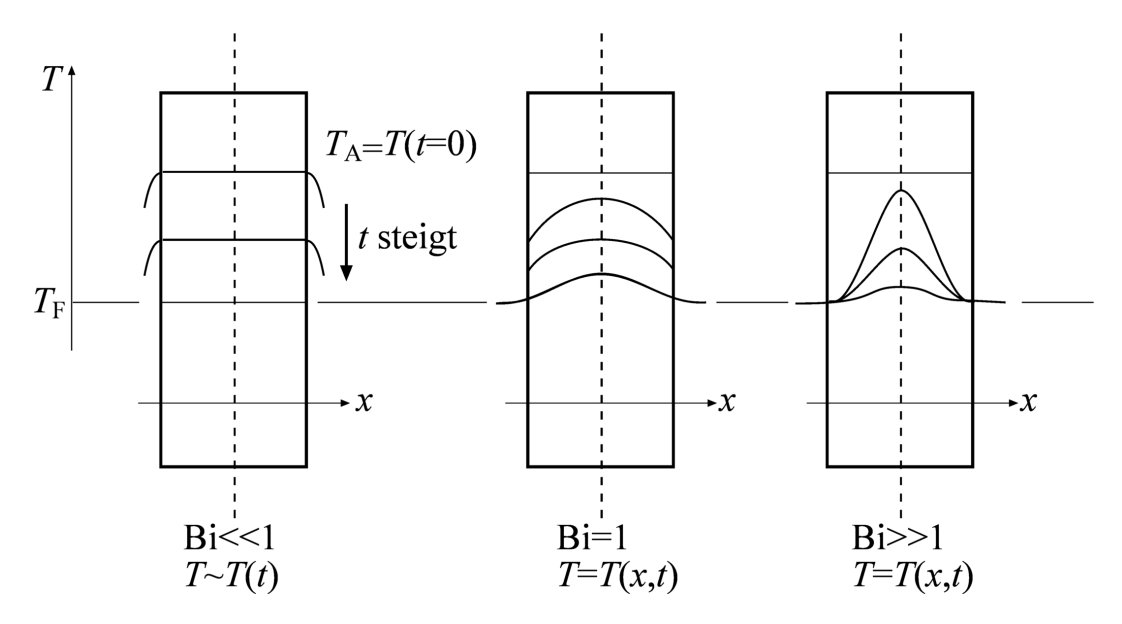

Abbildung 3-11: Temperaturverläufe in Abhängigkeit von Bi [\[5\]](#page-75-0)

Bei der Beschreibung des Rohrs können zwei Biot-Zahlen berechnet werden, eine für die Strömung im inneren des Rohrs mit *α*<sup>i</sup> und eine für freie Konvektion mit *α*a. Sind beide Bi-Zahlen << 1, kann die Rohrtemperatur als konstant in radialer Richtung angenommen werden.

#### <span id="page-38-0"></span>**3.5 Freie Konvektion an der Außenfläche**

An der Außenfläche des Kondensators ergibt sich ein Wärmeübergang aufgrund freier Konvektion, der sich durch den Temperaturunterschied zwischen Kondensator und Umgebung einstellt. Der Umgebungszustand wird als konstant angenommen und der

Kondensator wird als gerades Rohrstück betrachtet. Die Gleichungen für die Berechnung des Wärmeübergangskoeffizienten für freie Konvektion sind [\[7\]](#page-75-1) entnommen.

Der Wärmeübergangskoeffizient kann mit Hilfe der Nusselt-Zahl berechnet werden, wobei *l* die Anströmlänge bezeichnet.

$$
Nu = \frac{\alpha l}{\lambda}
$$
 (3-43)

Für horizontale Zylinderflächen kann die Nusselt-Zahl nach folgender Beziehung berechnet werden.

$$
Nu = \left\{ 0,752 + 0,387 \left[ Ra \cdot f_3(Pr) \right]^{1/6} \right\}^2
$$
 (3-44)

Die Rayleigh-Zahl ist das Produkt aus Grashof-Zahl und Prandtl-Zahl. Die Funktion *f*3(Pr) berücksichtigt den Einfluss der Prandtl-Zahl für den gesamten Bereich (0,001 <Pr < ∞).

$$
Gr \cdot Pr = Ra \tag{3-45}
$$

$$
Gr = \frac{g l_c}{v^2} \beta \Delta T \tag{3-46}
$$

$$
f_3(\Pr) = \left[1 + \left(\frac{0.559}{\Pr}\right)^{9/16}\right]^{-16/6} \tag{3-47}
$$

Die charakteristische Länge kann für horizontale Zylinder wie folgt berechnet werden.

$$
l_{\rm c} = \frac{\pi \cdot d_{\rm R}}{2} \tag{3-48}
$$

#### <span id="page-39-1"></span>**3.6 Druckverlust**

Durch die Betrachtung der Impulsbilanz kann für Strömungen durch einen Rohrkanal der Druckabfall angeschrieben werden. Dieser setzt sich aus einem geodätischen Anteil Δp<sub>G</sub>, einem Beschleunigungsdruckabfall ∆*p*<sub>A</sub> und einem Reibungsanteil ∆*p*<sub>R</sub> zusammen [\[7\].](#page-75-1)

$$
\Delta p = \Delta p_{\rm G} + \Delta p_{\rm A} + \Delta p_{\rm R} \tag{3-49}
$$

Da der Kondensator als ebenes gerades Rohrstück betrachtet wird, ist der geodätische Anteil gleich Null, auf die Modellierung des Beschleunigungsdruckabfalles wird aufgrund der geringen Geschwindigkeitsänderungen verzichtet. Daher ergibt sich der gesamte Druckabfall aus dem Einfluss der Reibung. Die nachfolgend verwendeten Formeln und Bezeichnungen sind [\[11\]](#page-75-2) und [\[15\]](#page-75-3) entnommen. Formeln, die bereits in Kapitel [3.2](#page-29-0) und Kapitel [3.3](#page-35-0) erläutert wurden, werden in diesem Kapitel nicht mehr wiederholt.

Ähnlich wie die Wärmeübergangszahl im Inneren des Rohrs hängt der Druckverlust stark vom Strömungszustand ab. Für einphasige Strömungen kann der Reibungsdruckverlust relativ einfach über die Definition eines von der Reynolds-Zahl abhängigen Reibkoeffizienten *f* berechnet werden.

$$
\text{Re}_{1,g} = \frac{u \, d}{V_{1,g}} \tag{3-50}
$$

<span id="page-39-0"></span>
$$
f_{\rm l,g} = \frac{0.079}{\text{Re}_{\rm l,g}^{0.25}}\tag{3-51}
$$

$$
\Delta p_{\rm l,g} = 4 f_{\rm l,g} \left( \frac{L}{d} \right) \frac{\rho_{\rm l,g} u_{\rm l,g}^2}{2} \tag{3-52}
$$

Bei der Berechnung von Druckverlusten in zweiphasigen Rohrströmungen muss im Vorhinein die Art der Strömung identifiziert werden. Dies erfolgt wie schon bei der Berechnung des Wärmeübergangskoeffizienten mit Hilfe von Strömungsformkarten (siehe Kapitel [3.2\)](#page-29-0).

Die Berechnung des geometrischen Gasanteils *ε* wird analog nach dem LM*ε*-Modell durchgeführt (siehe Gleichungen [\(3-17\)](#page-31-0) bis [\(3-19\)\)](#page-31-1). Die Schwierigkeit bei Druckverlustmodellen für Zweiphasenströmungen besteht in der Berechnung des Reibkoeffizienten *f*. Das für den Kondensator verwendete Modell bezieht sich auf die Arbeit von Quibén und Thome [\[15\].](#page-75-3)

Bei Ringströmungen kann der Querschnitt im Inneren des Rohrs in einen flüssigen Ring und einen gasförmigen Kern unterteilt werden. Die Dicke des flüssigen Wandfilms kann über die Geometrie und den geometrischen Gasanteil berechnet werden.

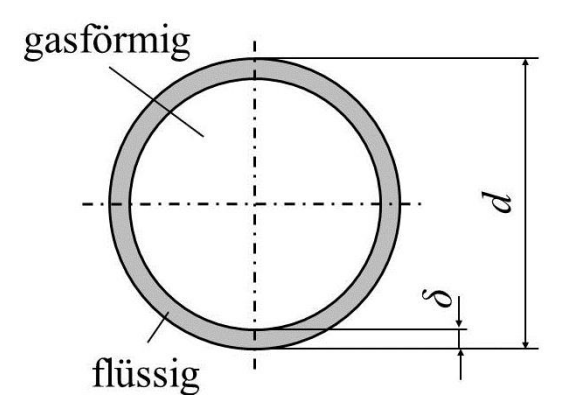

Abbildung 3-12: Flüssigkeitsfilmdicke bei Ringströmung [\[15\]](#page-75-3)

$$
\delta = \frac{\pi \, d \left(1 - \varepsilon\right)}{4\pi} \tag{3-53}
$$

Der Reibkoeffizient für Ringströmung kann mit Hilfe von empirischen Konstanten und Exponenten berechnet werden. Neben der Dichte und Viskosität der beiden Phasen und der Wandfilmdicke wird zusätzlich die Geschwindigkeit der flüssigen Phase über die Definition der Weber-Zahl miteinbezogen.

$$
We_1 = \frac{\rho_1 u_1^2 D}{\sigma} = \frac{Schwerekrätte}{Oberflächenkrätte}
$$
\n(3-54)

$$
f_{\text{annular}} = 0.67 \left[ \frac{\delta}{2R} \right]^{1.2} \left[ \frac{\left( \rho_1 - \rho_g \right) g \delta^2}{\sigma} \right]^{-0.4} \left[ \frac{\mu_g}{\mu_1} \right]^{0.08} \text{We}_1^{-0.034} \tag{3-55}
$$

Mit dem Reibfaktor kann der längenbezogene Druckverlust berechnet werden.

$$
\frac{\Delta p_{\text{annular}}}{\Delta l} = 2f_{\text{annular}} \frac{\rho_{\text{g}} u_{\text{g}}^2}{d}
$$
\n(3-56)

Im Bereich von Strömungen mit trockenen Gebieten wird eine Interpolation zwischen Druckverlust bei rein flüssiger Strömung Δ*p*<sub>l,0</sub> (Werte bei *x* = 0) und Ringströmung verwendet. Diese Interpolation ergibt einen glatten Verlauf zwischen den Bereichen von Ringströmung und Strömung mit trockenen Gebieten. Der Wert *ε*IA ergibt sich durch Anwendung des LM*ε*-Modells auf den Übergangswert *x \** IA zwischen Ringströmung und Strömung mit trockenen Gebieten (siehe Gleichung [\(3-29\)\)](#page-33-0).

$$
\Delta p_{\text{intermitent}} = \Delta p_{1,0} \left( 1 - \frac{\varepsilon}{\varepsilon_{\text{IA}}} \right)^{0,25} + \Delta p_{\text{annular}} \left( \frac{\varepsilon}{\varepsilon_{\text{IA}}} \right)^{0,25} \tag{3-57}
$$

Bei Verhältnissen, in denen sich eine Mischform zwischen Schichten- und Wellenströmung einstellt, kann als charakteristischer Parameter der Winkel θ<sub>dry</sub> definiert werden (siehe [Abbildung 3-13\)](#page-41-0). Ähnlich wie bei der Berechnung des Wärmeübergangskoeffizienten im Inneren des Rohrs, bei der der Winkel *θ* über eine quadratische Interpolation berechnet wird (siehe Gleichung [\(3-36\)\)](#page-36-2), wird bei der Berechnung von θ<sub>dry</sub> ein Ansatz nach Wojtan [\[16\]](#page-75-4) verwendet. Der Winkel θ<sub>strat</sub> wird analog wie in Kapitel [3.2](#page-29-0) berechnet.

$$
\theta_{\rm dry} = \theta_{\rm strat} \left[ \frac{G_{\rm wavy} - G}{G_{\rm wavy} - G_{\rm strat}} \right]^{0.61} \tag{3-58}
$$

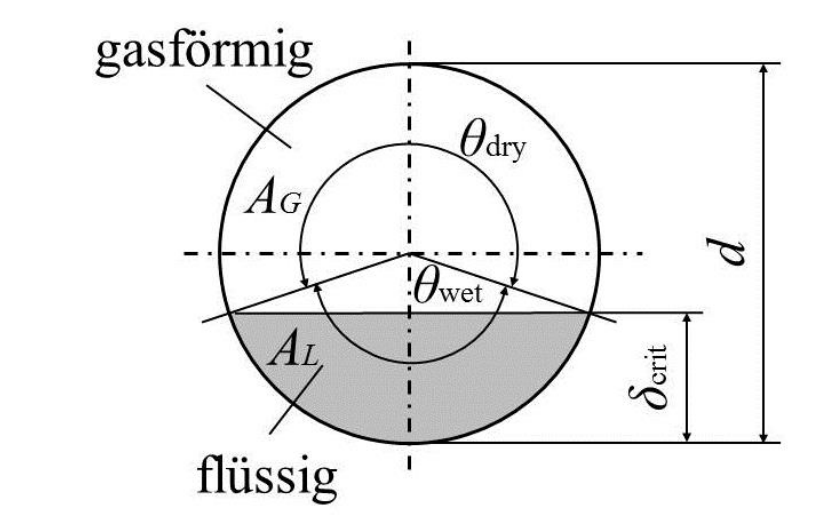

Abbildung 3-13: Vereinfachende Annahmen für Schichtenströmung [\[15\]](#page-75-3)

<span id="page-41-0"></span>Der Reibkoeffizient für Strömungen mit gemischten Wellen- und Schichtenströmungen wird über eine Interpolation zwischen rein gasförmiger Strömung und Ringströmung modelliert, wobei der Reibkoeffizient für die Gasphase laut Gleichung [\(3-51\)](#page-39-0) berechnet werden kann.

$$
f_{\text{strat-way}} = \frac{\theta_{\text{dry}}}{2\pi} f_{\text{g}} + \left(1 - \frac{\theta_{\text{dry}}}{2\pi}\right) f_{\text{annular}}
$$
 (3-59)

Der Reibdruckverlust für gemischte Wellen- und Schichtenströmung kann nach folgender Gleichung berechnet werden.

$$
\frac{\Delta p_{\text{strat-way}}}{\Delta l} = 2f_{\text{strat-way}} \frac{\rho_g u_g^2}{d}
$$
\n(3-60)

Beim Übergang von rein gasförmiger Strömung zu zweiphasiger Strömung treten Bereiche auf, in denen die flüssige Phase als Nebel im gasförmigen Hauptstrom enthalten ist. Diese Strömungsart, die als Nebelströmung bezeichnet wird, wird als einphasig betrachtet und die Dichte wird über den homogenen Ansatz für den geometrischen Gasanteil berechnet (ε<sub>H</sub> mit Gleichung [\(3-17\)\)](#page-31-0).

$$
\rho_{\rm m} = \rho_{\rm l} (1 - \varepsilon_{\rm H}) + \rho_{\rm g} \varepsilon_{\rm H} \tag{3-61}
$$

Durch Einführen einer gemittelten dynamischen Viskosität kann eine gemittelte Reynolds-Zahl und damit der Reibkoeffizient berechnet werden.

$$
\mu_{\rm m} = \mu_{\rm g} x^* + \mu_{\rm l} (1 - x^*) \tag{3-62}
$$

$$
\text{Re}_{\text{m}} = \frac{G d}{d}
$$
 (3-63)

$$
f_{\rm m} = \frac{0.079}{\text{Re}_{\rm m}^{0.25}}\tag{3-64}
$$

Mit dem gemittelten Reibkoeffizienten, dem querschnittsbezogenen Massenfluss und der gemittelten Dichte kann schließlich der längenbezogene Druckverlust berechnet werden.

$$
\frac{\Delta p_{\text{mist}}}{\Delta l} = 2f_{\text{m}} \frac{G}{d \rho_{\text{m}}} \tag{3-65}
$$

Vollkommen ausgebildete Schichtenströmungen werden in zwei Berechnungsgebiete unterteilt. Strömungen in denen  $x^* \geq x^*$ IA  $x^* \geq x_{IA}^*$  ist, wird der Reibkoeffizient ähnlich wie bei der Berechnung der Mischform aus Wellen- und Schichtenströmung zwischen rein gasförmiger Strömung und Ringströmung interpoliert. Anstatt θ<sub>dry</sub> wird in diesem Fall θ<sub>strat</sub> verwendet. Der längenbezogene Druckverlust ergibt sich analog zu den bisher angegebenen Beziehungen.

$$
f_{\text{stratified}} = \frac{\theta_{\text{strat}}}{2\pi} f_{\text{g}} + \left(1 - \frac{\theta_{\text{strat}}}{2\pi}\right) f_{\text{annular}}
$$
 (3-66)

<span id="page-42-0"></span>
$$
\frac{\Delta p_{\text{stratified }x^* \ge x_{\text{IA}}^*}}{\Delta l} = 2 f_{\text{stratified}} \frac{\rho_g u_g^2}{d}
$$
\n(3-67)

Das Gebiet  $x^* < x^*_{\text{L}}$ IA  $x^* < x_{IA}^*$  wird ähnlich der Strömung mit trockenen Gebieten behandelt, wobei der Druckverlust bei Ringströmungen durch den Druckverlust nach Gleichung [\(3-67\)](#page-42-0) berechnet wird.

$$
\Delta p_{\text{stratified } x^* < x_{\text{IA}}^*} = \Delta p_{1,0} \left( 1 - \frac{\varepsilon}{\varepsilon_{\text{IA}}} \right)^{0,25} + \Delta p_{\text{stratified } x^* \ge x_{\text{IA}}^*} \left( \frac{\varepsilon}{\varepsilon_{\text{IA}}} \right)^{0,25} \tag{3-68}
$$

Auf die Berechnung von Blasenströmungen wird in der Druckverlustmodellierung verzichtet.

[Abbildung 3-14](#page-43-0) zeigt Verläufe des Druckverlustes in Abhängigkeit von *x \** für unterschiedliche spezifische Massenströme *G* und einer Zelllänge von 0,4m.

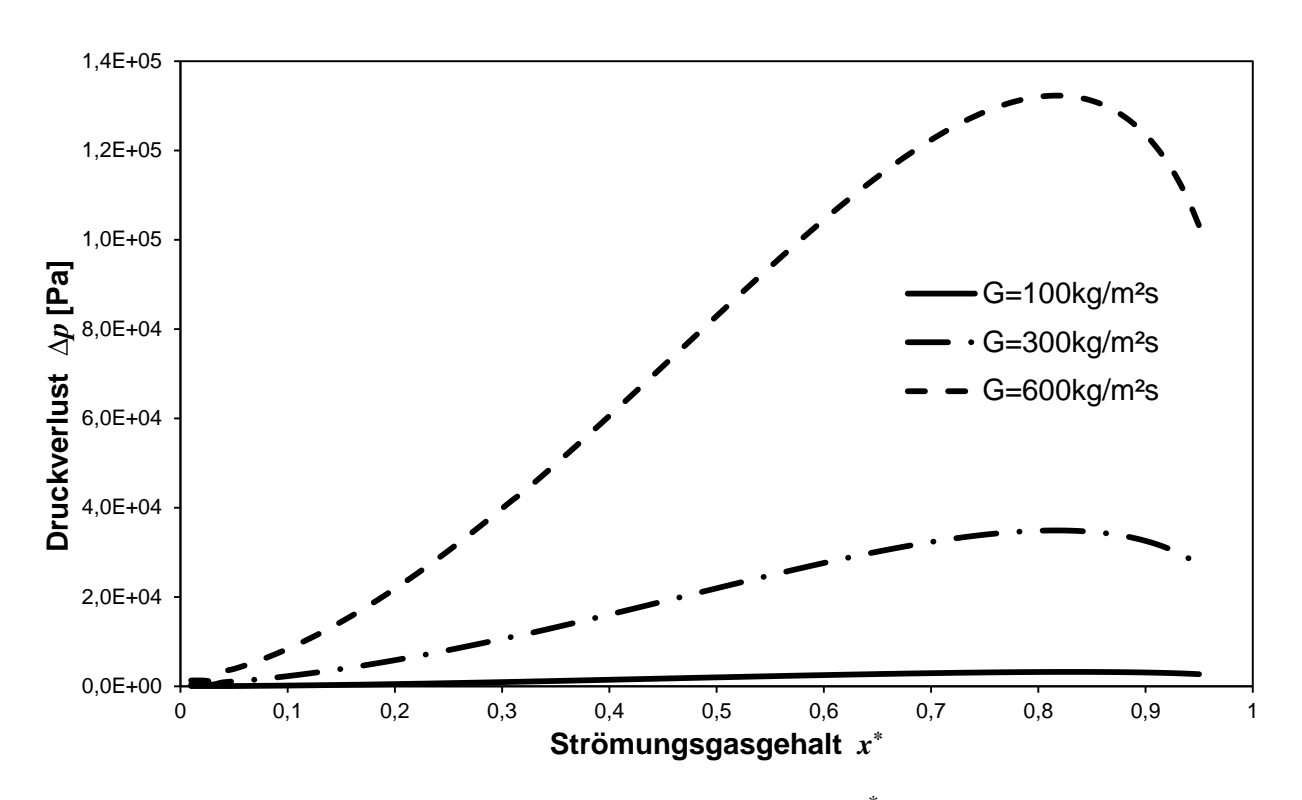

Abbildung 3-14: Druckverlust in Abhängigkeit von *x \** bei Variation von *G*

# <span id="page-43-0"></span>**3.7 Gesamtmodell**

In den Kapiteln [3.2](#page-29-0) bis [3.6](#page-39-1) wurden mathematische Modelle für die Beschreibung von Strömungseigenschaften, die sich für die Berechnung eines Kondensatorrohrs eignen, gezeigt. Die Anwendung dieser Modelle auf die in Kapitel [3.1](#page-27-0) hergeleiteten Massen- und Energiebilanz der einzelnen Zellen und die dafür benötigten Randbedingung werden im folgenden Kapitel behandelt.

#### <span id="page-43-1"></span>**3.7.1 Randbedingungen**

Wie in den theoretischen Zusammenhängen über Kälteanlagen bereits gezeigt wurde (siehe Kapitel [2.5\)](#page-23-0) befindet sich der Kondensator zwischen dem Kompressor und der Drossel, die in diesem Fall als Kapillarrohr ausgeführt ist. Der Kompressor wird idealisiert als einfacher, drehzahlabhängiger Volumenstromerzeuger modelliert. Das Druckverhältnis für die Berechnung der Ausgangstemperatur ergibt sich aus dem Kondensatordruck und dem Verdampferdruck, der als konstant angenommen wird. Die Temperatur wird über eine Polytropenbeziehung berechnet. Als Ergebnis der Kompressormodellierung erhält man drehzahlabhängige Massen- und Enthalpieströme, die jeweils als Randbedingung am Kondensatoreintritt vorgegeben werden.

$$
\dot{m}_{\text{comp}} = V_{\text{h}} \cdot n_{\text{comp}} \cdot \rho \tag{3-69}
$$

$$
T_{\text{aus}} = T_{\text{ein}} \left( \frac{p_{\text{cond}}}{p_{\text{evap}}} \right)^{\frac{n-1}{n}}
$$
 (3-70)

Die Modellierung der Kapillare wird nach [\[17\]](#page-76-0) durchgeführt, aufgrund des Druckverhältnisses zwischen Kondensator und Verdampfer stellt sich ein Massenstrom im Kapillarrohr ein, der als Randbedingung am Kondensatoraustritt vorgegeben wird. Unabhängig von der Anzahl der Zellen des Kondensators muss die Kontinuitätsgleichung in jedem Zeitschritt erfüllt werden.

$$
\dot{m}_{\rm in} - \dot{m}_{\rm out} = \frac{\mathrm{d}m}{\mathrm{d}t} \tag{3-71}
$$

#### **3.7.2 Druckverlust**

Die Berechnung des Druckverlustes in einer durchströmten Zelle beschränkt sich auf die Betrachtung der Reibung. Als Parameter dienen der Druck, der Massenstrom und die Strömungsart am Eintritt in die Zelle. Als Ergebnis wird der Druck am Ende der Zelle erhalten, in der Zelle wird der Druckverlauf als linear angenommen (siehe [Abbildung 3-15\)](#page-44-0) und dient als Grundlage für weitere Betrachtungen.

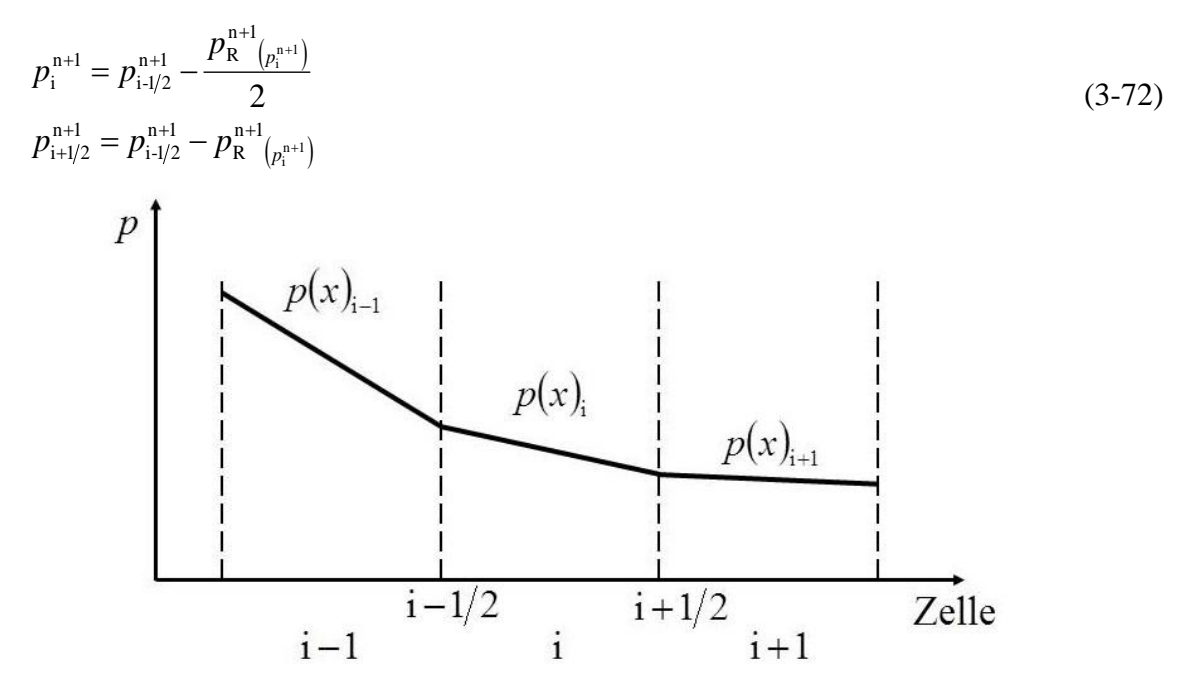

Abbildung 3-15: Druckverlauf in angrenzenden Zellen

<span id="page-44-0"></span>[Abbildung 3-16](#page-44-1) zeigt den Druckverlauf (geglättet) im Kondensator für eine Unterteilung in 30 Zellen bei einem Eingangsmassenstrom  $\dot{m}_{in} = 0.385g/s$  und einem Eingangsdruck *p* = 9,954bar.

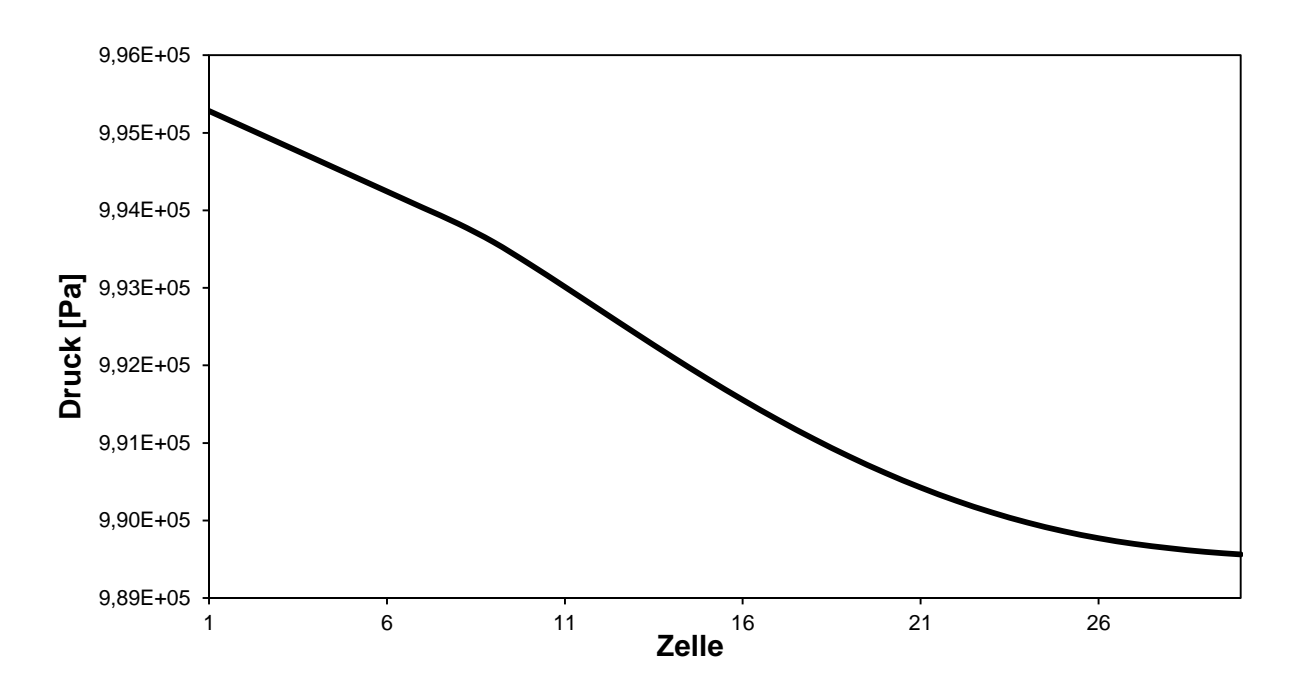

<span id="page-44-1"></span>Abbildung 3-16: Druckverlauf im Kondensator

#### **3.7.3 Dichte und Enthalpie**

Um die für die Massenbilanz erforderliche Dichte in den Zellen zu bestimmen, ist es notwendig, das Strömungsgebiet in vier Bereiche zu unterteilen. Ein Bereich deckt gasförmige und flüssige einphasige Strömungen ab, ein weiterer enthält Strömungen im Zweiphasengebiet und zwei Bereiche werden zusätzlich eingeführt, um den Übergangsbereich zwischen Ein- und Zweiphasenströmung an der unteren und oberen Grenzkurve abzubilden. Diese Übergangsbereiche müssen definiert werden, da beim Überschreiten der Grenzkurve ein Sprung im Verlauf der Dichte und der inneren Energie auftritt, der bei der numerischen Berechnung zu Problemen führen kann. Die Unterscheidung der Bereiche erfolgt über die Berechnungsgröße *x \** Zelle.

•  $x^*_{\text{Zelle}} > 1$  oder  $x^*_{\text{Zelle}} < 0$ 

Bei überhitztem bzw. unterkühltem Zustand wird die Enthalpie in der Zelle  $h_i^{n+1}$ i  $h_i^{n+1}$  bzw. am Austritt aus der Zelle  $h_{i+l/2}^{n+l}$  $i + 1/2$  $h_{i+1/2}^{n+1}$  mit den Werten von  $x^*$  in Zellmitte bzw. Zellaustritt berechnet.

$$
h_i^{n+1} = x_i^{n+1} h_g + \left(1 - x_i^{n+1}\right) h_i \tag{3-73}
$$

$$
h_{i+1/2}^{n+1} = x_{i+1/2}^{n+1} h_g + \left(1 - x_{i+1/2}^{n+1}\right) h_1
$$
 (3-74)

Die Dichte in der Zelle  $\rho_i^{n+1}$ i  $\rho_i^{n+1}$  wird durch Vorgabe des Zelldrucks  $p_i^{n+1}$ i  $p_i^{n+1}$  und der Zellenthalpie  $h_i^{n+1}$ i  $h_i^{n+1}$  mit Hilfe des Stoffwerteprogramms bestimmt. Schlussendlich kann mit den berechneten Größen die innere Energie in der Zelle  $u_i^{n+1}$ i  $u_i^{n+1}$  bestimmt werden.

$$
u_i^{n+1} = h_i^{n+1} - \frac{p_i^{n+1}}{\rho_i^{n+1}}
$$
 (3-75)

• 
$$
x^*_{\text{Zelle}} > 0,001
$$
 und  $x^*_{\text{Zelle}} < 0,96$ 

In diesem Bereich des Zweiphasengebiets wird der Geschwindigkeitsunterschied zwischen den beiden Phasen durch Anwendung des LM*ε*-Modells berücksichtigt.

$$
\rho_i^{n+1} = \varepsilon_i^{n+1} \cdot \rho_g + (1 - \varepsilon_i^{n+1}) \cdot \rho_l \tag{3-76}
$$

Durch Anwendung des LMε-Modells kann der Dampfgehalt in der Zelle  $x^*_{\text{Zelle}}$  und daraus die innere Energie  $u_i^{n+1}$ i  $u_i^{n+1}$  durch Vorgabe des Zelldrucks mit Hilfe des Stoffwerteprogramms bestimmt werden. Die Enthalpie am Austritt aus der Zelle kann analog zum vorigen Gebiet berechnet werden.

[Abbildung 3-17](#page-46-0) zeigt den Dichteverlauf im Zweiphasengebiet durch Anwendung des LM*ε*-Modells bei *p* = 5bar.

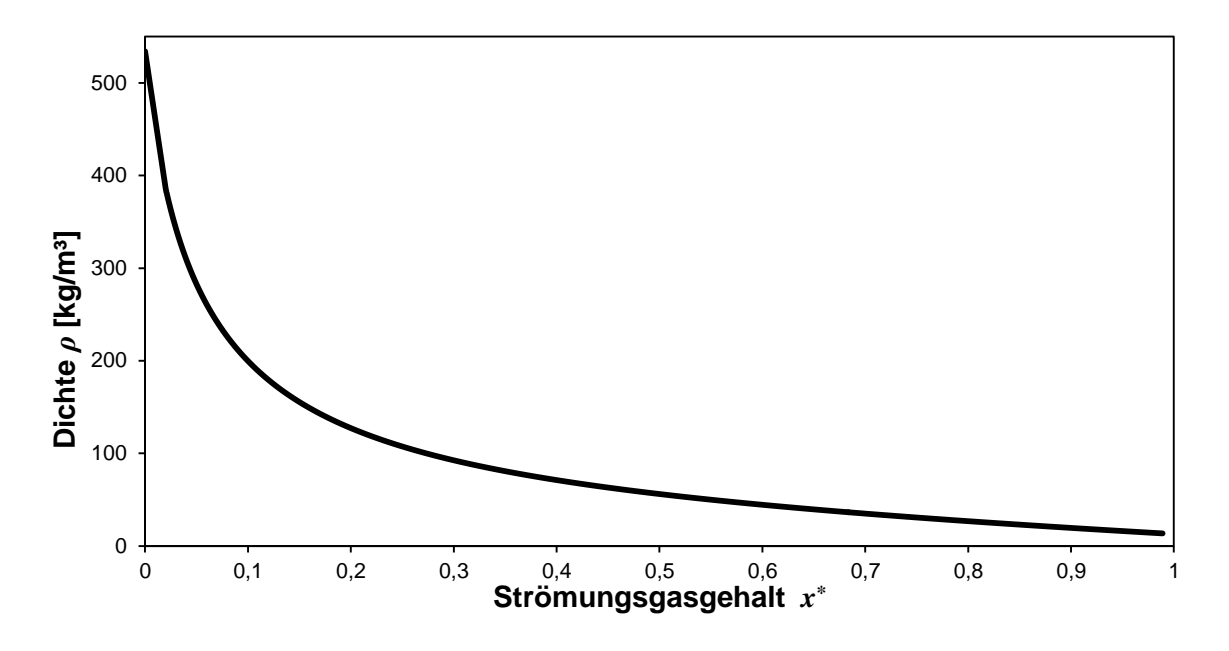

Abbildung 3-17: Dichteverlauf im Zweiphasengebiet

<span id="page-46-0"></span>•  $x^*_{\text{Zelle}} \geq 0$  und  $x^*_{\text{Zelle}} \leq 0,001$ 

Um einen Übergang zwischen rein flüssiger Strömung und Strömung im Zweiphasengebiet zu erzeugen, wird ein linearer Verlauf der Dichte zwischen *x \** Zelle=0,001 und *x* \* Zelle=0 angenommen. Der Wert im Zweiphasengebiet wird über das LM*ε*-Modell berechnet, der Wert auf der unteren Grenzkurve kann den Stoffwerten entnommen werden.

• 
$$
x^*_{\text{Zelle}} > 0.96 \text{ oder } x^*_{\text{Zelle}} \le 1
$$

Der Übergang zwischen Zweiphasengebiet und überhitztem Gebiet erfolgt ebenfalls mit einem linearen Ansatz.

#### **3.7.4 Wärmeströme**

Um den ersten Hauptsatz der Thermodynamik für das Kältemittel und das Kondensatorrohr aufstellen zu können, müssen alle dem System zu- und abgeführten Wärme- und Enthalpieströme bekannt sein (siehe Kapitel [3.1\)](#page-27-0). Im folgenden Unterkapitel soll auf die Berechnung dieser Wärmeströme eingegangen werden.

Im Inneren der Zelle kommt es zum Austausch von Wärme zwischen dem Kältemittel und dem Rohr aufgrund von erzwungener Konvektion. Die Bestimmung des Wärmeübergangskoeffizienten für die unterschiedlichen Strömungsarten wurde in Kapitel [3.3](#page-35-0) gezeigt. Gemeinsam mit der Kühlmitteltemperatur zum neuen Zeitpunkt, der Rohrtemperatur zum alten Zeitpunkt und der Rohrinnenfläche kann der Wärmestrom berechnet werden.

$$
\dot{Q}_{\text{inner},i} = \alpha_{\text{inner},i} \cdot (T_i^{\text{n}+1} - T_{\text{R},i}^{\text{n}}) \cdot S_{\text{inner}} \tag{3-77}
$$

Die Abhängigkeit des Wärmeübergangskoeffizienten von der Art der Strömung und der damit verbundene Sprung an den Grenzkurven zwischen Ein- und Zweiphasengebiet kann zu Problemen in der numerischen Modellierung führen. Um dies zu vermeiden, wird der Sprung an den Grenzkurven durch eine Sinus-Funktion ersetzt.

[Abbildung 3-18](#page-47-0) zeigt den Verlauf des begrenzten Wärmeübergangskoeffizienten in Abhängigkeit des Strömungsgasgehalts. Der Übergang für den Bereich −0,04≤ *x*<sup>\*</sup><sub>Zelle</sub> ≤ 0,04 wird in [Abbildung 3-19](#page-47-1) dargestellt (analog für den Bereich  $0.96 \le x^*_{\text{Zelle}} \le 1.04$ ).

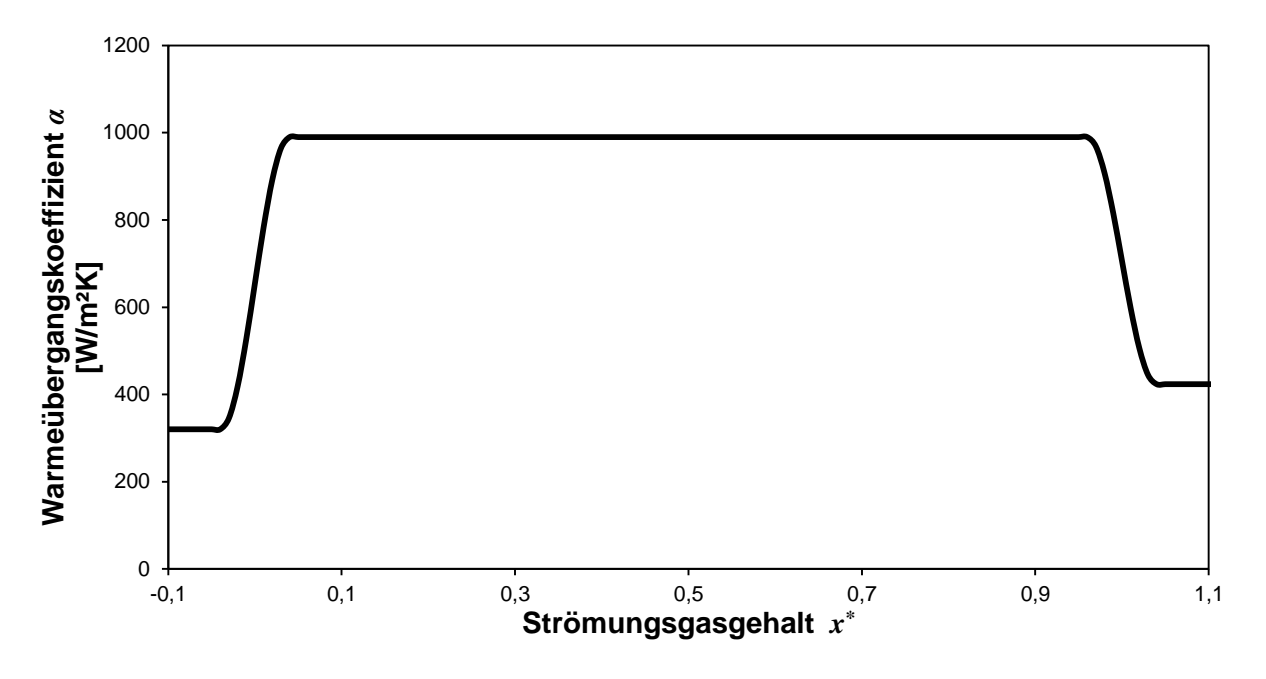

Abbildung 3-18: Abhängigkeit des Wärmeübergangskoeffizienten von der Strömungsart

<span id="page-47-0"></span>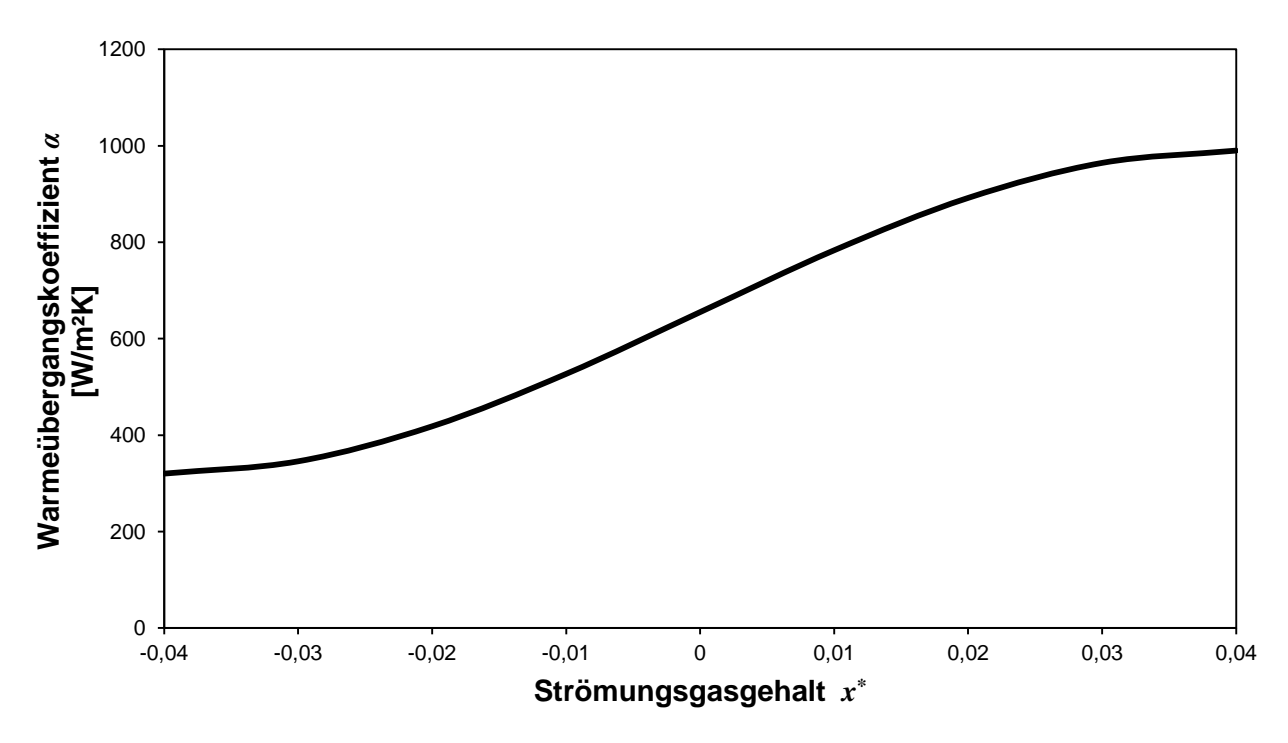

Abbildung 3-19: Übergangsbereich des Wärmeübergangskoeffizienten

<span id="page-47-1"></span>An der Außenfläche des Kondensatorrohrs wird Wärme in Form von freier Konvektion und Strahlung an die Umgebung abgegeben. Die Umgebung des Rohrs wird idealisiert mit konstanter Temperatur angesehen, die Beeinflussung der Strahlungswärme durch reflektierende Umgebungsflächen wird ausgeschlossen. Der Wärmeübergangskoeffizient für freie Konvektion an der Außenfläche wird laut den Beziehungen in Kapitel [3.5](#page-38-0) bestimmt, mit der Rohrtemperatur zum alten Zeitpunkt, der Umgebungstemperatur und der Rohraußenfläche kann der Wärmestrom berechnet werden.

$$
S_{\text{auben}} = d_R \pi L_{\text{Zelle}} \tag{3-78}
$$

$$
\dot{Q}_{\text{außen},i} = \alpha_{\text{außen},i} \cdot \left( T_{\text{R},i}^{\text{n}} - T_{\text{u}} \right) \cdot S_{\text{außen}} \tag{3-79}
$$

Mit Hilfe des in Kapitel [2.4.3](#page-22-0) definierten Stefan-Boltzmann Gesetzes kann der durch Strahlung entstehende Wärmefluss berechnet werden. Als abstrahlende Fläche wird die halbe Rohraußenfläche verwendet, der Emissionsgrad *ε* variiert je nach Material und Oberfläche und *σ* wird als Stefan-Boltzmann Konstante bezeichnet.

$$
\dot{Q}_{\text{rad,i}} = \sigma \, \varepsilon \left( \frac{T_{\text{R,i}}^{\text{n}}}{100} \right)^4 S_{\text{außen}} \tag{3-80}
$$

In axialer Richtung tritt aufgrund der Temperaturunterschiede zwischen den einzelnen Zellen Wärmeleitung auf. Für jede Zelle (ausgenommen erste und letzte Zelle) wird ein Wärmestrom aufgrund von Wärmeleitung an der linken und rechten Zellgrenze berechnet.

$$
A_{\rm KR} = \frac{\left(d_{\rm R}^2 - d^2\right)\pi}{4} \tag{3-81}
$$

$$
\dot{Q}_{\text{links,i}} = \frac{\lambda}{L_{\text{Zelle}}} \cdot A_{\text{KR}} \cdot \left( T_{\text{R,i}}^{\text{n}} - T_{\text{R,i-1}}^{\text{n}} \right) \tag{3-82}
$$

$$
\dot{Q}_{\text{rechts},i} = \frac{\lambda}{L_{\text{Zelle}}} \cdot A_{\text{KR}} \cdot \left( T_{\text{R,i+1}}^{\text{n}} - T_{\text{R,i}}^{\text{n}} \right) \tag{3-83}
$$

# <span id="page-49-1"></span>**4 Numerische Implementierung**

In Kapitel [3](#page-27-1) wurde die örtliche und zeitliche Diskretisierung des Kondensatorrohrs gezeigt und die dazugehörigen mathematischen Formulierungen aufgestellt. Im nächsten Schritt gilt es, diese Bilanzen und Gleichungen zu lösen, wobei numerische Methoden verwendet werden. In diesem Kapitel wird auf die verwendeten numerischen Lösungsverfahren und deren computergestützte Anwendung eingegangen, Lösungsalgorithmen für iterative Verfahren werden gezeigt und Maßnahmen zur Verringerung der Rechenzeit werden vorgestellt. Um die Berechnung mit den genauen Stoffwerten der jeweiligen Medien durchführen zu können, ist das numerische Modell mit einer Stoffwertedatenbank verknüpft.

# **4.1 Gesamtmodellbetrachtung**

Bei der numerischen Beschreibung des Kondensators empfiehlt sich die Vorgangsweise vom Groben ins Detail. Bevor einzelne Zellen betrachtet werden, gilt es Anfangs- und Randbedingungen für den gesamten Kondensator zu definieren und einen numerischen Algorithmus für das Gesamtsystem zu formulieren.

### <span id="page-49-0"></span>**4.1.1 Rand- und Anfangsbedingungen**

Wie bereits in Kapitel [3.7.1](#page-43-1) erwähnt, werden für die Bestimmung der Randbedingung ein Kompressor- und Kapillarmodell verwendet, aus denen Massenfluss und Enthalpiestrom am Kondensatoreintritt und der Massenfluss am Austritt vorgegeben werden. Das Ziel der Kondensatormodellierung ist die Einhaltung der Kontinuitätsgleichung und des 1.Hauptsatzes der Thermodynamik.

Aufgrund der instationären Beschreibung handelt es sich bei dem zu lösenden Gleichungssystem um ein Ausbreitungsproblem und es werden neben den transienten Randbedingungen zusätzlich Anfangsbedingungen benötigt. Im Gegensatz dazu benötigen Gleichgewichtsprobleme nur Randbedingungen [\[18\].](#page-76-1) Als Anfangsbedingungen werden die Kühlmitteltemperatur, die innere Energie, die Masse und die Rohrtemperatur jeder Zelle für die Berechnung des ersten Zeitschrittes vorgegeben.

## **4.1.2 Iterativer Algorithmus**

Bei Betrachtung der in Kapitel [3.1](#page-27-0) aufgestellten Gleichungen erkennt man, dass der Druck keine eigene Gleichung besitzt. Aus diesem Grund muss ein iterativer Algorithmus verwendet werden, der den Druck mit den übrigen Gleichungen koppelt.

Um einen iterativen Lösungsalgorithmus anwenden zu können, ist es notwendig, ein Konvergenzkriterium zu definieren. In diesem Fall wird der aus dem Kondensator austretende Massenstrom verwendet, der mit der Randbedingung aus dem Kapillarmodell verglichen wird.

$$
\varepsilon = \frac{\dot{m}_{\text{out}}}{\dot{m}_{\text{cap}}} \cdot 100\% \tag{4-1}
$$

Der Druck am Eingang in die erste Zelle wird so lange iterativ verändert, bis sich eine vordefinierte minimale Abweichung zwischen berechnetem und vorgegebenem Massenstrom am Kondensatoraustritt einstellt. Bevor dieser iterative Druckalgorithmus angewendet werden kann, muss der Zusammenhang zwischen veränderlicher und berechneter Größe bekannt sein. Dazu wird der Massenstrom am Austritt in Abhängigkeit des Drucks am Eingang dargestellt.

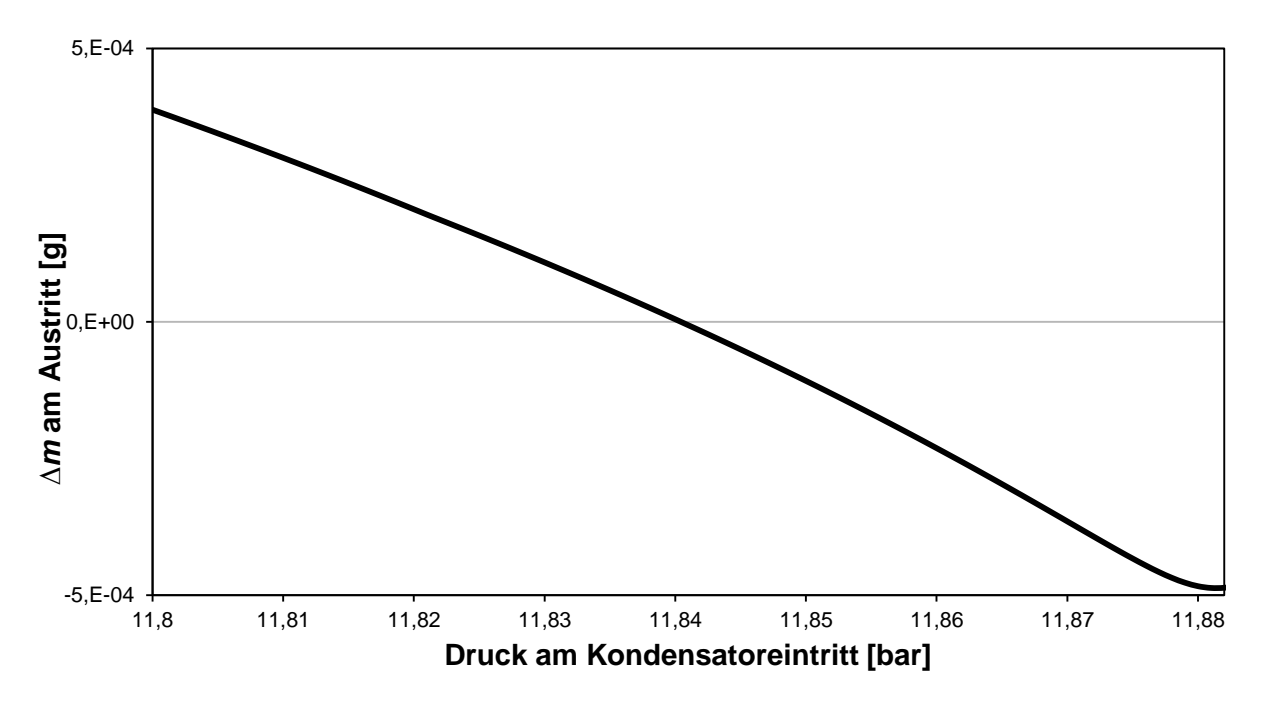

<span id="page-50-0"></span>Abbildung 4-1: Zusammenhang zwischen Massenstrom am Kondensatoraustritt und Druck am Kondensatoreintritt

Aus dem in [Abbildung 4-1](#page-50-0) ersichtlichen Zusammenhang zwischen Druck und Massenstrom ergibt sich der Algorithmus für den iterativen Vorgang. Wenn der berechnete Massenstrom höher als der Massenstrom aus den Randbedingungen ist, wird der Druck erhöht, bei zu niedrig berechnetem Massenstrom wird der Druck gesenkt.

Bei der numerischen Umsetzung dieser Methode werden zwei Druckgrenzen definiert, wobei der gesuchte Druck zwischen den Druckgrenzen liegt. Der Abstand zwischen den Druckgrenzen wird so lange in jedem iterativen Schritt verringert, bis das Konvergenzkriterium erreicht ist. [Abbildung 4-2](#page-50-1) zeigt den Verlauf der Druckschranken und den Verlauf des gesuchten Drucks bei Durchlaufen eines Zeitschrittes.

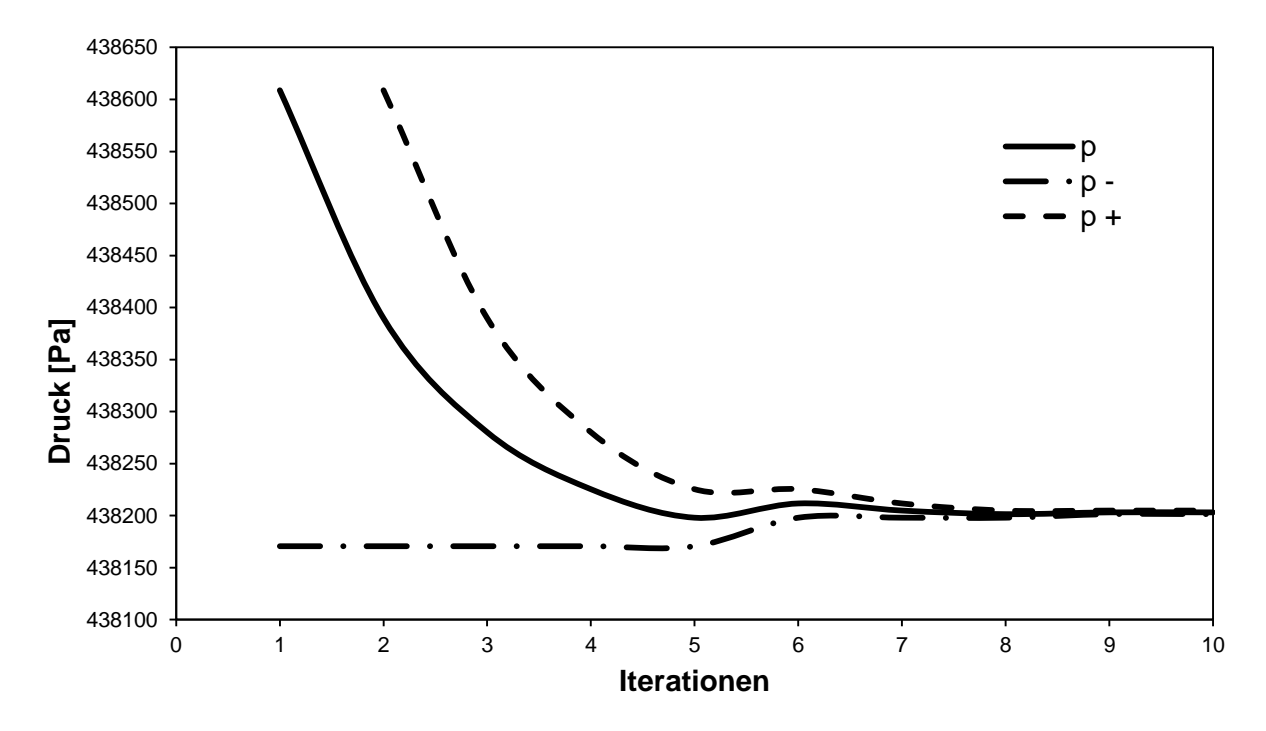

<span id="page-50-1"></span>Abbildung 4-2: Druckverlauf bei Durchlaufen eines Zeitschrittes

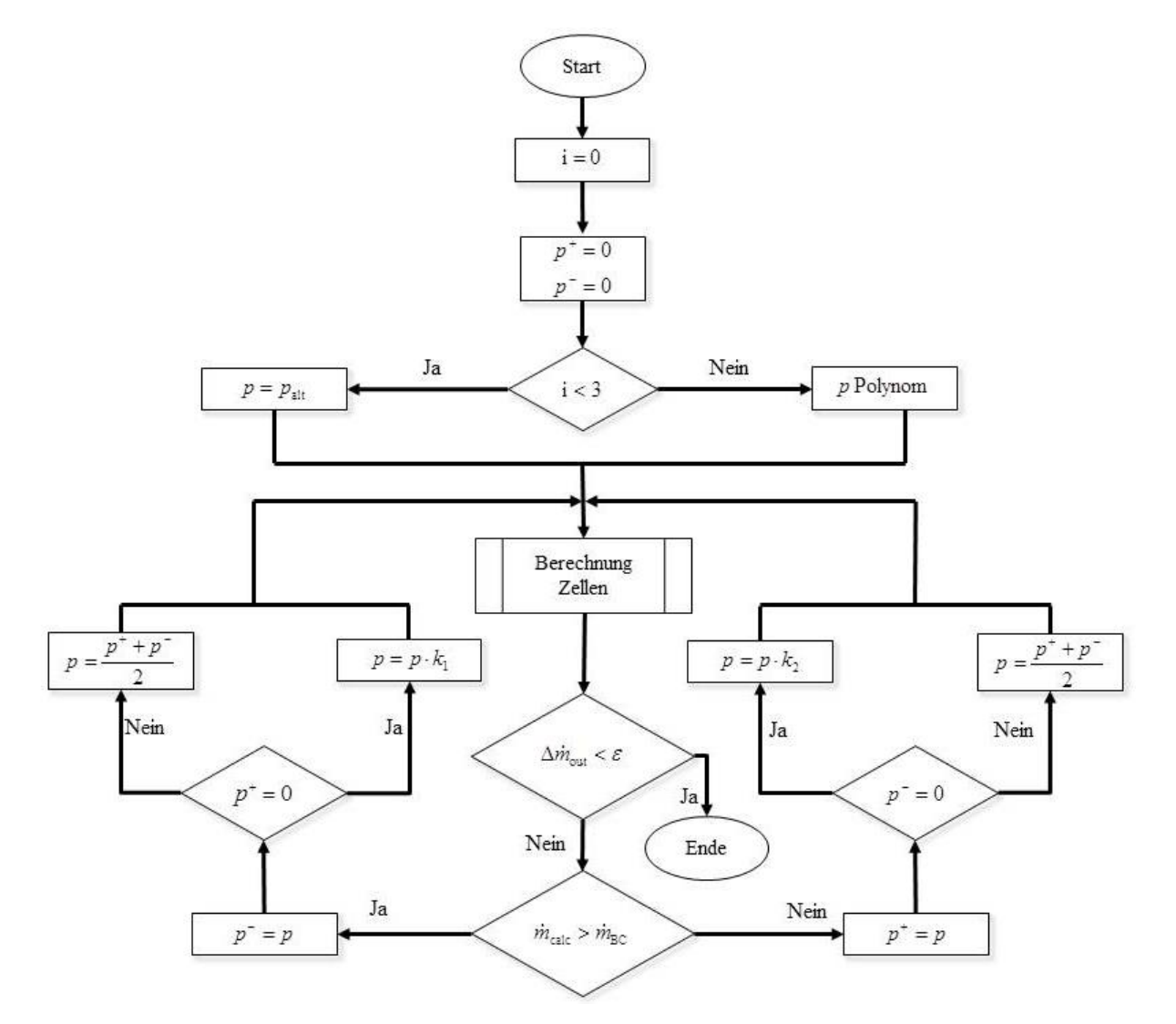

In [Abbildung 4-3](#page-51-0) ist das Flussdiagramm für die Umsetzung des Lösungsalgorithmus für den Druck am Kondensatoreintritt dargestellt.

Abbildung 4-3: Flussdiagramm für den Druckberechnungsalgorithmus

## <span id="page-51-0"></span>**4.1.3 Maßnahmen zur Verringerung von Iterationsschritten**

Ein Nachteil bei der Verwendung von iterativen Algorithmen ist die damit verbundene hohe Rechenzeit. Darum ist es zweckmäßig, sich Gedanken über Maßnahmen zur Verringerung von Iterationsschritten zu machen.

Bei der verwendeten Iterationsvorschrift für die Druckberechnung ist das entscheidende Kriterium für die Anzahl an Iterationsschritten der gewählte Druck zu Beginn des Iterationsvorganges. Im einfachsten Fall wird der Druck der letzten Iteration als Startwert für die neue Iteration gewählt. Dies kann als ineffektivster Fall angesehen werden und wird als Basisvariante angenommen.

Um eine Steigerung der Effizienz zu erreichen, wird der Startwert des Drucks über ein Polynom extrapoliert. In diesem Fall wird ein Polynom zweiter Ordnung verwendet, das aus den Drücken der letzten drei Zeitschritte berechnet werden kann. Durch Lösen eines linearen Gleichungssystems kann der neue Startdruck bestimmt werden.

$$
\underline{p} = \underline{A} \cdot \underline{b} \tag{4-2}
$$

$$
\underline{p} = \begin{pmatrix} p_1^{n-3} \\ p_1^{n-2} \\ p_1^{n-1} \end{pmatrix}, \ \underline{A} = \begin{pmatrix} 1 & t^{n-3} & (t^{n-3})^2 \\ 1 & t^{n-2} & (t^{n-2})^2 \\ 1 & t^{n-1} & (t^{n-1})^2 \end{pmatrix}, \ \underline{b} = \begin{pmatrix} a \\ b \\ c \end{pmatrix}
$$

$$
p_1^n = a + b \cdot t^n + c \cdot (t^n)^2
$$

Da die Werte aus den letzten drei Zeitschritten bekannt sein müssen, kann diese Berechnung erst beim vierten Zeitschritt verwendet werden. Die ersten drei Zeitschritte werden mit Hilfe der Basisvariante durchgeführt. Eine graphische Darstellung der Extrapolation mit einem Polynom zweiter Ordnung zeigt [Abbildung 4-4.](#page-52-0)

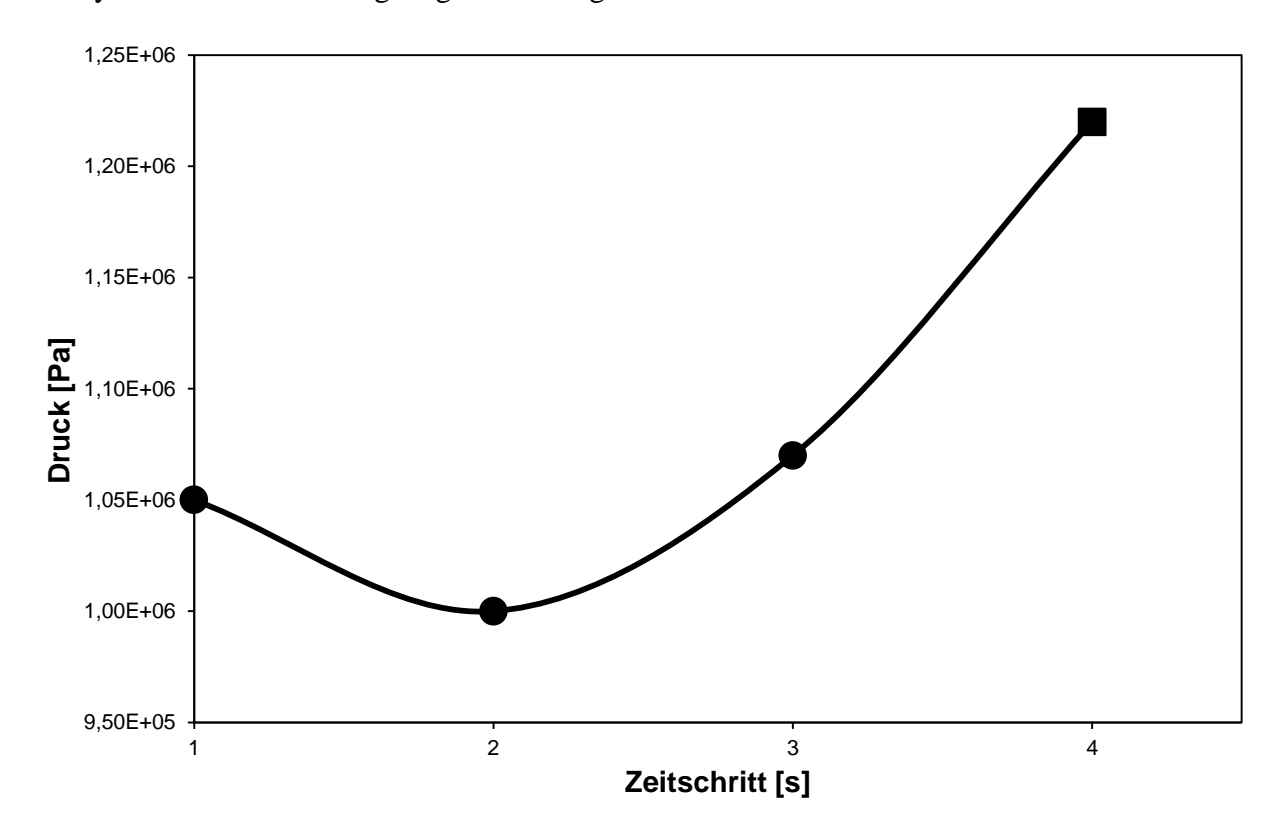

Abbildung 4-4: Extrapolation des Startdrucks

<span id="page-52-0"></span>Mit Hilfe dieser Vorgehensweise zur Ermittlung des Startdrucks konnte eine Reduktion der Iterationsschritte auf durchschnittlich 50% gegenüber der Basisvariante und damit verbunden eine erhebliche Zeitersparnis in der Berechnungsdauer erreicht werden.

#### **4.1.4 Berechnungsschema**

Das Modell für die Berechnung des Gesamtsystems kann folgendermaßen zusammengefasst werden:

- Initialisierung des Modells mit den Anfangsbedingungen.
- Berechnung der Randbedingungen aus Kompressor- und Kapillarmodell.
- Ermittlung des Startdrucks, wobei die Vorgehensweise vom aktuellen Zeitschritt abhängt.
- Lösen der Gleichungen über alle Zellen.
- Berechnung des Massenflusses am Austritt und Überprüfung ob Konvergenzkriterium erreicht wurde.
- Wenn das Konvergenzkriterium nicht erreicht wurde, erfolgt eine Änderung des Drucks über den iterativen Algorithmus.
- Wiederholung der Schritte bis der vorgegebene Endzeitpunkt erreicht wird.
- Ausschreiben der Ergebnisse.

[Abbildung 4-5](#page-53-0) zeigt die graphische Darstellung des Berechnungsmodells in Form eines Flussdiagramms.

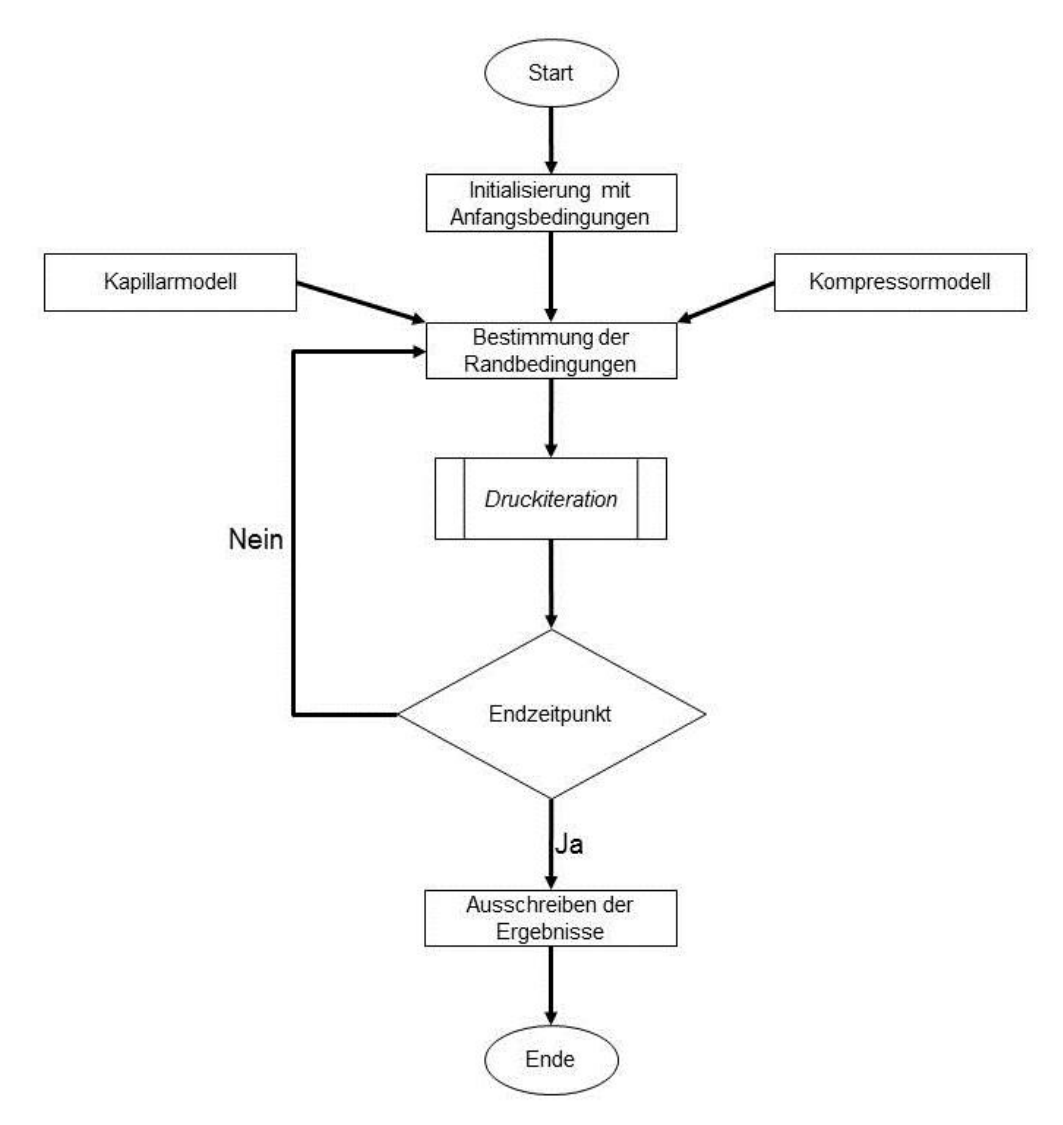

<span id="page-53-0"></span>Abbildung 4-5: Flussdiagramm für das Gesamtmodell

# **4.2 Zellbetrachtung**

Nach Festlegung der Berechnungsstrategie für das Gesamtsystem des Kondensators wird in diesem Kapitel der numerische Algorithmus auf Zellebene beschrieben. In dieser numerischen Umsetzung wird das Druckverlustmodell, die Berechnungen von Dichte, Enthalpie und innerer Energie mit Hilfe des Ansatzes, der in Kapitel [3.1](#page-27-0) beschrieben wurde und die Bestimmung der Rohrtemperatur aufgrund der berechneten Wärmeströme integriert.

## **4.2.1 Rand- und Anfangsbedingungen**

Die Definition eines Teils der Randbedingungen einer Zelle erfolgt aus den Zuständen und Austrittsgrößen der benachbarten, stromaufwärts liegenden Zelle. Davon ausgenommen ist die erste Zelle des Kondensators. Die Randbedingungen für diese Zelle stammen aus dem Kompressormodell. Der andere Teil der Randbedingungen ist die Temperatur des Rohres bzw. der Umgebung.

Wie bereits in Kapitel [4.1.1](#page-49-0) erläutert, benötigen instationäre Probleme neben Rand- auch Anfangsbedingungen. Dabei werden die bereits erwähnten Werte von innerer Energie, Kältemitteltemperatur, Masse des Kältemittels und Rohrtemperatur jeder Zelle aus dem vorigen Zeitpunkt verwendet.

### **4.2.2 Druckverlust**

Aus den Randbedingungen ergeben sich Druck und Massenstrom am Zelleintritt. Mit diesen Werten wird mit Hilfe des Druckverlustmodells aus Kapitel [3.6](#page-39-1) der Druckverlust über die Zelle bestimmt und dadurch der mittlere Zelldruck und der Druck am Austritt der Zelle berechnet.

### **4.2.3 Iterativer Algorithmus**

Die Modellierung der Strömung durch Definition des geometrischen Gasanteils erfordert einen iterativen Lösungsprozess für die Berechnung der Kontinuitätsgleichung und des 1.Hauptsatzes, da kein direkter Zusammenhang zwischen Druck und Strömungsgasgehalt in einer Gleichung definiert werden kann. Als Variationsgröße bietet sich der geometrische Strömungsgasgehalt *ε* (siehe Gleichung [\(3-19\)\)](#page-31-1) am Zellaustritt an. Als abhängige Größe wird die Abweichung (Residuum) vom 1.Hauptsatz für das Kältemittel pro Zelle verwendet (siehe Gleichung [\(4-3\)\)](#page-54-0). Der Strömungsgasgehalt in der Zelle wird durch Linearisierung der beiden Werte am Zellein- und Zellaustritt berechnet.

<span id="page-54-0"></span>
$$
res = \dot{H}_{1-1/2} - \frac{U_1^{n} - U_1^{n-1}}{dt} + \dot{H}_{1+1/2} - \dot{Q}_{\text{inner},i}
$$
 (4-3)

[Abbildung 4-6](#page-55-0) zeigt den Verlauf des Residuums bei konstantem Strömungsgasgehalt am Eintritt in die Zelle. In diesem Fall ist *x \** i-1/2=0,5 und der Strömungsgasgehalt am Austritt wird variiert. Mit Hilfe des Newton-Nullstellenverfahrens kann in wenigen Iterationsschritten der Wert des Strömungsgasgehaltes am Austritt der Zelle bestimmt werden.

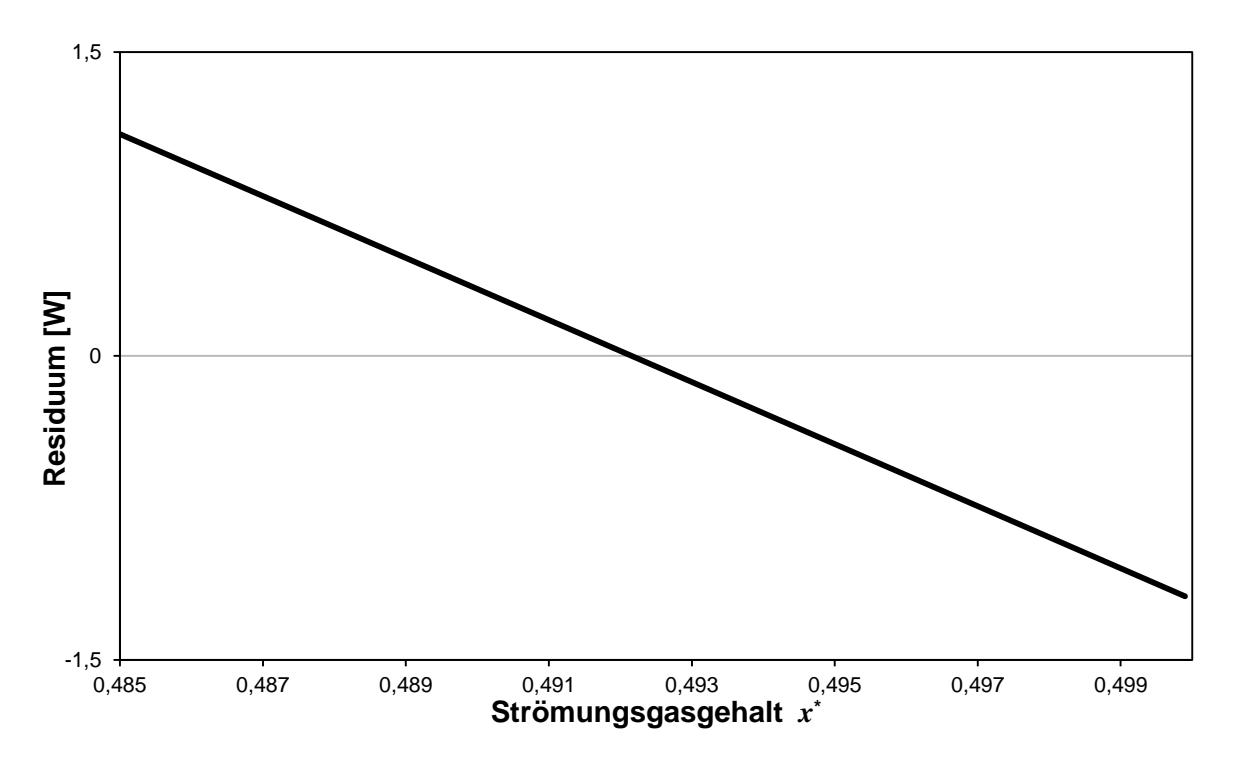

<span id="page-55-0"></span>Abbildung 4-6: Zusammenhang zwischen Strömungsgasgehalt am Austritt und Residuum

Um die Konvergenzeigenschaften der numerischen Lösung zu verbessern, wird in der Berechnung des Strömungsgasgehaltes am Austritt ein Relaxationsfaktor *α* eingeführt.

$$
x_{i+1/2, \text{neu}}^* = (1 - \alpha) x_{i+1/2, \text{Newton}}^* + \alpha \cdot x_{i+1/2, \text{alt}}^* \tag{4-4}
$$

- $\bullet$  0  $\leq \alpha \leq 1$ : Unterrelaxation (Dämpfung)
- $\bullet$   $\alpha > 1$ : Überrelaxation (Verstärkung)

Im Fall der Kondensatormodellierung wird ausschließlich Unterrelaxation verwendet.

#### **4.2.4 Berechnungsschema**

Zusammenfassend kann die Lösung der Gleichungen für eine Zelle in folgende Schritte aufgeteilt werden:

- Übergabe der Randbedingungen aus der stromaufwärts liegenden Nachbarzelle bzw. aus dem Kompressor- und Kapillarmodell.
- Berechnung des Druckverlusts über die Zelllänge.
- Start der Iteration des Strömungsgasgehalts.
- Bestimmung des Strömungszustandes.
- Bestimmung des Wärmeübergangskoeffizienten durch Verwendung der Bereichsunterscheidung und Berechnung der konvektiv übertragenen Wärme.
- Berechnung von Dichte, innerer Energie und Enthalpieströmen.
- Lösen des 1.Hauptsatzes für das Kältemittel und Berechnung des Residuums.
- Wiederholen der Iteration bis das Abbruchkriterium erreicht ist.
- Berechnung der übrigen Wärmeströme.
- Lösen des 1.Hauptsatzes für das Rohr und Berechnung der Rohrtemperatur.

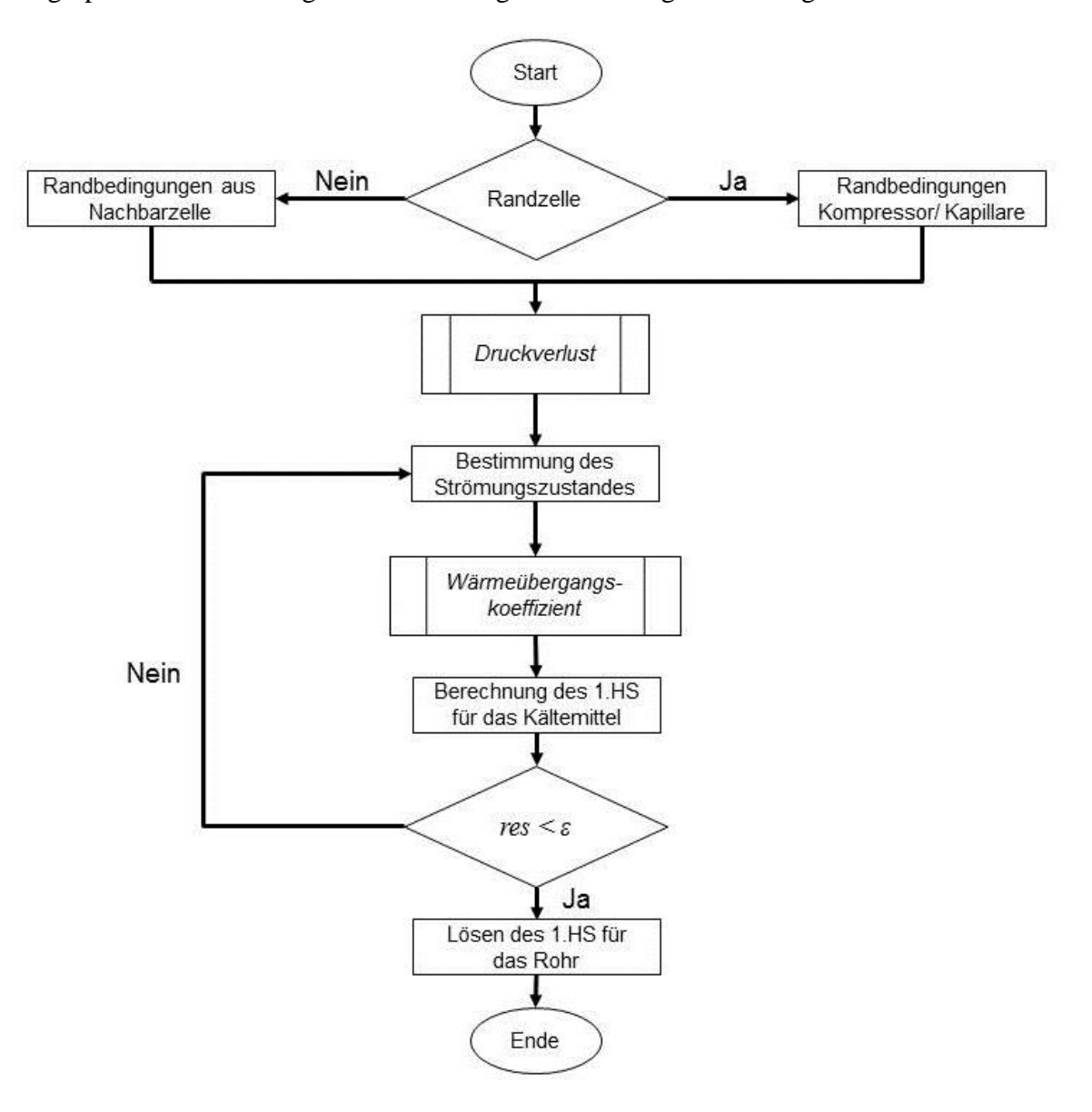

Eine graphische Darstellung des Berechnungsschemas zeigt [Abbildung 4-7.](#page-56-0)

Abbildung 4-7: Flussdiagramm für die Zellbetrachtung

## <span id="page-56-0"></span>**4.3 Stoffwerte**

Durch Verknüpfung des Modells mit einer Stoffwertedatenbank können die benötigten Stoffwerte des Kältemittels und der Umgebung eingebunden werden. Über definierte Schnittstellen kann auf die in [\[9\]](#page-75-5) hinterlegte Datenbank zugegriffen werden und durch Vorgabe von zwei Zustandsgrößen kann die gesuchte Zustandsgröße in der gewünschten Einheit ausgegeben werden.

# <span id="page-57-2"></span>**4.4 Basiskonfiguration**

Durch Definition einer Basisausführung des Kondensators, der Randbedingungen und der Parameter für die numerische Modellierung können die gewonnenen Ergebnisse der Parametervariation miteinander verglichen werden. In [Tabelle 4-1](#page-57-0) sind die Daten dieser Basiskonfiguration angeführt.

| Kondensatorlänge            | L                    | 15    | m               |
|-----------------------------|----------------------|-------|-----------------|
| Rohrinnendurchmesser        | d                    | 0,003 | m               |
| Wandstärke                  | S                    | 0,001 | m               |
| Kondensatormaterial         | Stahl                |       |                 |
| Umgebungstemperatur         | $t_{\rm n}$          | 25    | $\rm ^{\circ}C$ |
| Verdampfertemperatur        | $t_{\rm evap}$       | $-20$ | $\rm ^{\circ}C$ |
| Kompressordrehzahl          | n                    | 2500  | rpm             |
| Kompressoreinlasstemperatur | $t_{\text{cond. i}}$ | 60    | $^{\circ}C$     |
| Zeitschrittweite            | dt                   | 1     | S               |
| Anzahl an Zellen            | N                    | 30    |                 |

<span id="page-57-0"></span>Tabelle 4-1: Basiskonfiguration

Vor der ersten Berechnung muss eine Abschätzung der Anfangsbedingungen durchgeführt werden. Abhängig von der Zellgeometrie, der Füllmenge und der Starttemperatur können Druck, Kühlmittelmasse und innere Energie pro Zelle berechnet werden. [Tabelle 4-2](#page-57-1) listet die ermittelten Werte für die definierte Basiskonfiguration und einer Füllmenge von 1,5g auf.

| Starttemperatur      | $t_0$           | 30     | $\rm ^{\circ}C$ |
|----------------------|-----------------|--------|-----------------|
| Füllmenge            | $m_{\rm ges}$   | 1,5    | g               |
| <b>Druck</b>         | $p_0$           | 4,047  | bar             |
| Masse/Zelle          | $m_{\rm Zelle}$ | 0,05   | g               |
| innere Energie/Zelle | $U_{\rm Zelle}$ | 24,025 |                 |

<span id="page-57-1"></span>Tabelle 4-2: Anfangsbedingungen für Basiskonfiguration

# **5 Ergebnisse**

Nachdem in Kapitel [3](#page-27-1) die mathematische Formulierung des Kondensators gezeigt wurde und in Kapitel [4](#page-49-1) auf die dazugehörige numerische Implementierung eingegangen wurde, werden hier die Ergebnisse des Modells dargestellt. Nach der Diskussion der Ergebnisse für den stationären Zustand mit der in Kapitel [4.4](#page-57-2) definierten Basiskonfiguration, werden anschließend einzelne Parameter variiert und deren Einfluss auf das System dargestellt.

# **5.1 Stationärer Zustand**

Im stationären Zustand ändern sich die thermodynamischen Größen des Systems nicht mehr mit der Zeit. Um diesen Zustand des Systems zu finden, wird die Basiskonfiguration mit einem sprunghaften Anstieg der Drehzahl des Kompressors beaufschlagt und 800 Zeitschritte á 1 Sekunde berechnet.

[Abbildung 5-1](#page-59-0) zeigt den Verlauf des Drucks in der ersten Zelle über der Zeit. Der Druck nimmt ausgehend von seiner Anfangsbedingung in den ersten 100 Zeitschritten rasch zu, danach flacht der Verlauf ab und erreicht seinen stationären Zustand nach ca. 600 Sekunden.

Der sich aus dem Kompressormodell für konstante Drehzahl einstellende, konstante Massenstrom am Eintritt in den Kondensator und der resultierende Massenstrom am Austritt sind in [Abbildung 5-2](#page-59-1) dargestellt.

[Abbildung 5-3](#page-60-0) zeigt den Verlauf der im Kondensator eingespeicherten Kältemittelmasse. Ausgehend von der Füllmenge der Basiskonfiguration steigt die Masse in den ersten Sekunden stark an und pendelt sich nach ca. 300 Sekunden bei 10 g ein.

Der örtliche Temperaturverlauf bei Erreichen des stationären Zustands von Fluid und Rohr ist in [Abbildung 5-4](#page-60-1) dargestellt. Man erkennt den Übergang vom überhitzten Bereich in das Zweiphasengebiet bei Zelle 7 und den Austritt aus dem Zweiphasengebiet bei Zelle 28.

Die zeitlichen Änderungen der Temperaturen am Eintritt in den Kondensator (Zelle 1), in der Mitte (Zelle 15) und am Austritt (Zelle 30) sind in [Abbildung 5-5](#page-61-0) dargestellt. Der Verlauf der Temperatur am Eintritt entspricht dem Verlauf des Drucks am Eintritt. Bei Betrachtung der Temperaturen in der Mitte und am Ende des Kondensators erkennt man den Unterschied der beiden Werte, der sich nach ca. 20 Sekunden einstellt, ab diesem Punkt tritt Unterkühlung in den letzten Zellen auf.

Als weitere Charakterisierung des stationären Zustandes kann der Wärmefluss im Inneren des Rohrs und der Wärmefluss zwischen Rohr und Umgebung betrachtet werden. Im stationären Zustand nehmen beide Größen denselben Wert an.

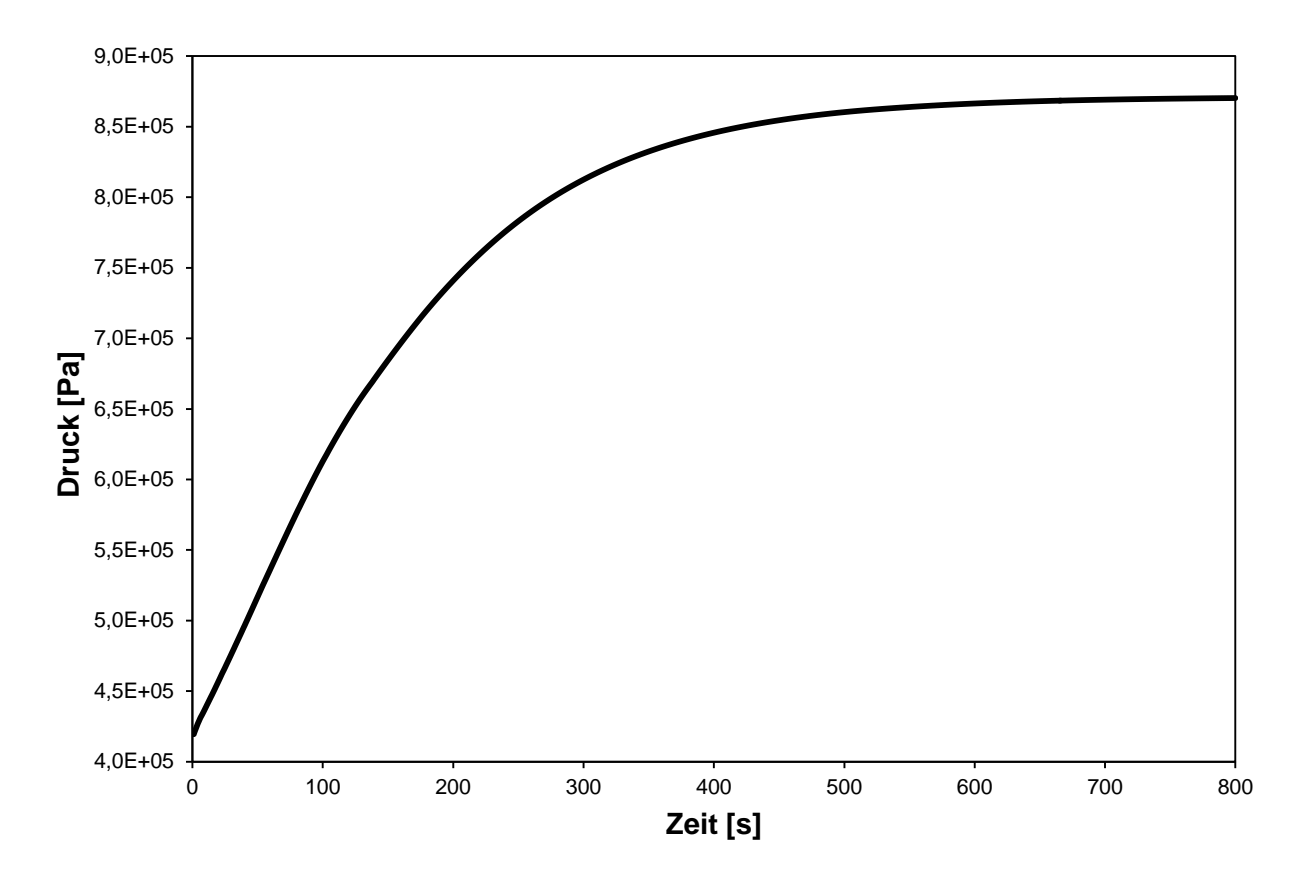

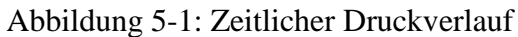

<span id="page-59-0"></span>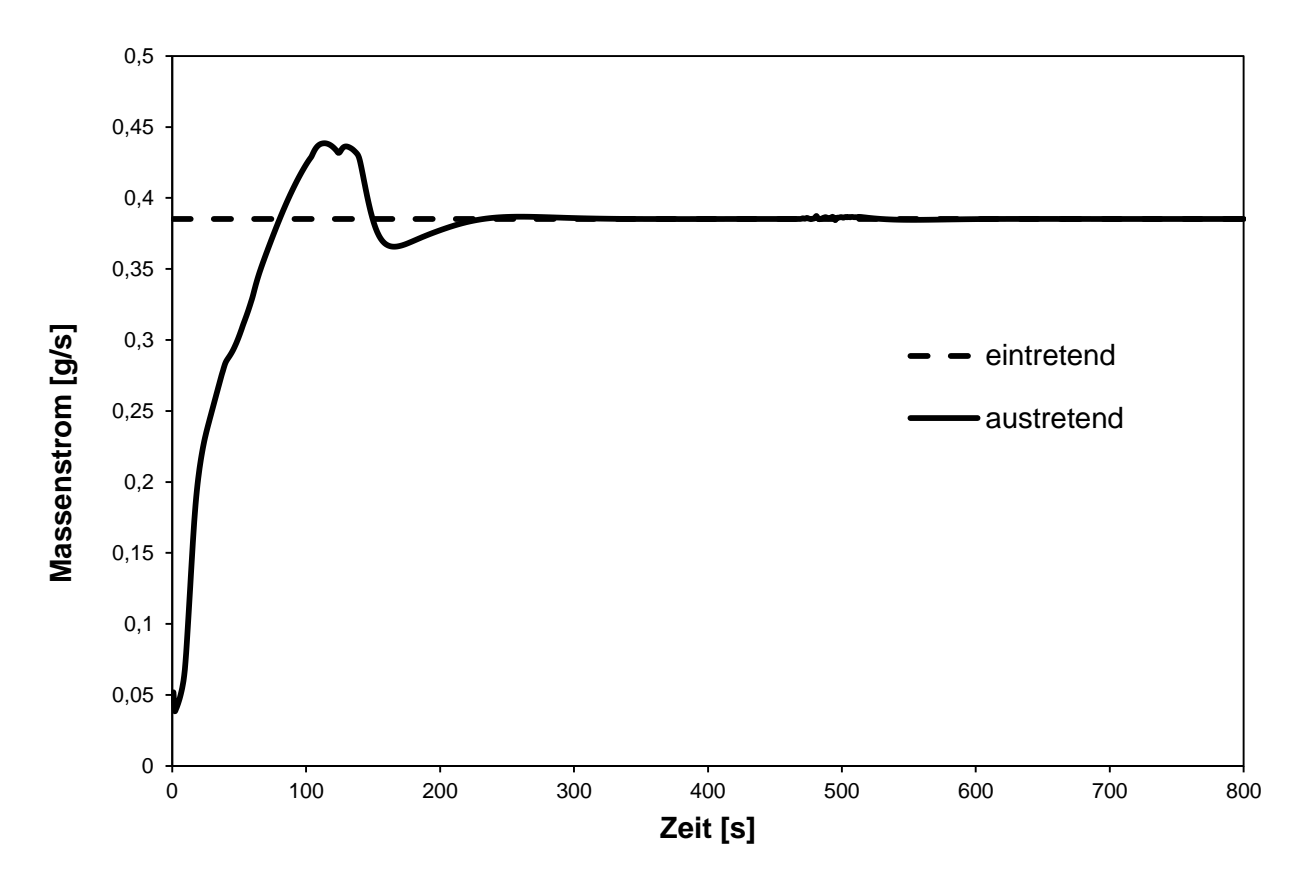

<span id="page-59-1"></span>Abbildung 5-2: Ein- und austretende Massenströme über der Zeit

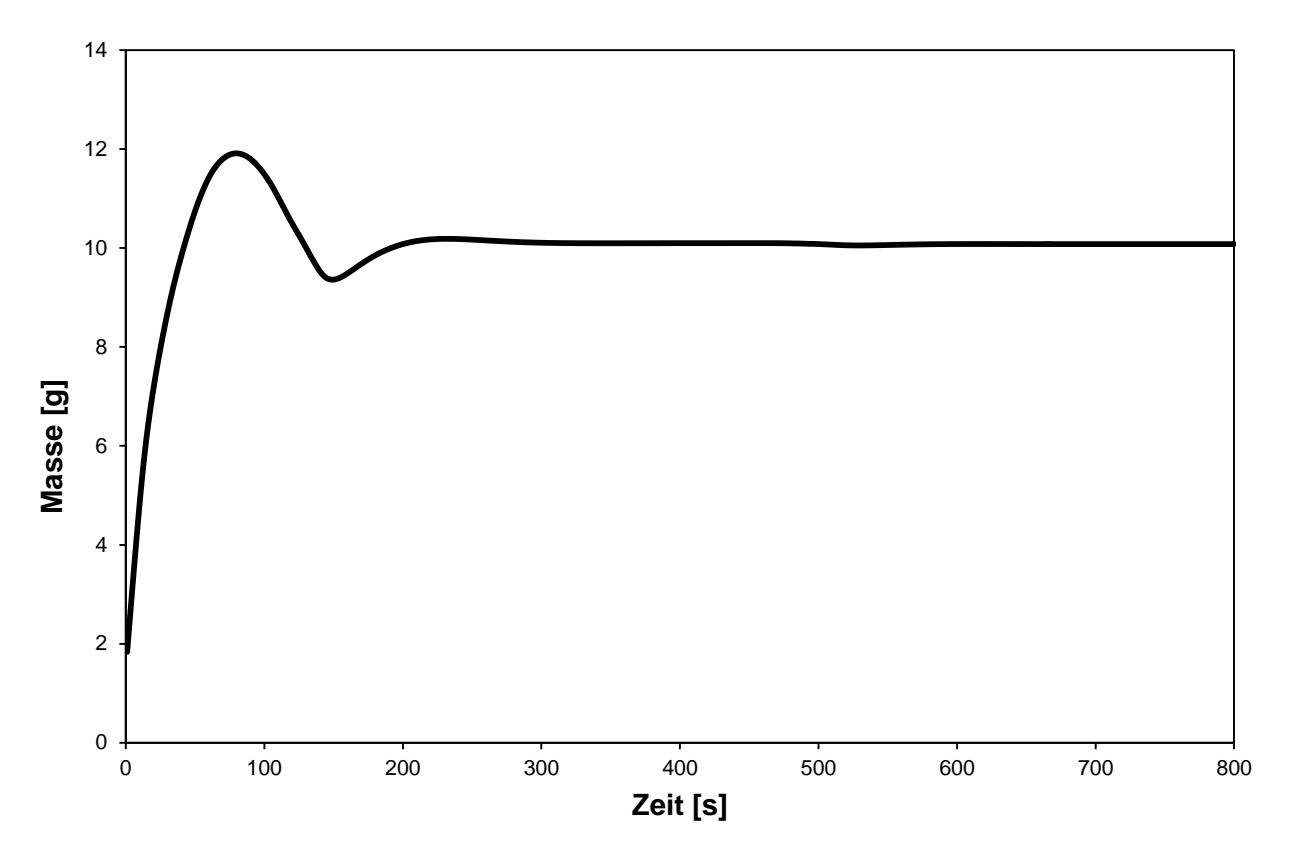

Abbildung 5-3: Masse im Kondensator über der Zeit

<span id="page-60-0"></span>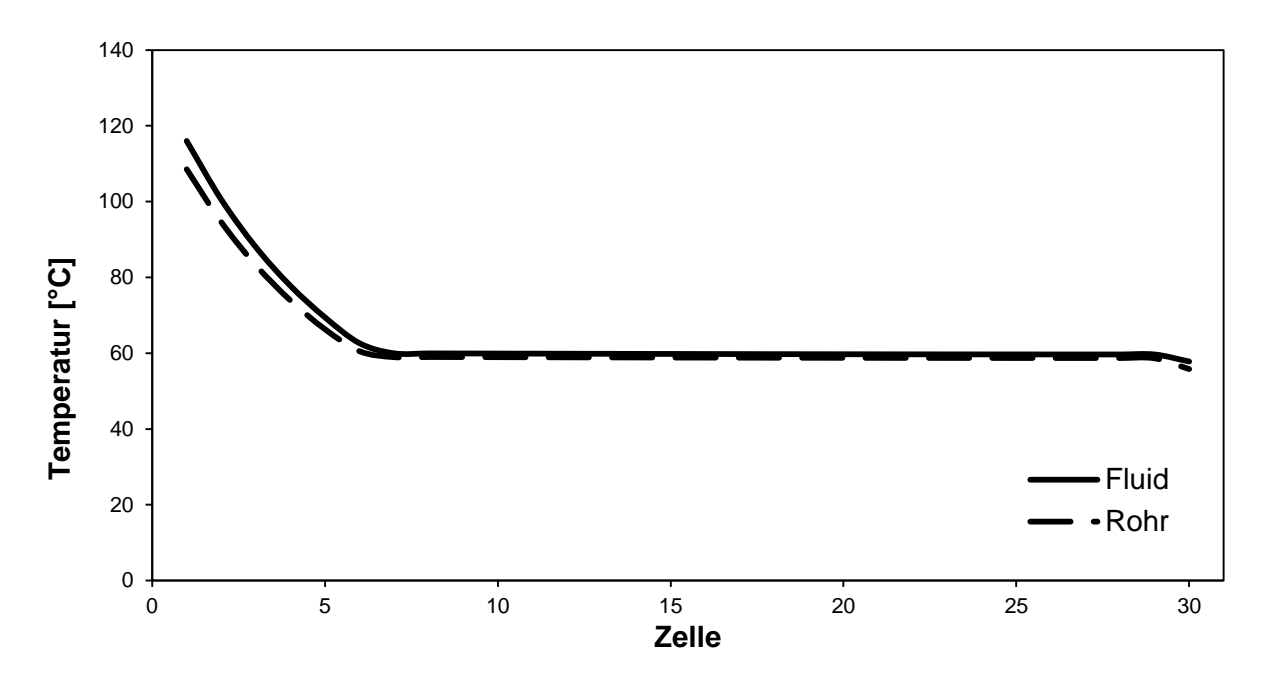

<span id="page-60-1"></span>Abbildung 5-4: Zeitlicher Temperaturverlauf im Kondensator

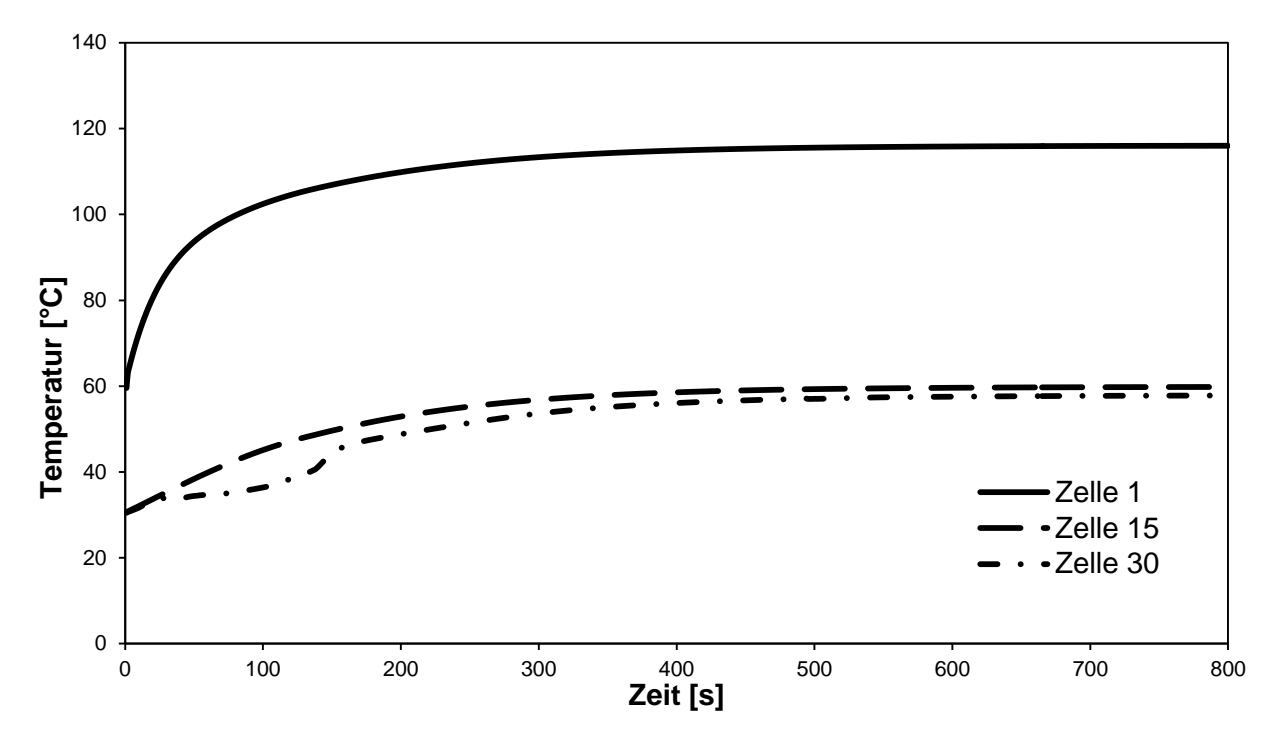

Abbildung 5-5: Zeitlicher Temperaturverlauf in Referenzzellen

## <span id="page-61-0"></span>**5.2 Variation der Diskretisierungsgrößen**

Um das mathematische Modell auf seine Unabhängigkeit gegenüber Änderungen bei der Wahl der Anzahl der Zellen und Zeitschrittweite zu untersuchen, wurden Berechnungen mit 60 und 120 Zellen durchgeführt und mit der Basiskonfiguration mit 30 Zellen verglichen. Ein Vergleich mit einer Halbierung der Zeitschrittweite auf 0,5 Sekunden wurde ebenfalls durchgeführt.

Mit der Variation der Zellanzahl ergibt sich eine Änderung der Zellgröße, die jedoch nur zu geringen Unterschieden in den Verläufen führt. Exemplarisch dafür ist in [Abbildung 5-6](#page-62-0) der Verlauf des Druckes für 30 und 120 Zellen dargestellt. Die Differenz der Drücke nimmt bei Annäherung des stationären Zustandes ab. Nach 800 Sekunden ergibt sich ein auf die Basiskonfiguration bezogener prozentueller Unterschied von 0,499% bei 60 Zellen und 0,733% bei 120 Zellen.

Bei Betrachtung des austretenden Massenstroms erkennt man die geringe Auflösung und die damit verbundene Dämpfung des Systems mit der geringeren Anzahl an Zellen. Das System mit der hohen Zellanzahl gibt die Systemdynamik besser wider. Es schwingt um den stationären Wert und benötigt dadurch länger, diesen zu erreichen (siehe [Abbildung 5-7\)](#page-62-1).

Bezüglich der Halbierung der Zeitschrittweite können keine signifikanten Unterschiede gegenüber der Basiskonfiguration ausgemacht werden. Bei der Betrachtung des Drucks beträgt der prozentuale Unterschied nach 800 Sekunden 0,0044% und ist daher zu vernachlässigen.

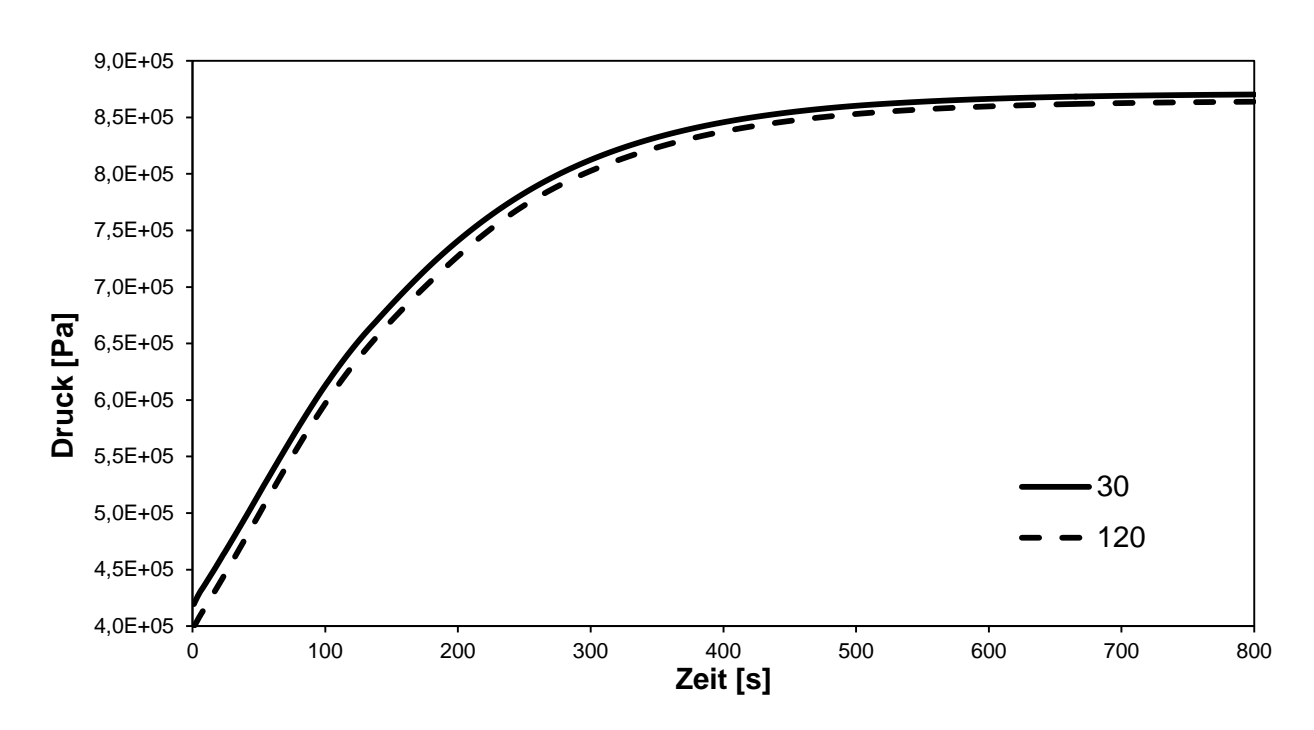

Abbildung 5-6: Zeitlicher Druckverlauf bei Variation der Zellanzahl

<span id="page-62-0"></span>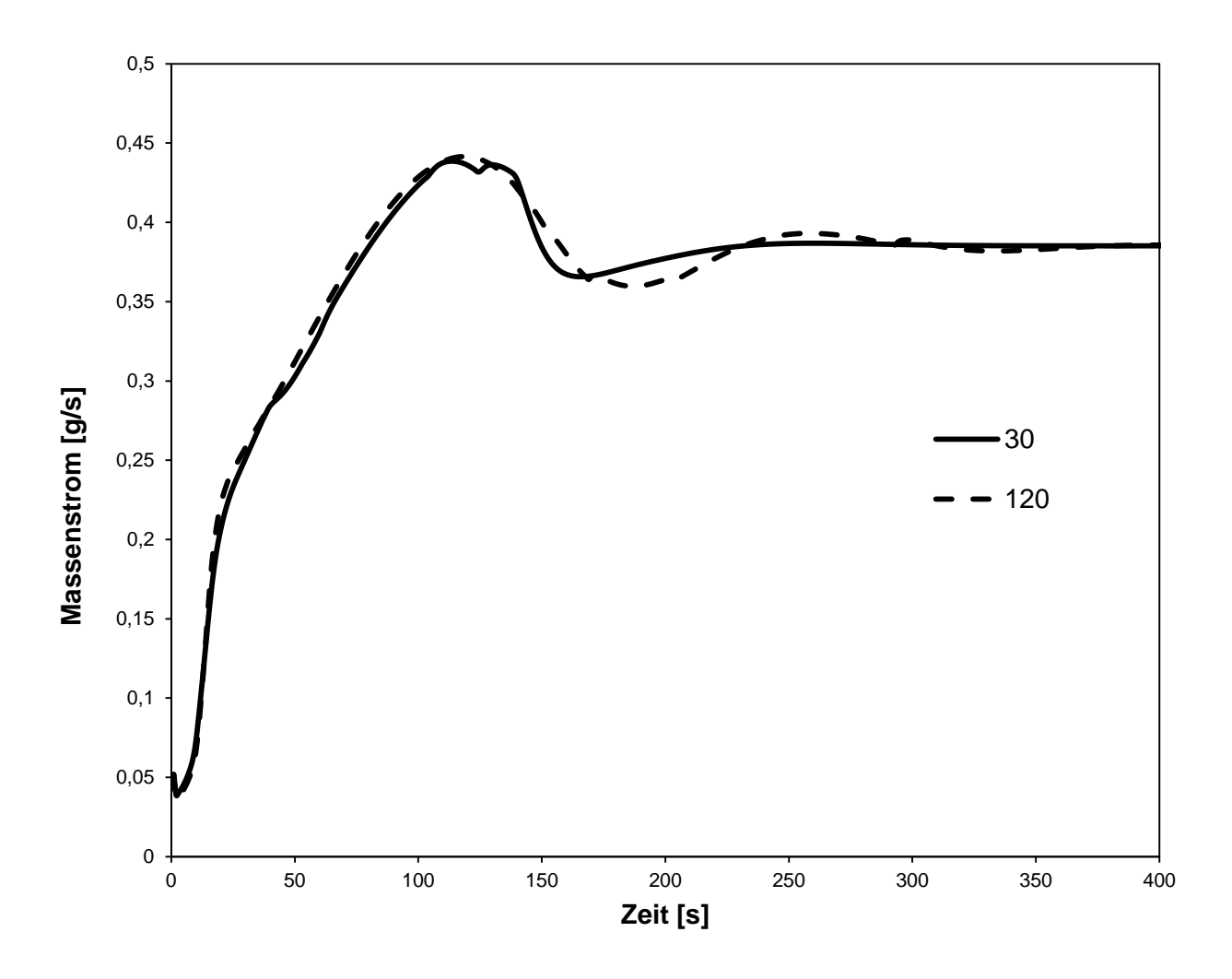

<span id="page-62-1"></span>Abbildung 5-7: Austretender Massenstrom bei Variation der Zellanzahl über der Zeit

### **5.3 Variation der Kondensatorlänge**

Als erste Variationsgröße bei der Untersuchung der Einflussfaktoren dient die Länge des Kondensators. Ausgehend von der Basiskonfiguration bei 15 m werden Ergebnisse für 12 m, 10,5 m und 9 m gezeigt.

[Abbildung 5-8](#page-64-0) zeigt den Druckverlauf in der ersten Zelle des Kondensators. Zu erkennen ist die starke Abhängigkeit von der Länge. Bei einer Kondensatorlänge von 15 m ergibt sich nach 800 Zeitschritten ein Druck von 8,7 bar, im Gegensatz dazu erreicht der Druck bei 9 m 11,9 bar. Diese Abhängigkeit kann durch die mit der Kondensatorlänge zunehmende Wärmeabfuhr an die Umgebung erklärt werden. Durch die abgeführte Wärmemenge wird der Zustand am Austritt des Kondensators bestimmt. Liegt der Austrittszustand im Bereich des Zweiphasengebiets sperrt die Kapillare und der Druck muss steigen um am Ein- und Austritt denselben Massenstrom zu erreichen.

Der Verlauf des austretenden Massenstroms ist in [Abbildung 5-9](#page-64-1) dargestellt. Bei kürzeren Rohrlängen wird der stationäre Zustand früher erreicht, da die thermische Trägheit geringer ist. Bei konstantem Massenstrom am Eintritt, der durch die konstante Drehzahl des Kompressors vorgegeben wird, ergibt sich ein von der Rohrlänge unabhängiger austretender Massenstrom im stationären Zustand.

Der Wert der im Kondensator eingespeicherten Masse ergibt sich aufgrund der Proportionalität zur Kondensatorlänge, zusätzlich nimmt die Masse durch die höhere abgeführte Wärme und der dadurch resultierenden höheren mittleren Dichte zu (siehe [Abbildung 5-11\)](#page-66-0).

Aufgrund der verbesserten Wärmeübergänge bei zunehmender Kondensatorlänge ändert sich der Zustand in den einzelnen Zellen. Zur Veranschaulichung ist in [Abbildung 5-10](#page-65-0) der Temperaturverlauf über die Zellen dargestellt. Bei einer Rohrlänge von 9 m erfolgt der Übergang in das Zweiphasengebiet bei Zelle 9, im Vergleich zu Zelle 7 bei einer Länge von 15 m. Bei der Variante mit kürzerem Kondensatorrohr wird im Gegensatz zum längeren keine Unterkühlung erreicht.

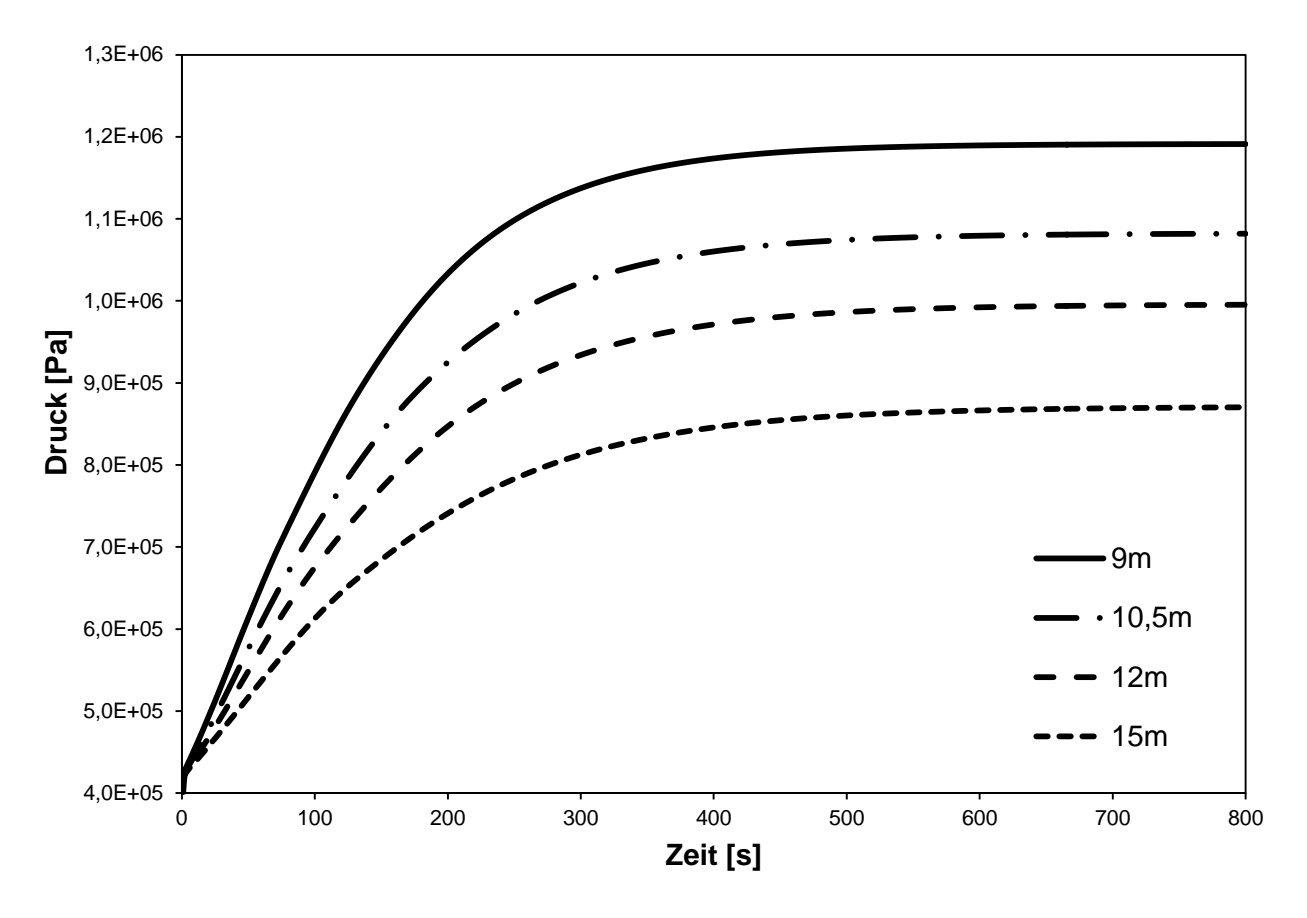

Abbildung 5-8: Zeitlicher Druckverlauf bei Variation der Rohrlänge

<span id="page-64-0"></span>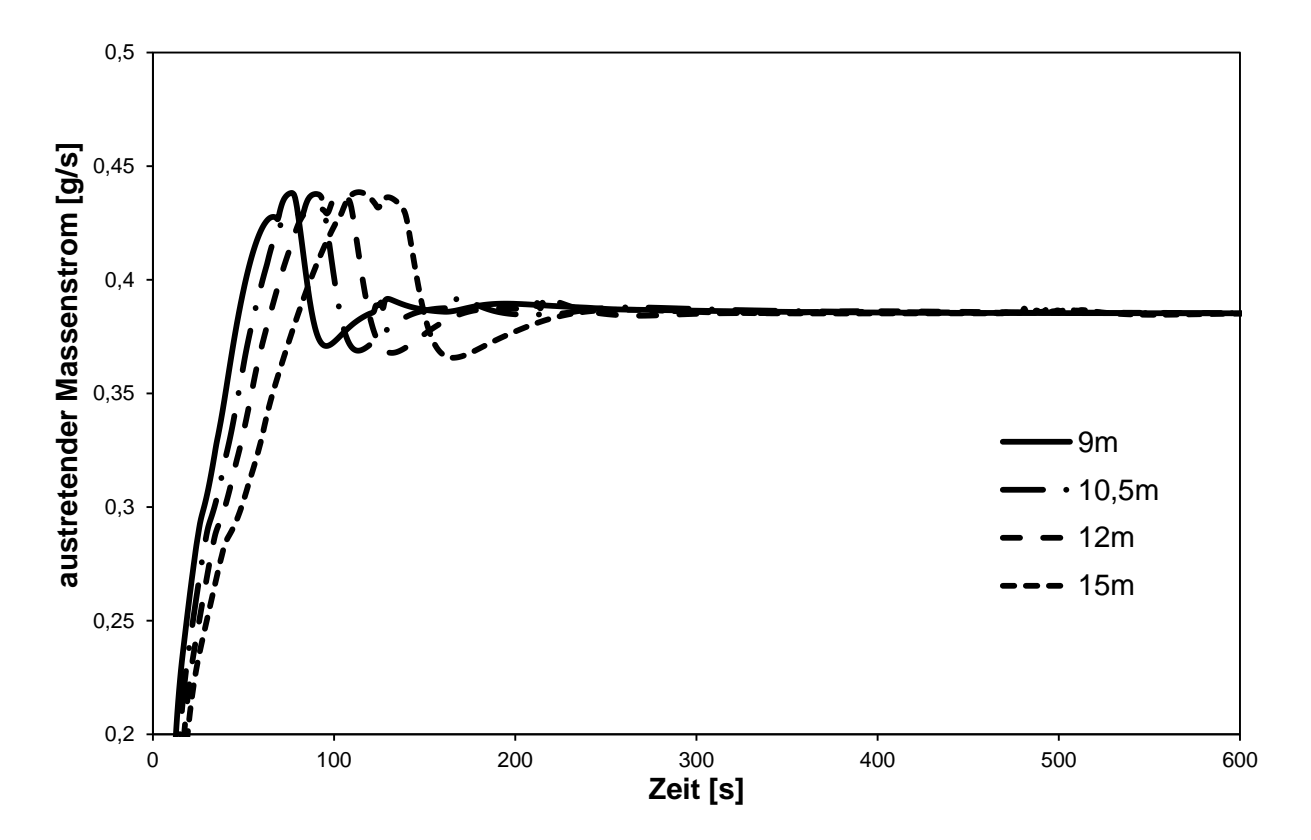

<span id="page-64-1"></span>Abbildung 5-9: Austretender Massenstrom bei Variation der Rohrlänge über der Zeit

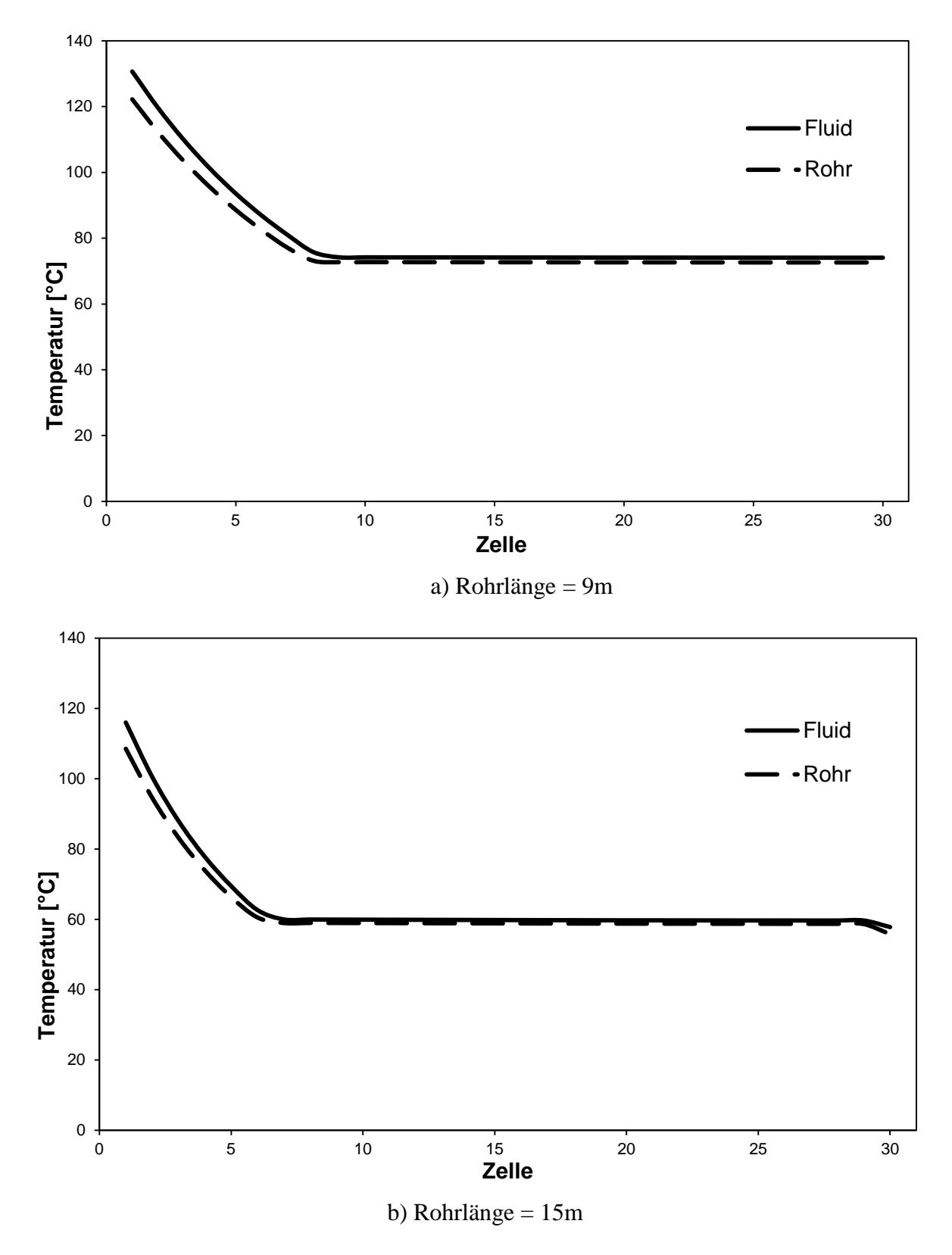

<span id="page-65-0"></span>Abbildung 5-10: Temperaturverlauf bei a) 9m und b) 15m

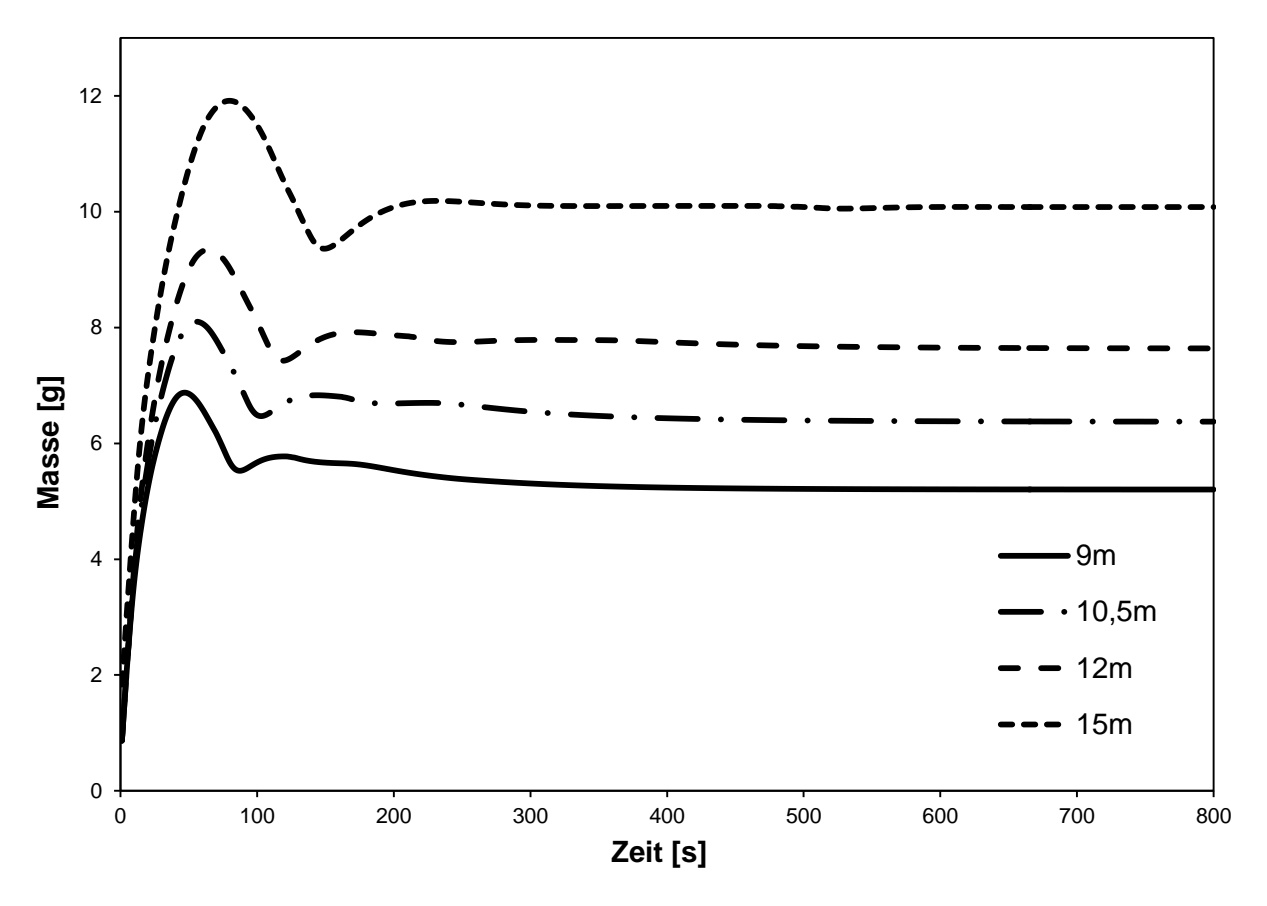

Abbildung 5-11: Masse im Kondensator bei Variation der Rohrlänge über der Zeit

# <span id="page-66-0"></span>**5.4 Variation von** *α* **an der Rohraußenfläche**

Als weiterer Variationsparameter bietet sich der Wärmeübergangskoeffizient an der Außenfläche des Rohrs an. Hierzu wird ein Faktor eingeführt, der mit dem in Kapitel [3.5](#page-38-0) berechneten Wärmeübergangskoeffizienten multipliziert wird.

In [Abbildung 5-12](#page-67-0) ist der Druckverlauf in der ersten Zelle für unterschiedliche Faktoren dargestellt. Bei Zunahme des Faktors steigt die an die Umgebung abgeführte Wärme und der Druck sinkt analog zur Variation der Kondensatorlänge.

Der Einfluss des Wärmeübergangskoeffizienten an der Außenfläche des Kondensators auf die eingespeicherte Masse kann [Abbildung 5-13](#page-67-1) entnommen werden. Durch die Zunahme der an die Umgebung abgeführten Wärme steigt die mittlere Dichte und damit auch die Masse des Kühlmittels im Kondensator.

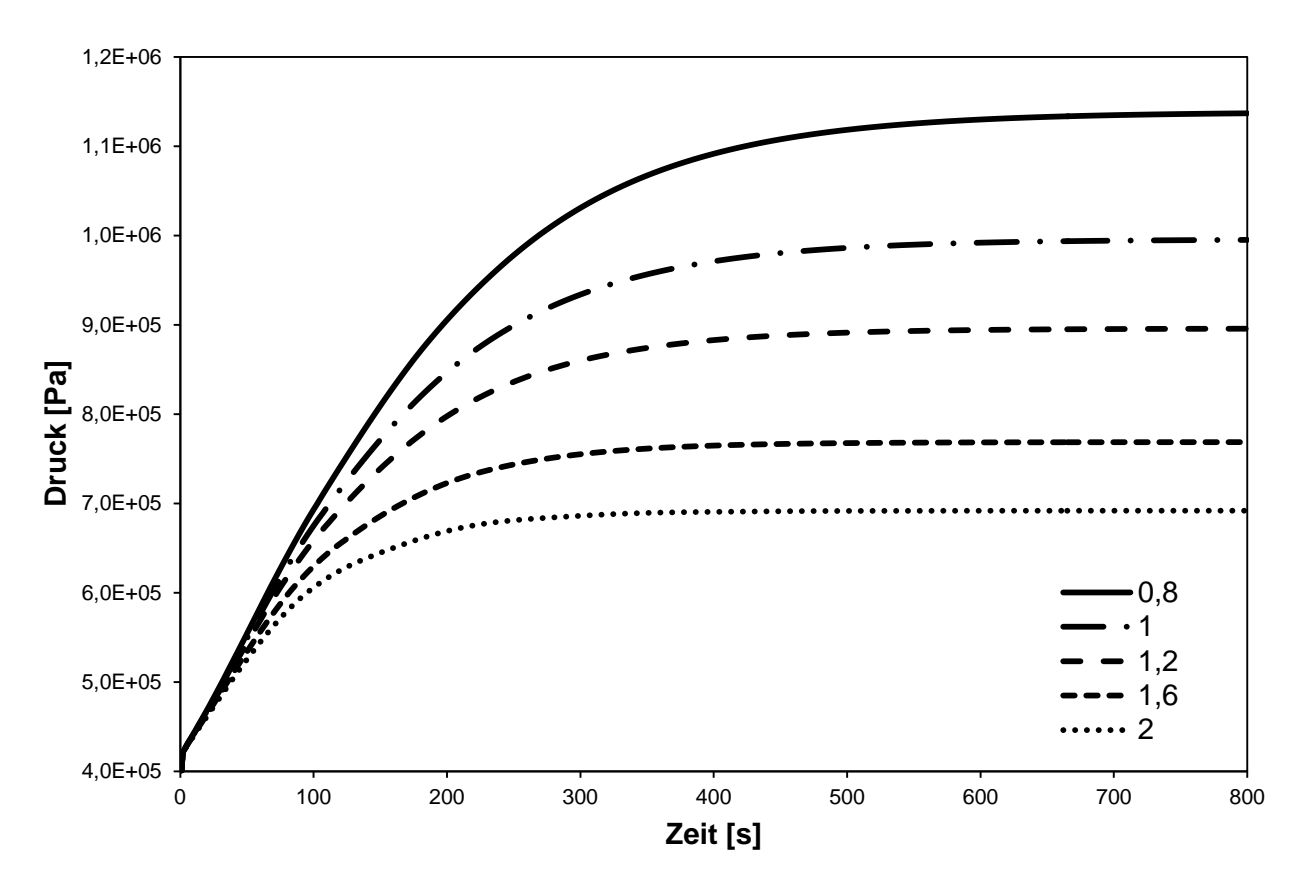

Abbildung 5-12: Zeitlicher Druckverlauf bei Variation von *α* außen

<span id="page-67-0"></span>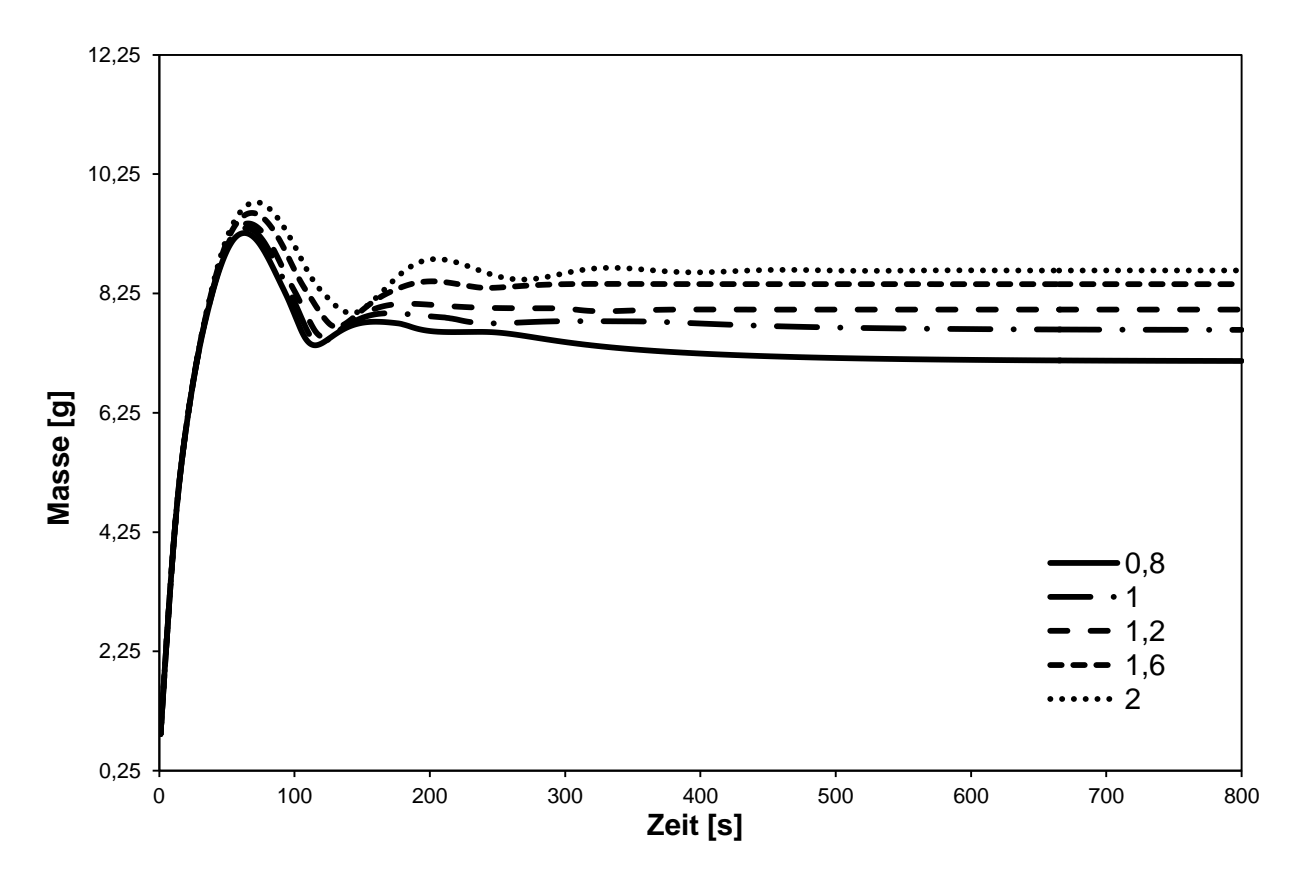

<span id="page-67-1"></span>Abbildung 5-13: Masse im Kondensator bei Variation von *α* außen über der Zeit

## **5.5 Variation der Rohrmasse**

Um den Einfluss der thermischen Trägheit des Kondensatorrohrs zu berücksichtigen, kann die Masse oder die spezifische Wärmekapazität des Rohrs verändert werden. In diesem Fall wird ein Faktor für die Multiplikation mit der Rohrmasse eingeführt.

Bei steigender Rohrmasse benötigt das System eine längere Zeit, um den stationären Zustand zu erreichen. Zur Veranschaulichung ist in [Abbildung 5-14](#page-68-0) der Druck in der ersten Zelle über der Zeit bei unterschiedlichen Massenfaktoren aufgetragen.

Diese Trägheit spiegelt sich ebenfalls im Verlauf der im Kondensator gespeicherten Masse wieder (siehe [Abbildung 5-15\)](#page-69-0). Bei zunehmender Rohrmasse steigt der Maximalwert der eingespeicherten Kühlmittelmasse nach dem Anfahrvorgang an und benötigt längere Zeit um den stationären Zustand zu erreichen. Der Wert, der sich nach den betrachteten 800 Sekunden einstellt, ist unabhängig von der Rohrmasse und liegt bei ca. 7,5 g.

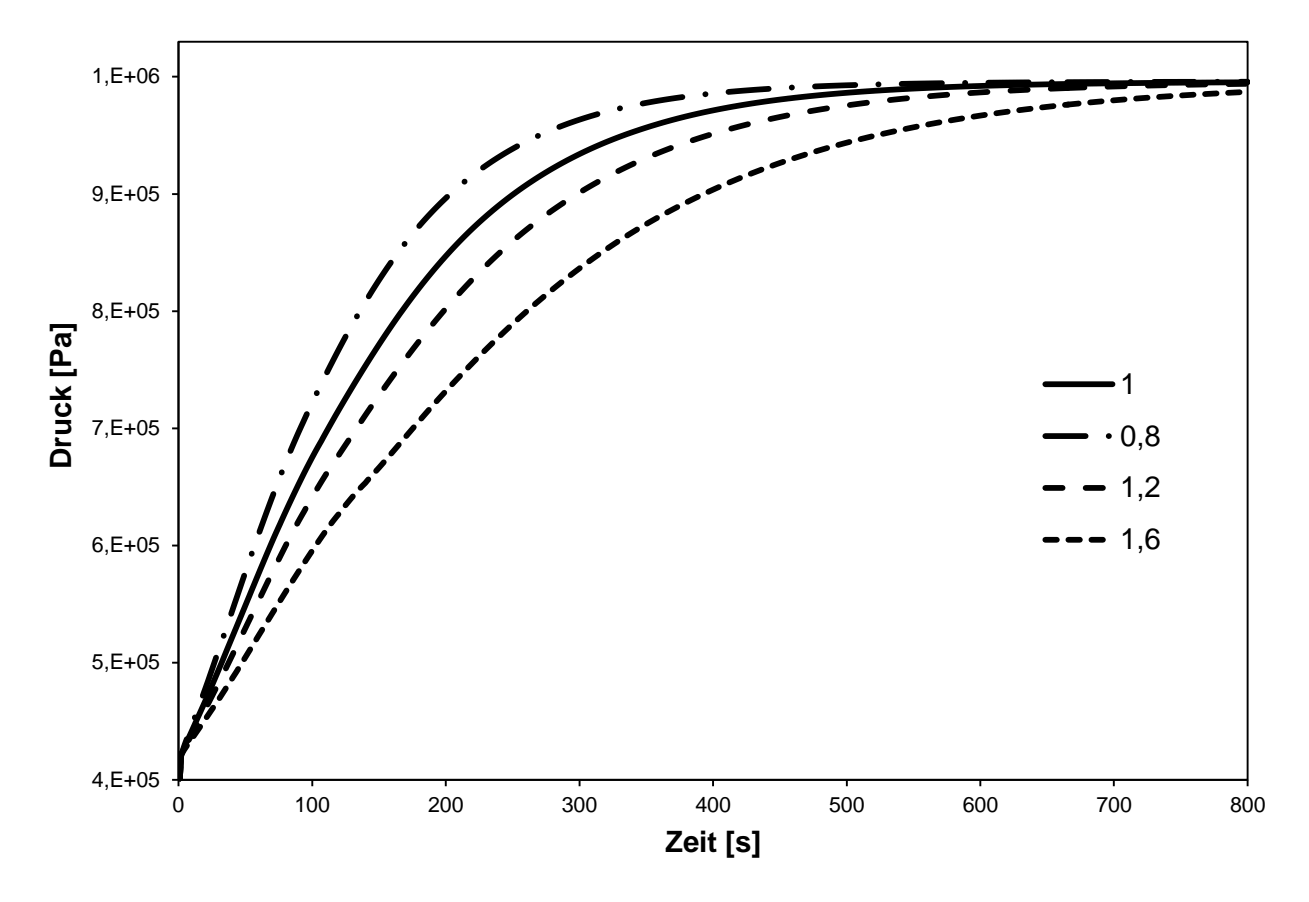

<span id="page-68-0"></span>Abbildung 5-14: Zeitlicher Druckverlauf bei Variation der Rohrmasse

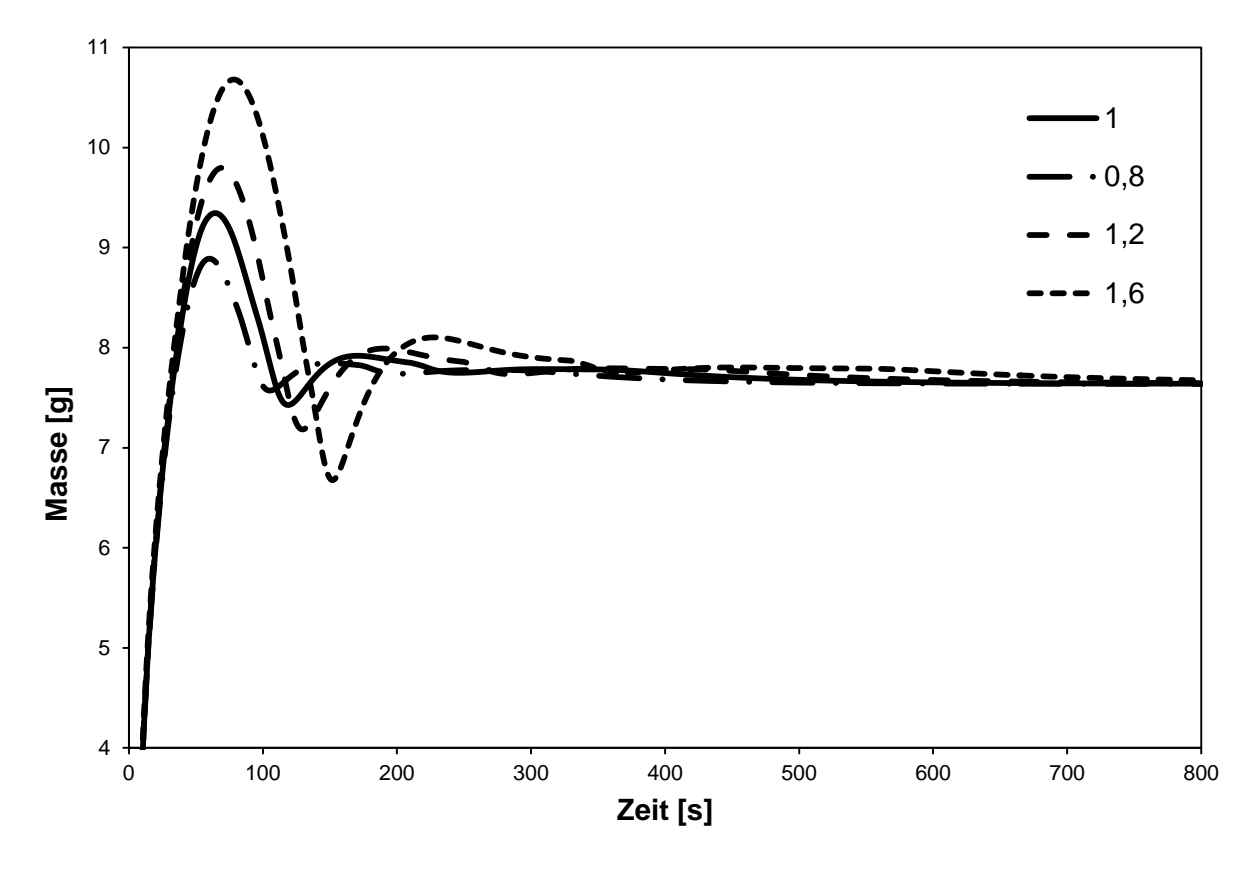

Abbildung 5-15: Masse im Kondensator bei Variation der Rohrmasse über der Zeit

## <span id="page-69-0"></span>**5.6 Variation des Durchmessers**

Eine weitere geometrische Größe, die im Zuge der Variationsrechnung betrachtet wird, ist der Rohrinnendurchmesser. Bei dieser Untersuchung werden Rohre mit Innendurchmessern von 3 mm, 4 mm und 5 mm bei konstanter Wandstärke verwendet.

Mit steigendem Durchmesser nimmt die Oberfläche des Rohrs zu und damit auch die an die Umgebung abgeführte Wärmemenge. [Abbildung 5-16](#page-70-0) zeigt die Rohrtemperatur in der Mitte des Kondensators, die bei größerem Durchmesser und der damit verbundenen größeren Oberfläche abnimmt.

Wie schon bei der Variation der Rohrlänge und des Wärmeübergangskoeffizienten an der Rohraußenfläche gezeigt wurde, führt eine Zunahme der abgeführten Wärme zu einer Abnahme des Drucks aufgrund der niedrigeren Kältemitteltemperatur (siehe [Abbildung 5-17\)](#page-70-1).

Der in [Abbildung 5-18](#page-71-0) dargestellte Verlauf der im Kondensator eingespeicherten Masse kann analog zum Verlauf bei Variation der Kondensatorlänge interpretiert werden. Umso größer der Durchmesser umso mehr Kühlmittelmasse kann eingelagert werden. Die erhöhte mittlere Dichte aufgrund der größeren Wärmeabfuhr beeinflusst den Wert zusätzlich.

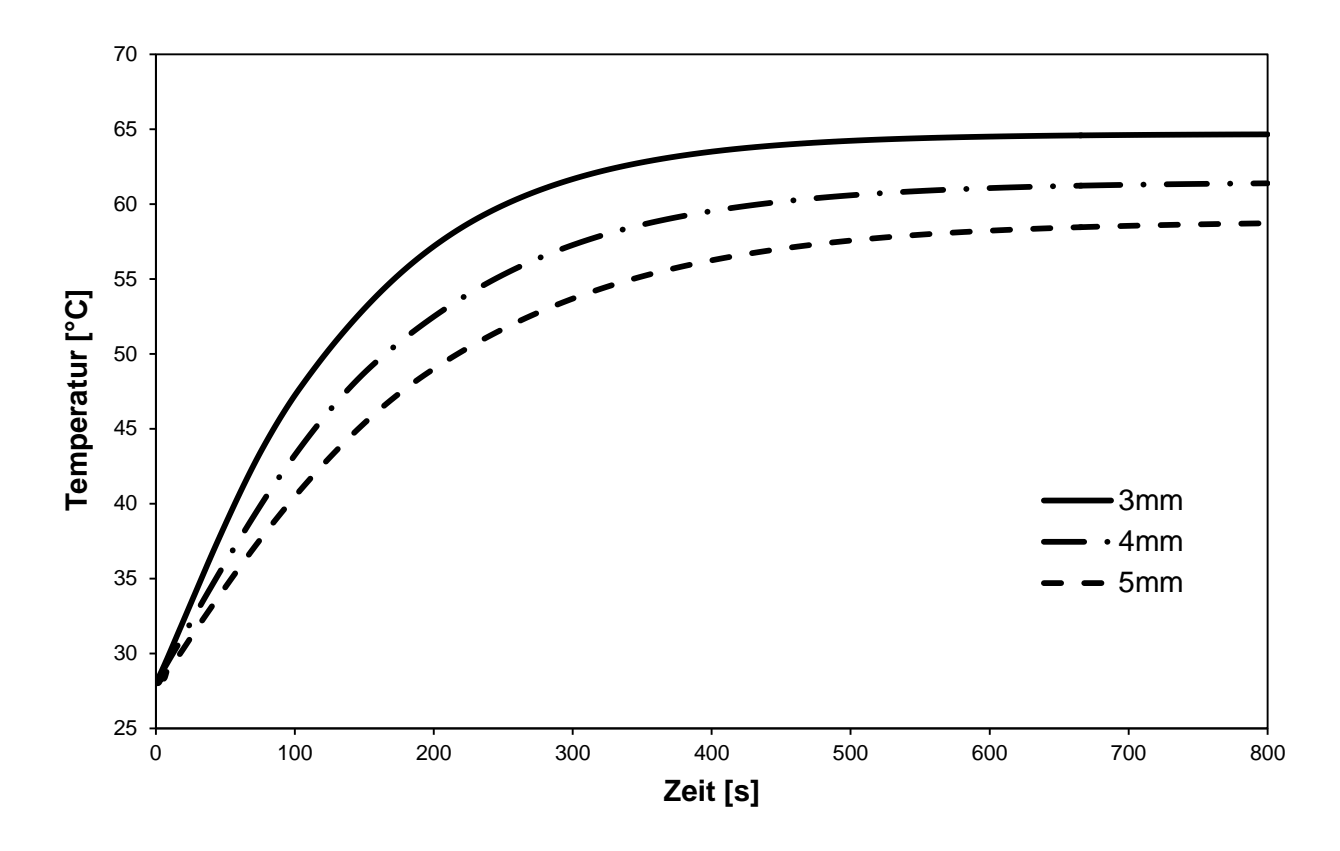

<span id="page-70-0"></span>Abbildung 5-16: Zeitlicher Verlauf der Rohrtemperatur bei Variation des Rohrdurchmessers

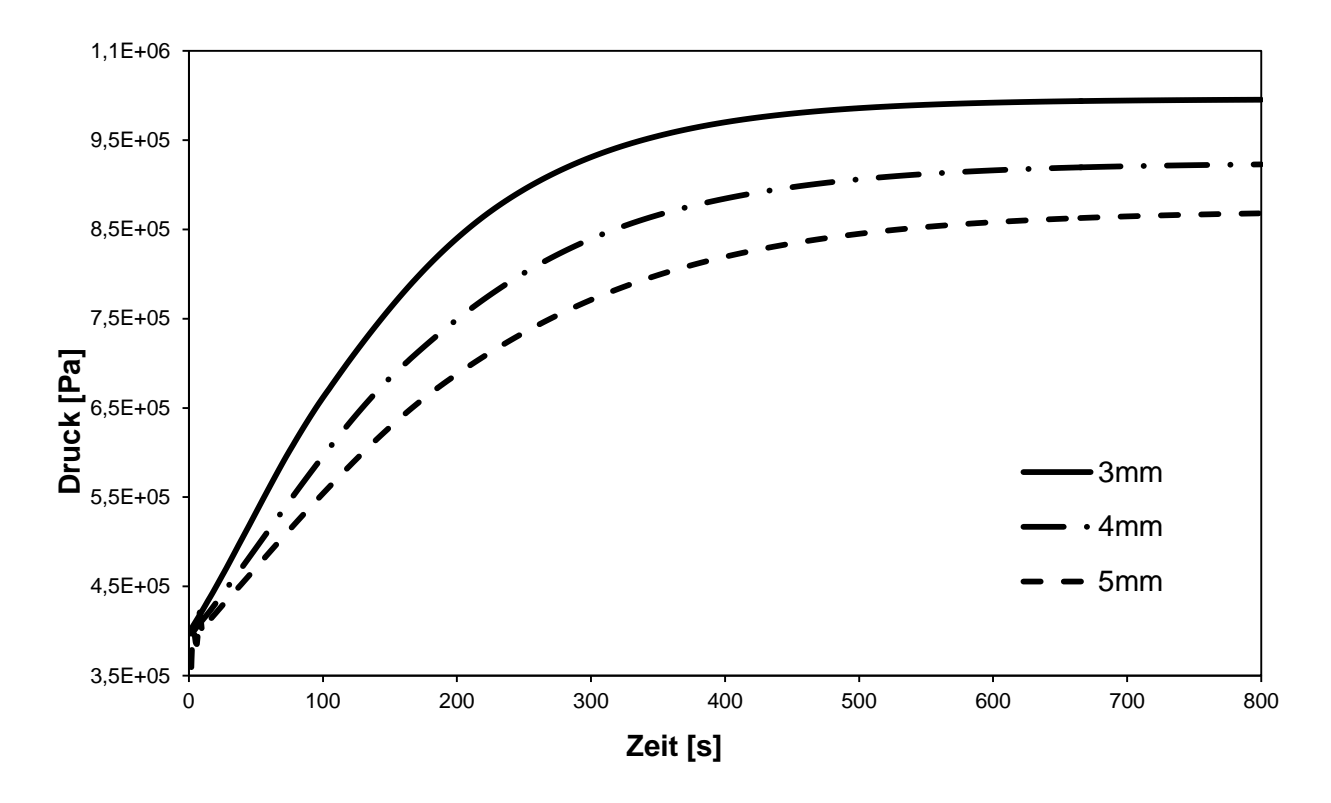

<span id="page-70-1"></span>Abbildung 5-17: Zeitlicher Druckverlauf bei Variation des Rohrdurchmessers

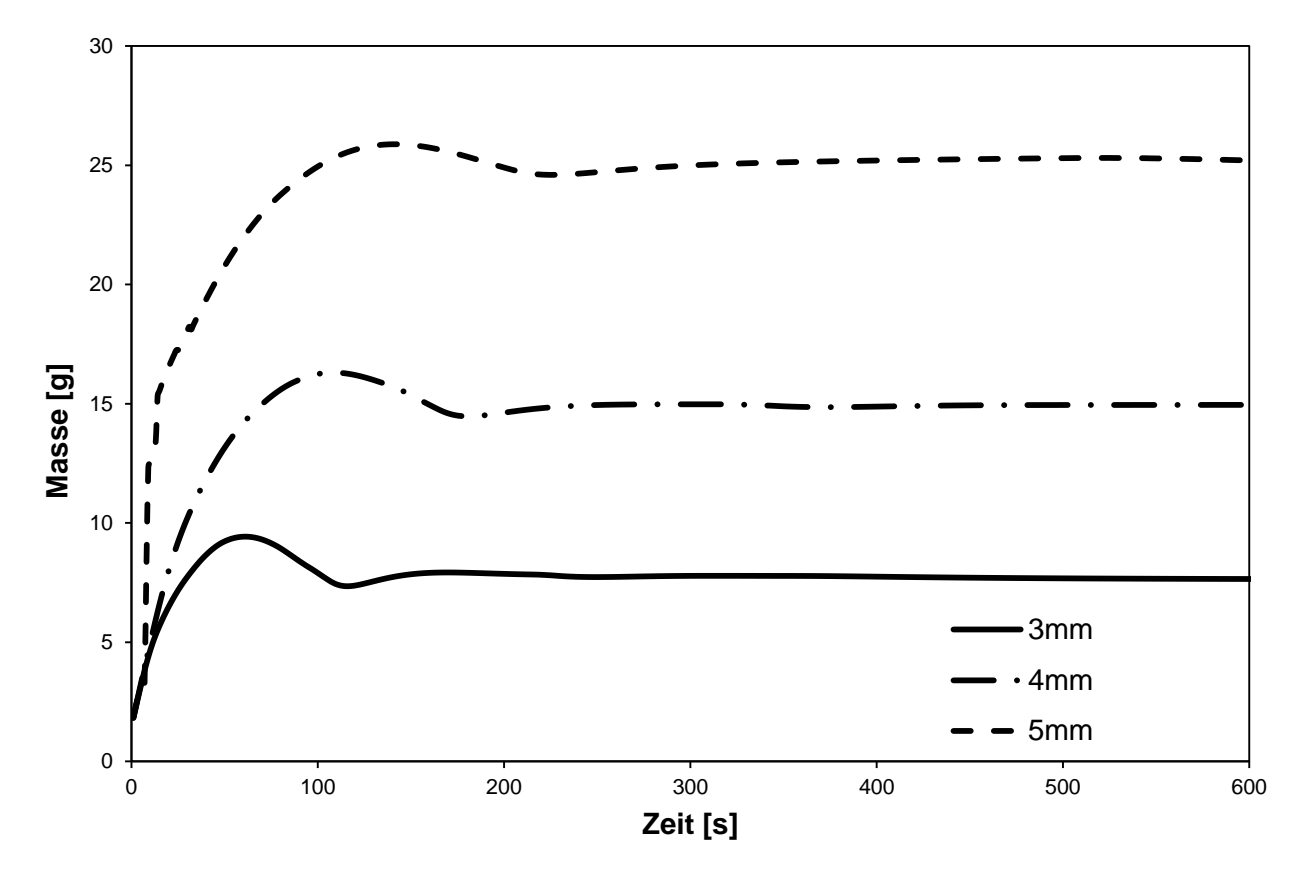

<span id="page-71-0"></span>Abbildung 5-18: Masse im Kondensator bei Variation des Rohrdurchmessers über der Zeit

## **5.7 Variation der Drehzahl**

Abschließend wird der Einfluss der Drehzahl des Kompressors und die damit verbundene Änderung der in den Kondensator ein- und ausströmenden Kältemittelmasse untersucht.

Der Wert des austretenden Massenstroms beeinflusst über das Kapillarmodell den Druck, der sich im Kondensator einstellt. Bei fallendem Massenstrom sinkt die durch die Kapillare verursachte Druckdifferenz zwischen Kondensator und Verdampfer und das Druckniveau im Kondensator sinkt (siehe [Abbildung 5-19\)](#page-72-0).

Bei Betrachtung der im Kondensator eingespeicherten Kältemittelmasse in [Abbildung 5-20](#page-72-1) erkennt man den Einfluss der Drehzahl auf die nach dem Anfahrvorgang eingespeicherte Masse. Bei höheren Drehzahlen fällt die Differenz zwischen kurzzeitiger und im stationären Zustand eingespeicherter Masse viel stärker aus als bei niedrigeren Drehzahlen. Der Unterschied der Massen im stationären Punkt ist für die betrachteten Varianten rein drehzahlabhängig.
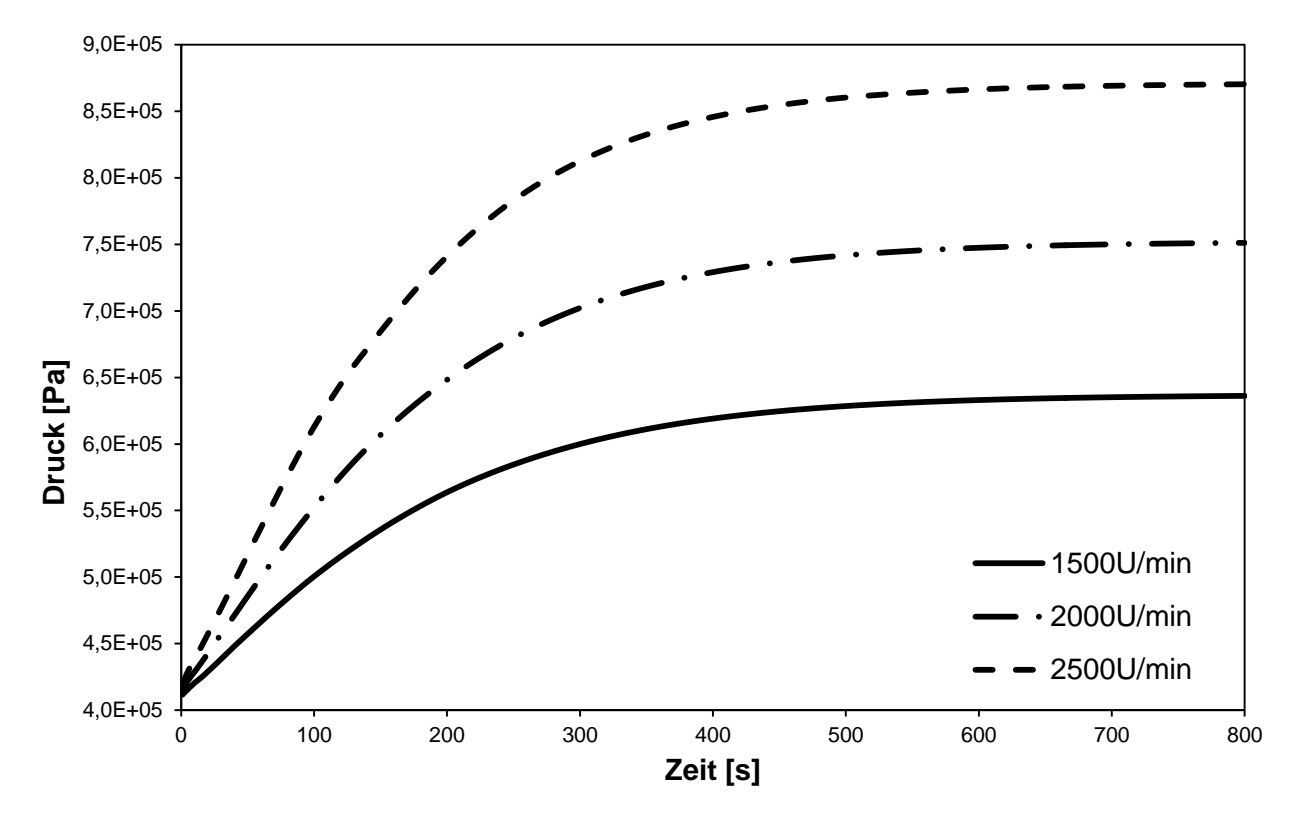

Abbildung 5-19: Zeitlicher Druckverlauf bei Variation der Drehzahl

<span id="page-72-0"></span>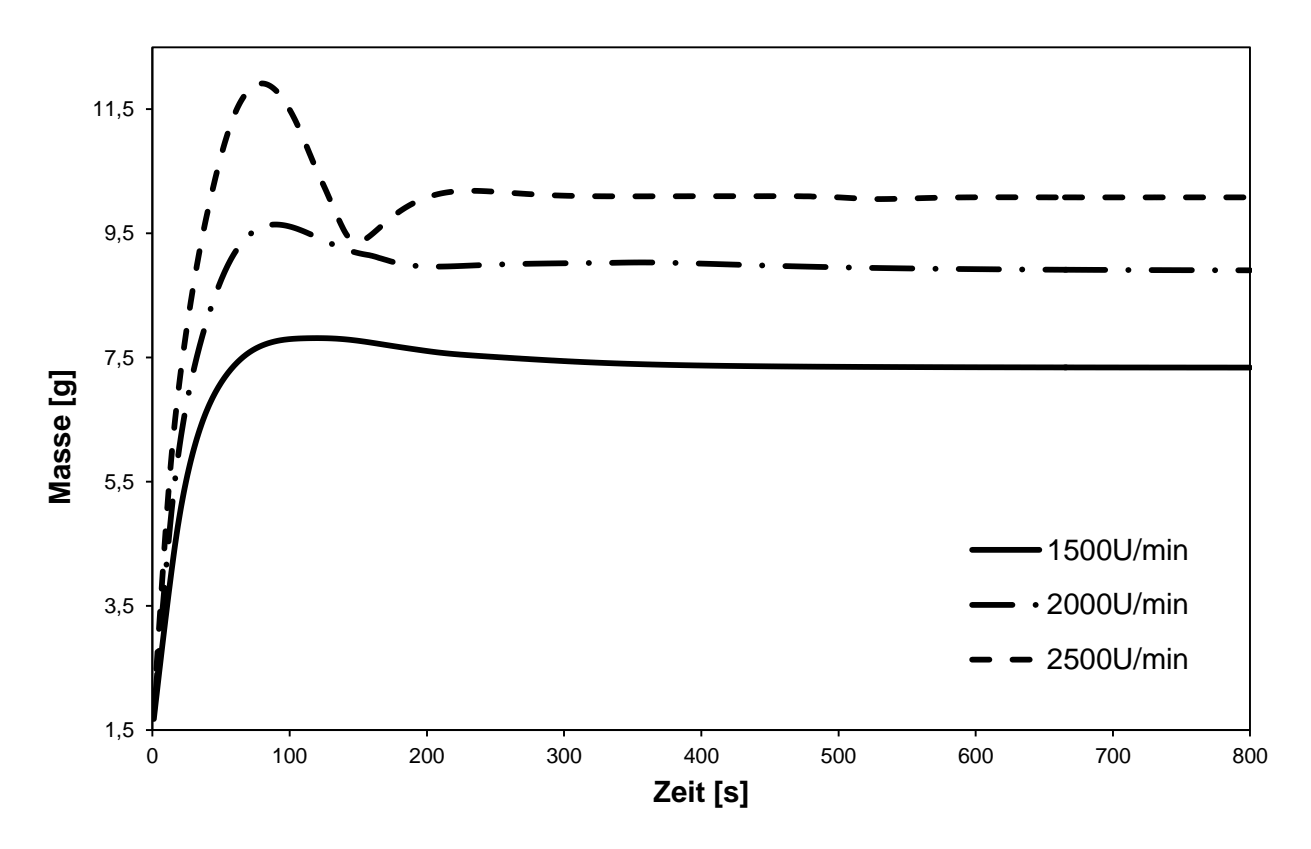

<span id="page-72-1"></span>Abbildung 5-20: Masse im Kondensator bei Variation der Drehzahl über der Zeit

### **6 Zusammenfassung**

Nachfolgend sind einige wichtige Eigenschaften des in dieser Arbeit entwickelten Rechenmodells aufgelistet:

- Das Modell kann das instationäre Verhalten eines Kondensators berechnen.
- Es verwendet einen eindimensionalen Finite-Volumen Ansatz.
- Der 1.Hauptsatz der Thermodynamik, die Kontinuitäts- und Impulsgleichung werden unter Verwendung der Stoffwerte aus [\[9\]](#page-75-0) erfüllt.
- Das Modell liefert bei Änderungen von Diskretisierungsgrößen praktisch dieselben Ergebnisse. Dies stellt eine wichtige Grundlage für die Entwicklung eines Modells auf numerischer Basis dar.
- Durch Anwendung unterschiedlicher Wärmeübergangsmodelle kann der Wärmeübergang für jede beliebige Strömungsart bestimmt werden.
- Der Druckverlust über die Kondensatorlänge infolge von Reibung kann berechnet werden.
- Die Berechnung erfolgt ungefähr in Echtzeit mal Faktor 100 und kann damit in einem Gesamtkreislaufmodell für instationäre Berechnungen verwendet werden.
- Die Ergebnisse sind plausibel und die wichtigsten physikalischen Effekte sind erfasst.

Aus den erhaltenen Ergebnissen können folgende Schlussfolgerungen gezogen werden:

- Der Zustand im Kondensator ist stark vom Austrittszustand und damit vom Kapillarmodell abhängig.
- Die an die Umgebung abgeführte Wärme bestimmt den Zustand im Kondensator.
- Bei ausreichend hoher Drehzahl tritt in den ersten zwei Minuten ein Überschwingen der im Kondensator eingespeicherten Masse auf.
- Nach ca. 10 Minuten stellt sich bei jeder untersuchten Konfiguration ein stationärer Zustand ein.

### **7 Ausblick**

Bei der Entwicklung von modernen Kühlschränken liegt ein Hauptaugenmerk von Kühlschrank- und Komponentenherstellern in der Einhaltung der gesetzlich vorgeschriebenen Energieeffizienzklassen. Die Verwendung von instationären Kreislaufsimulationsmodellen wird in Zukunft aufgrund der Verwendung von drehzahlgesteuerten Kompressoren unumgänglich. Der experimentelle Anteil in der Entwicklung, der ca. 80% der gesamten Entwicklungsdauer in Anspruch nimmt, kann damit drastisch verringert werden.

Das im Zuge dieser Masterarbeit erarbeitete Rechenmodell eines Kühlschrankkondensators stellt einen Teil eines Kreislaufsimulationsmodells dar. In weiteren Schritten wird das Modell auf den Verdampfer adaptiert und gemeinsam mit dem Kapillar- und Kompressormodell zu einem Gesamtmodell erweitert. Große Herausforderungen stellen die Modellierung des Kapillarwärmetauschers und die Verbindung zwischen Verdampfer und Kühlschrankinnenraum dar.

Um das Gesamtmodell zu validieren, können Messergebnisse vom institutseigenem Kühlschrankprüfstand verwendet werden.

Im Bereich des Kompressors stellt die in dieser Arbeit verwendete Beschreibung eine grobe Idealisierung des Realprozesses dar. Für das Gesamtsystem muss ein Modell entwickelt werden, das den Kompressor besonders im instationären Betrieb besser beschreibt.

Vor allem in der Entwicklung von intelligenten Regelungsstrategien können Simulationsmodelle von großem Nutzen sein, da Parameter schnell variiert und dadurch Einflussfaktoren differenziert untersucht werden können.

### **Literatur**

- [1] Eichlseder, H.: Thermodynamik. Vorlesungsskriptum, Technische Universität Graz, 2009
- [2] Klell, M.: Höhere Thermodynamik. Vorlesungsskriptum, Technische Universität Graz, 2011
- [3] Span, R.: Multiparameter Equations of State- An accurate Source of Thermodynamic Property Data. Springer-Verlag Berlin Heidelberg, 2000
- [4] Almbauer, R.: Numerische Methoden in der angewandten Thermodynamik. Vorlesungsskriptum, Technische Universität Graz, 2012
- [5] Brenn, G.: Strömungslehre und Wärmeübertragung I. Vorlesungsskriptum, Technische Universität Graz, 2010
- [6] Steiner, H.: Höhere Strömungslehre und Wärmeübertragung. Vorlesungsskriptum, Technische Universität Graz, 2011
- [7] Verein Deutscher Ingenieure: VDI-Wärmeatlas: Berechnungsblätter für den Wärmeübergang. 9.Auflage. Springer-Verlag Berlin Heidelberg, 2002
- [8] Burgstaller, A.: Ansätze zur thermodynamischen Analyse und Bewertung von hermetisch verschlossenen Systemen am Beispiel von Kleinkältemittelkompressoren . Dissertation, Technische Universität Graz, 2009
- <span id="page-75-0"></span>[9] National Institute of Standards and Technology: REFPROP, NIST Standard Reference Database 23, Version 9.0. 2010
- [10] J. El Hajal et al.: Condensation in horizontal tubes, part 1: Two-phase flow pattern map. International Journal of Heat and Mass Transfer 46 (2003) 3349-3363
- [11] J.R. Thome: Wolverine Engineering Data Book III. Wolverine Tube Inc., 2010
- [12] N. Kattan et al.: Flow boiling in horizontal tubes, part 1: Development of a diabatic two-phase flow pattern map. Journal of Heat Transfer 120 (1998) 140-147
- [13] D. Biberg: An explicit approximation for the wetted angle in two-phase stratified pipe flow. Canadian Journal Chemical Engineering 77 (1999) 1221-1224
- [14] J.R. Thome et al.: Condensation in horizontal tubes, part 2: New heat transfer model based on flow regimes. International Journal of Heat and Mass Transfer 46 (2003) 3365-3387
- [15] J.M. Quibén et al.: Flow pattern based two-phase frictional pressure drop model for horizontal tubes, part 2: New phenomenological model. International Journal of Heat and Mass Transfer 28 (2007) 1060-1072
- [16] L. Wojtan et al.: Investigation of flow boiling in horizontal tubes, part 1: Development of a new heat transfer model for stratified-wavy, dryout and mist flow regimes. International Journal of Heat and Mass Transfer 48 (2005b) 2970-2985
- [17] M. Heimel et al.: A Homogenous Capillary Tube Modell- Comprehensive Parameter Studies Using R600a. Proceedings of the 14<sup>th</sup> International Refrigeration and Air Conditioning Conference at Purdue, 2012, paper ID: 2255
- [18] Sanz, W.: Computational Fluid Dynamics. Vorlesungsskriptum, Technischen Universität Graz, 2012

# **Abbildungen**

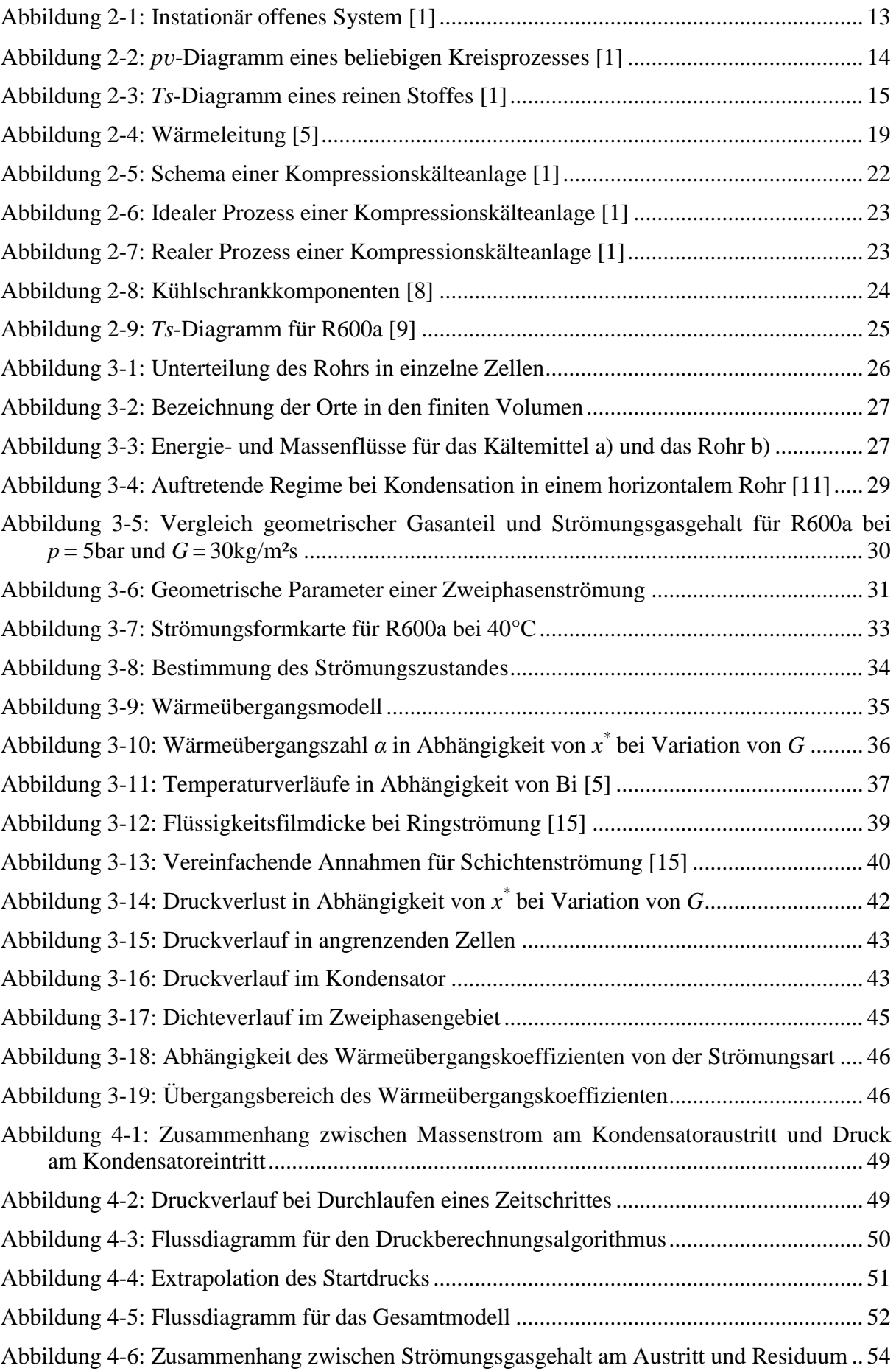

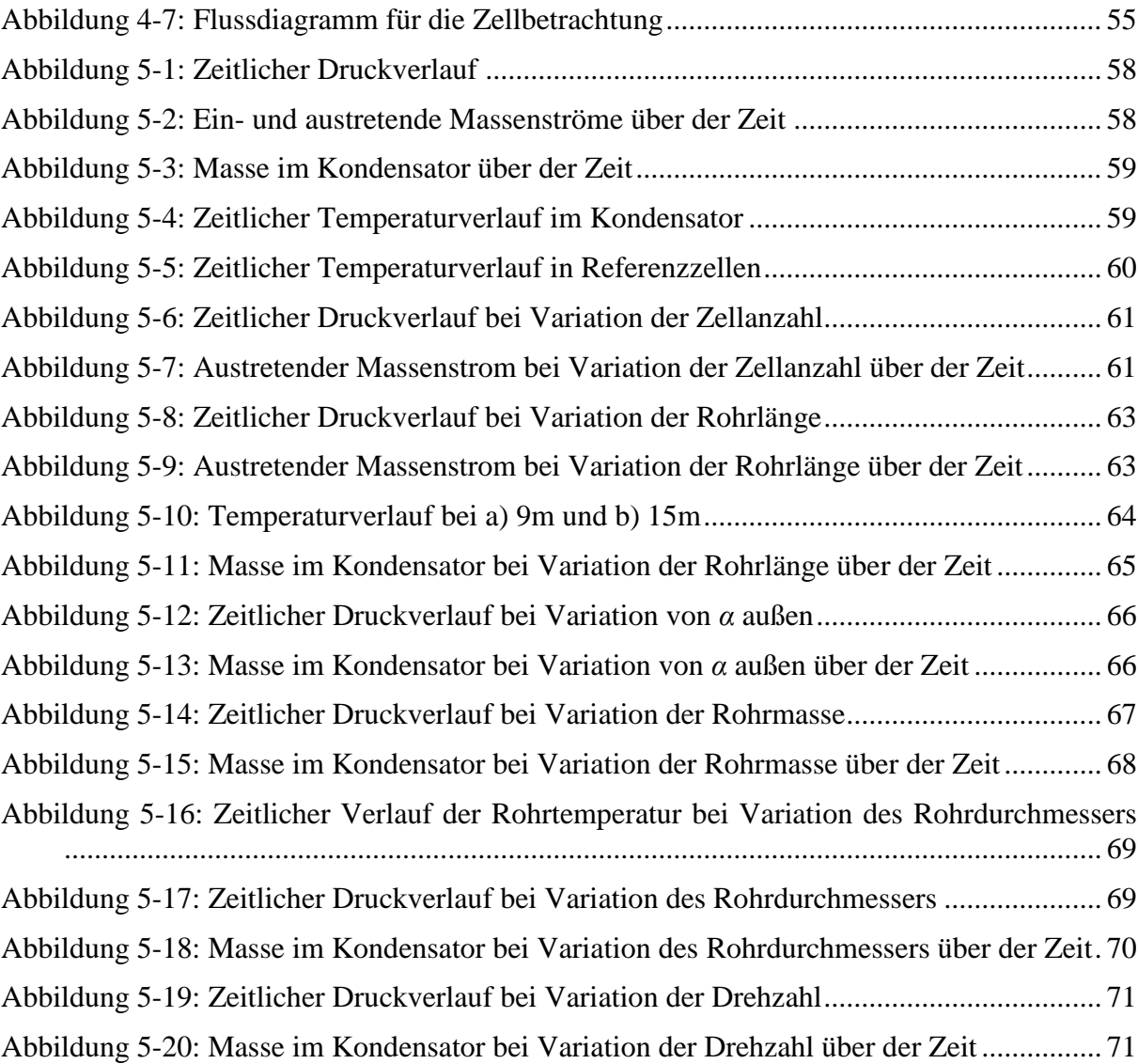

# **Tabellen**

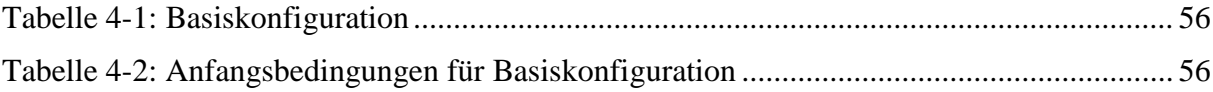